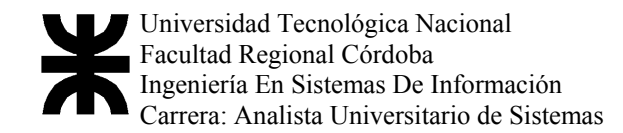

# Índice

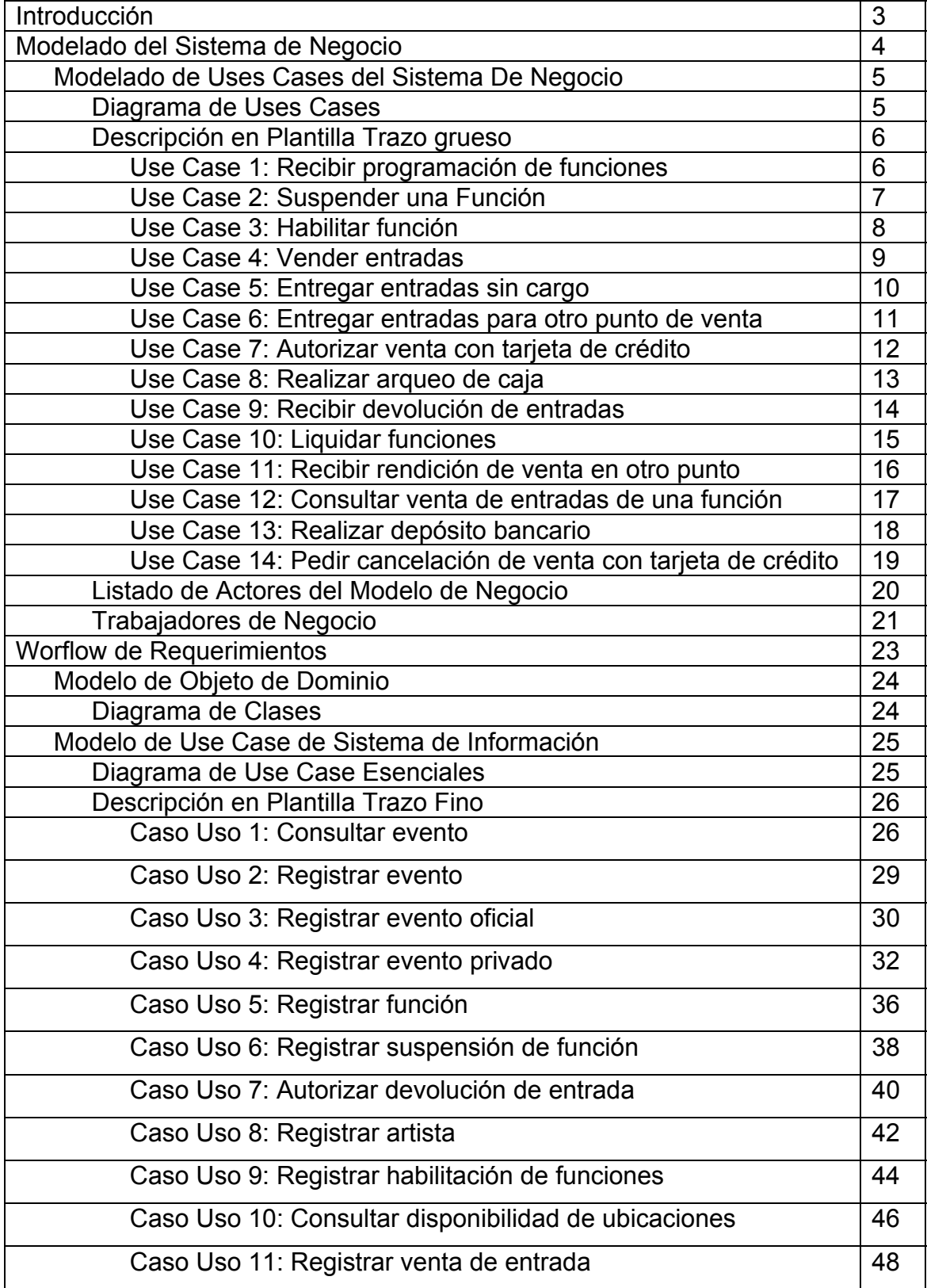

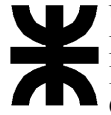

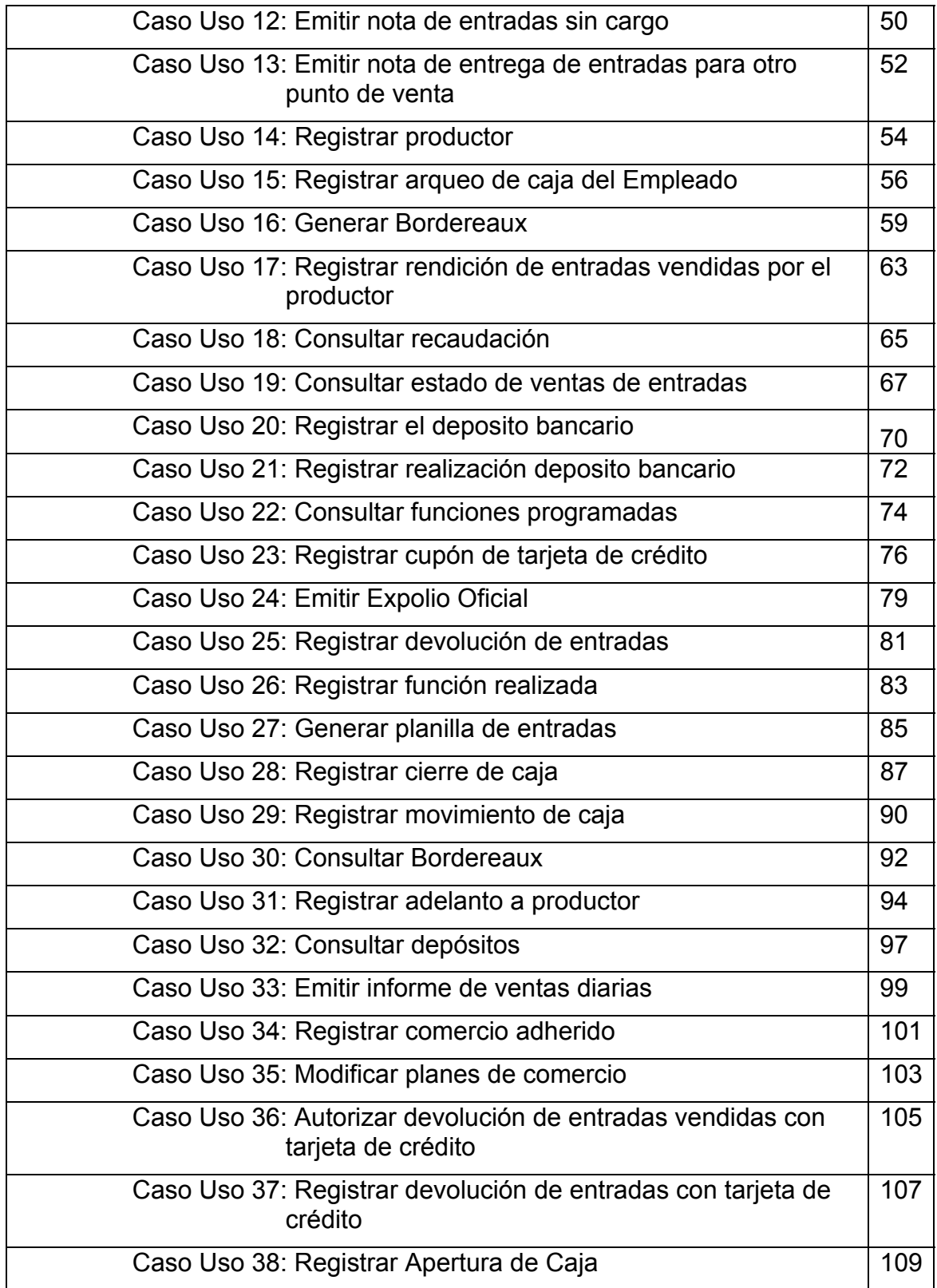

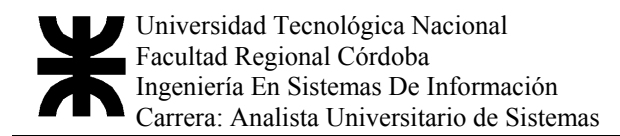

## Introducción General

En el Modelo de Negocio se refleja el comportamiento y las actividades que se realizan en la boletería del Teatro del Libertador General San Martín.

El propósito del Modelado de Negocios es comprender la estructura y la dinámica del Negocio, y de esta forma conciliar una mirada de la Organización. Se deben detectar los problemas y/o fallas reales y las potenciales mejoras, para permitir derivar los requerimientos del Sistema de Información.

El Modelo de Caso de Uso del Sistema de Negocio: describe los procesos de negocio y sus interacciones con el exterior. Cada proceso describe una secuencia de acciones que realiza el negocio para entregar un resultado de valor para algún actor. El conjunto de todos los casos de uso, describe la funcionalidad completa del negocio. También se describen las entidades que están en el dominio del problema, que son manipuladas por los Trabajadores y que realizan los procesos de negocio ya mencionados.

El flujo de trabajo de requerimiento es el proceso de descubrimiento de lo que debe hacer el sistema, tratando de llegar a un acuerdo entre desarrolladores y usuarios, utilizando el lenguaje del usuario.

Este Workflow se trata de detectar una primera lista de ideas y necesidades que pueden constituir los requisitos funcionales, los que deben estar presentes para que el sistema cumpla con su objetivo.

La principal entrada al Workflow de requerimientos es el Modelo de Negocio del cual se derivarán los requisitos del sistema de información.

Los resultados de este flujo de trabajo nos servirán de base para las posteriores etapas de la metodología empleada.

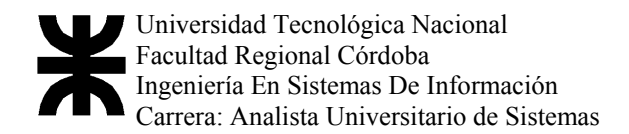

# MODELADO DEL SISTEMA DE NEGOCIO

### Modelado de Uses Cases del Sistema De Negocio

#### Diagrama de Uses Cases

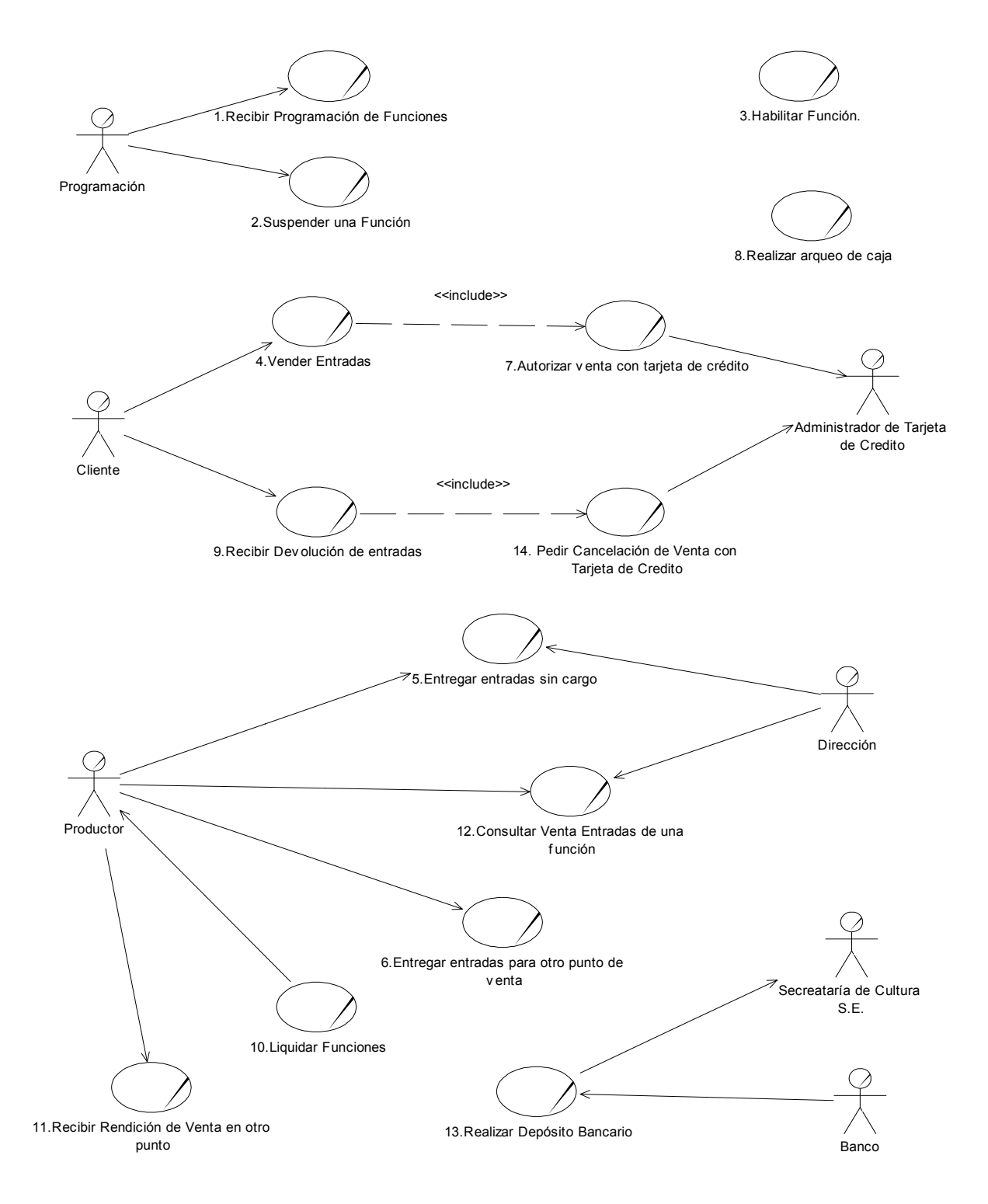

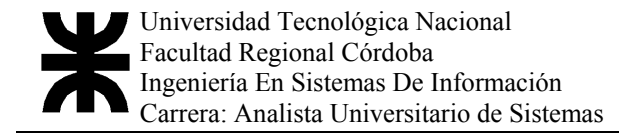

#### Descripción en Plantilla Trazo grueso

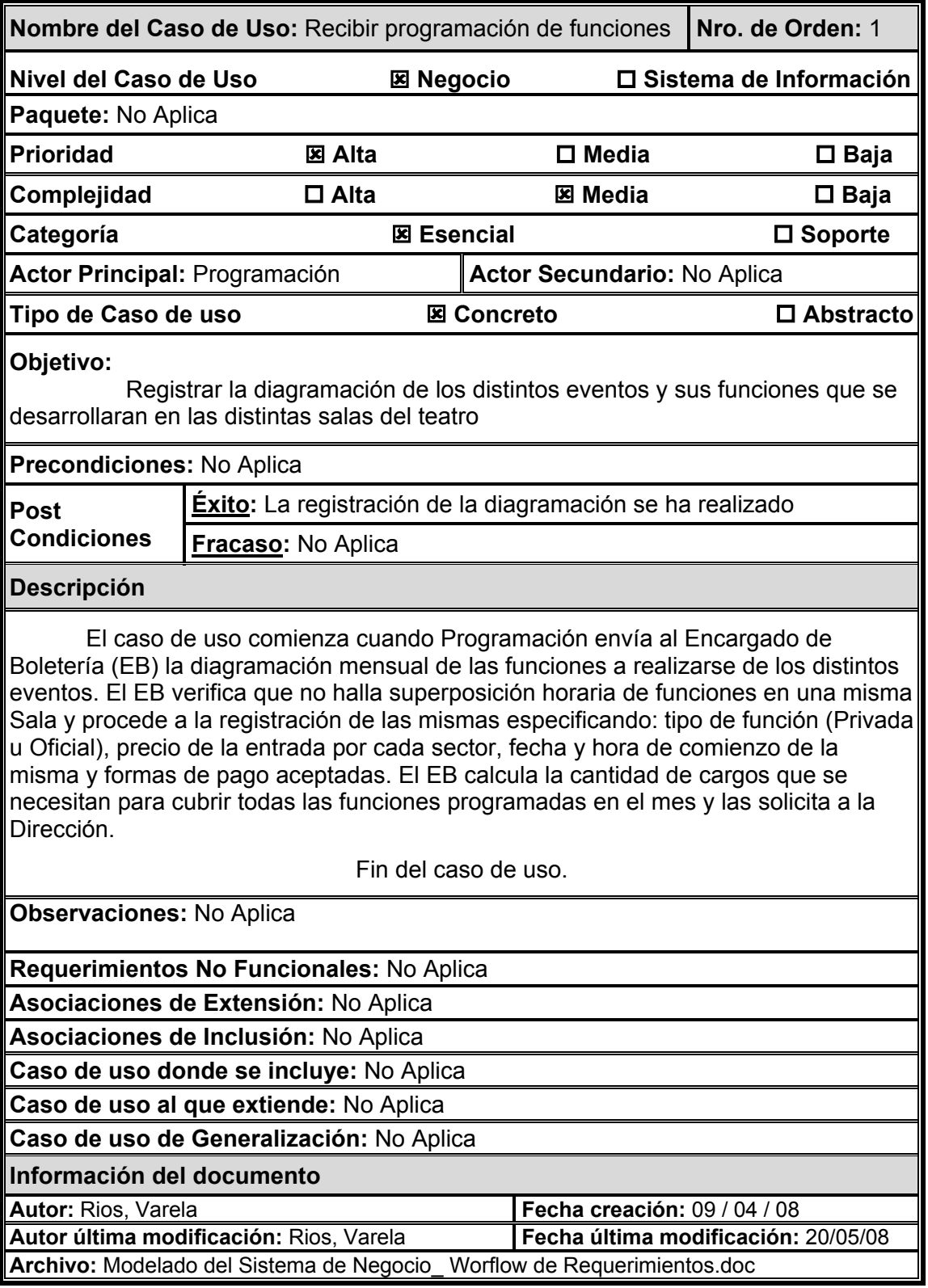

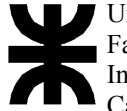

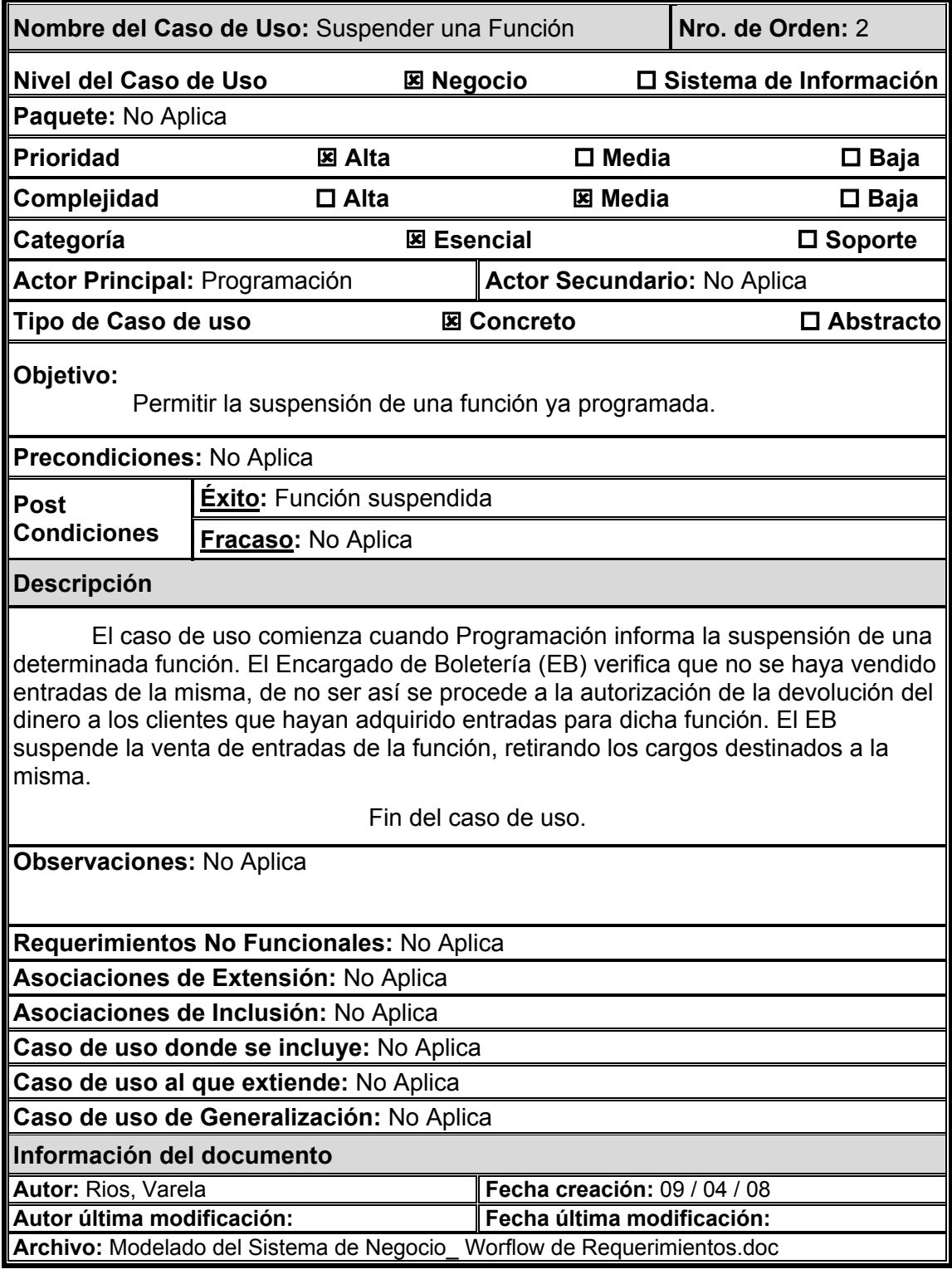

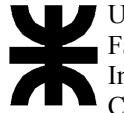

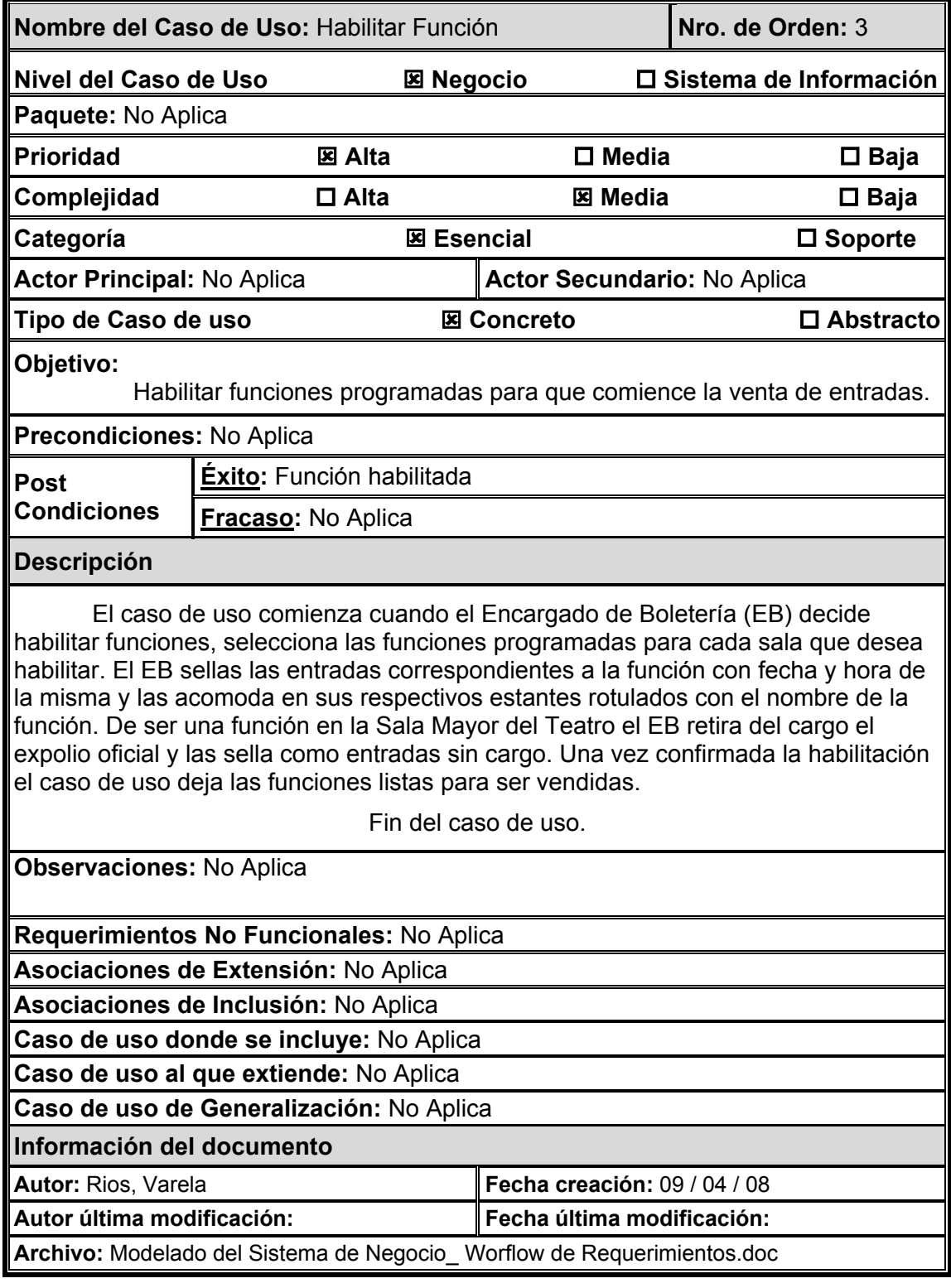

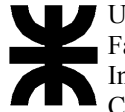

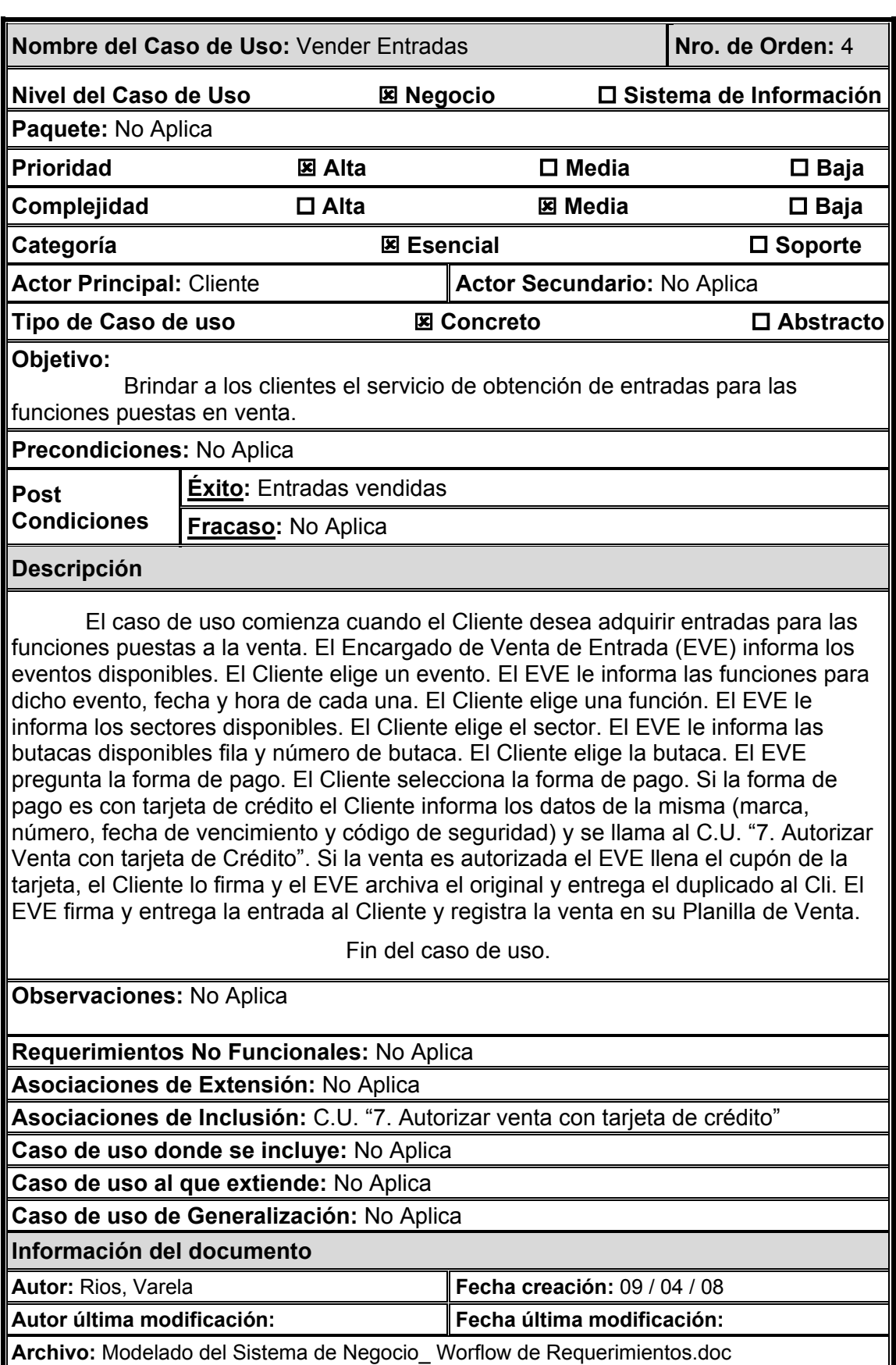

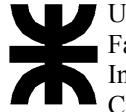

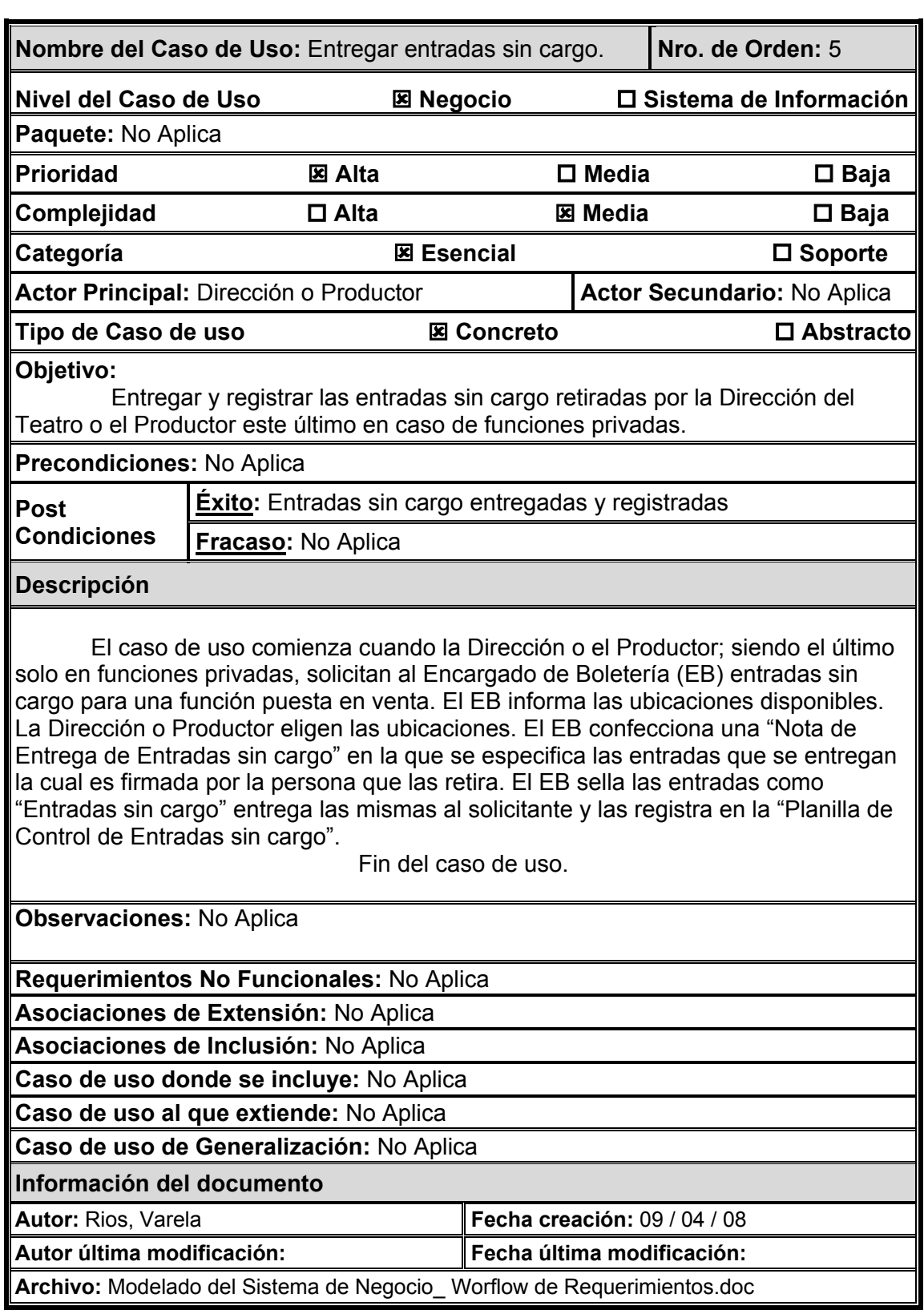

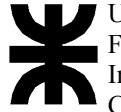

В

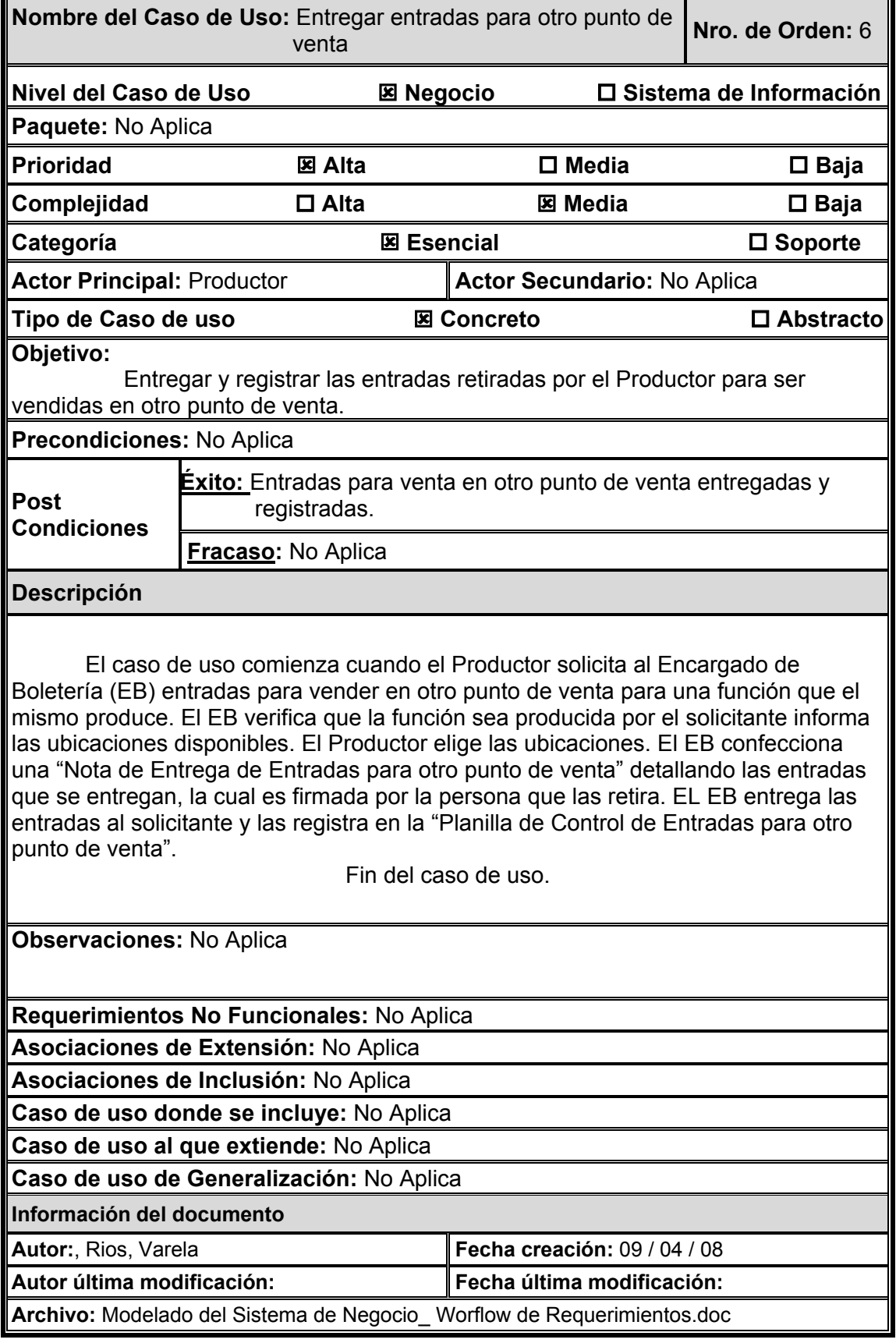

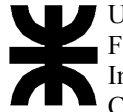

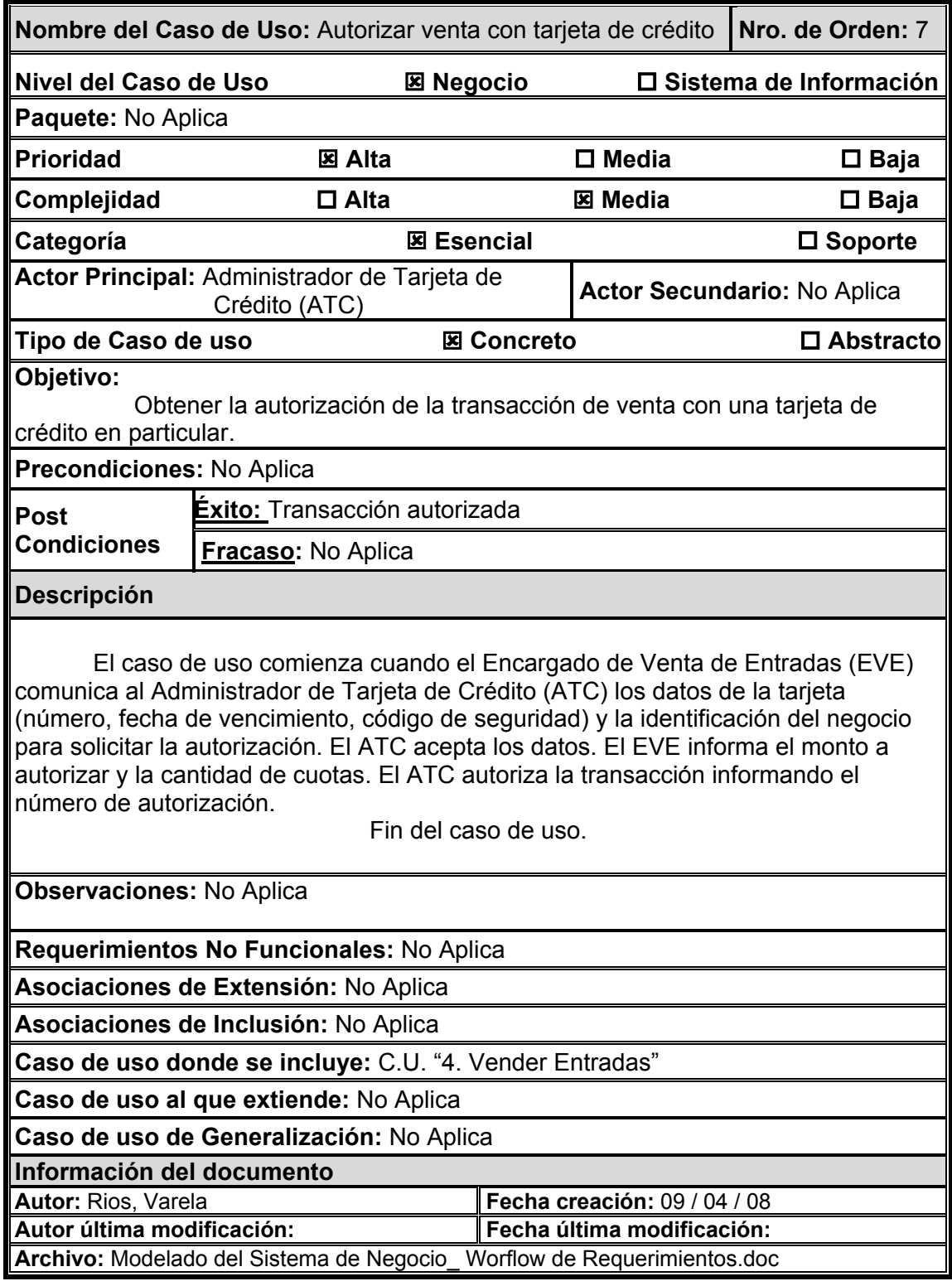

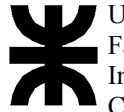

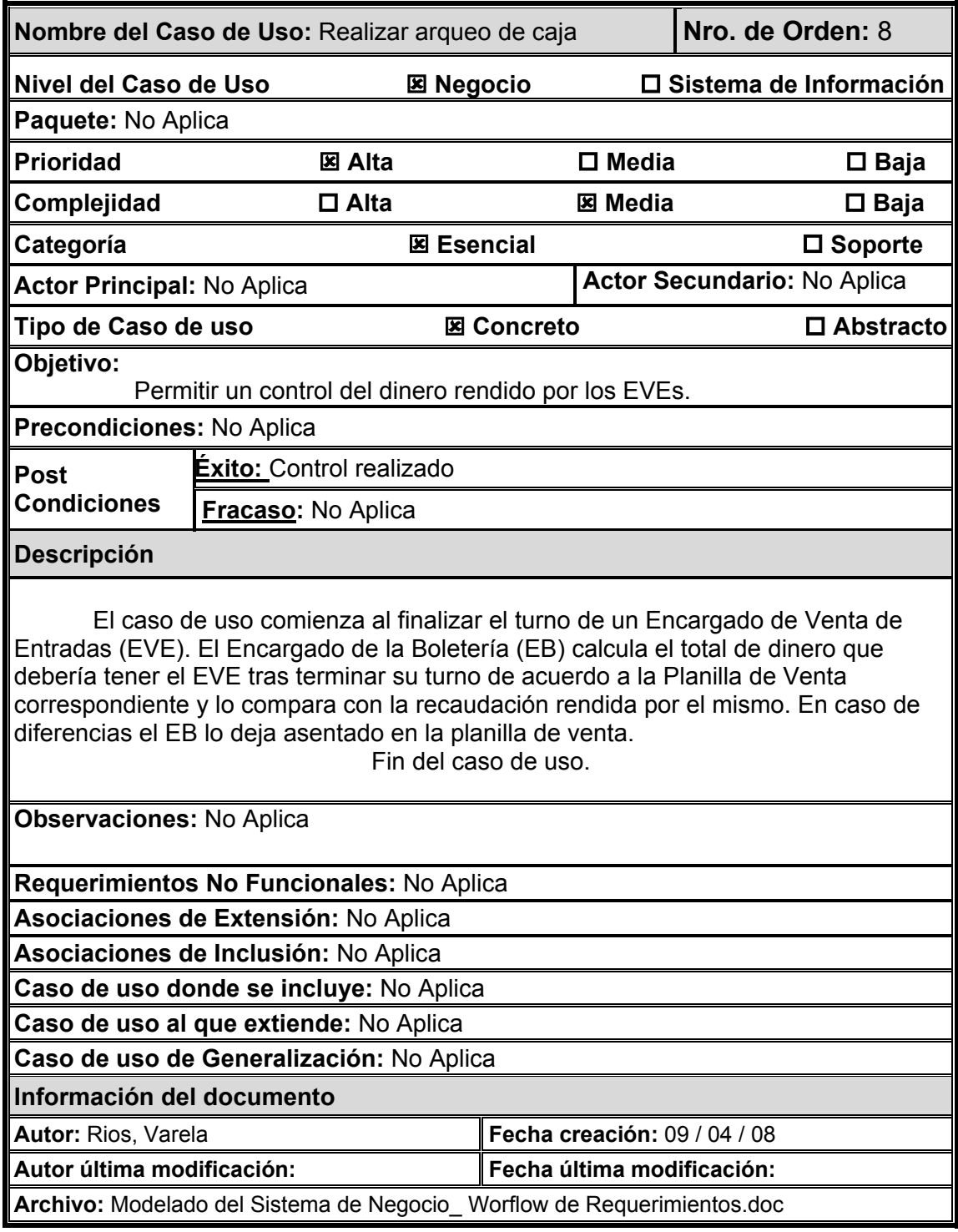

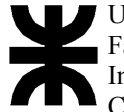

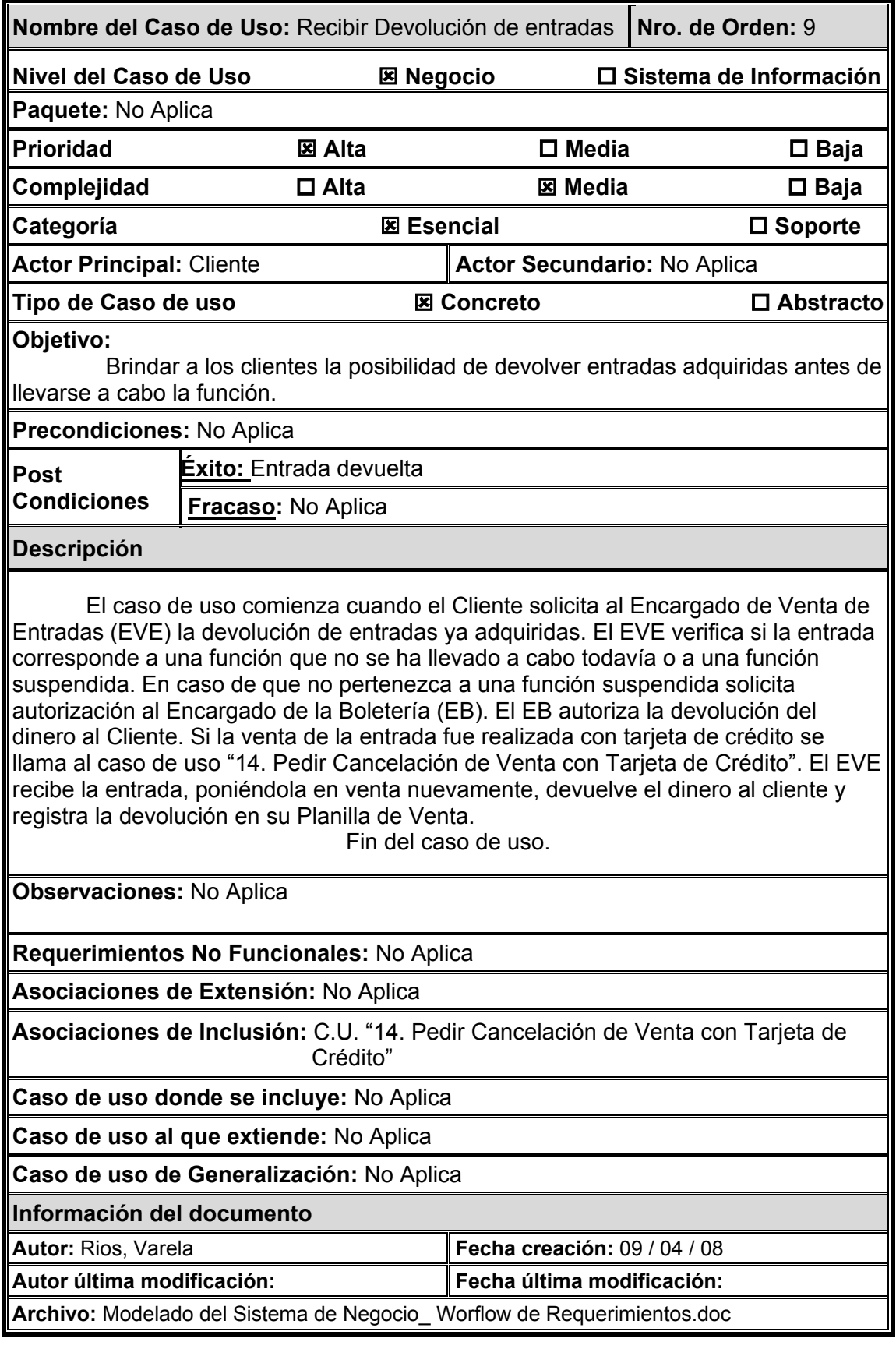

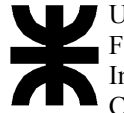

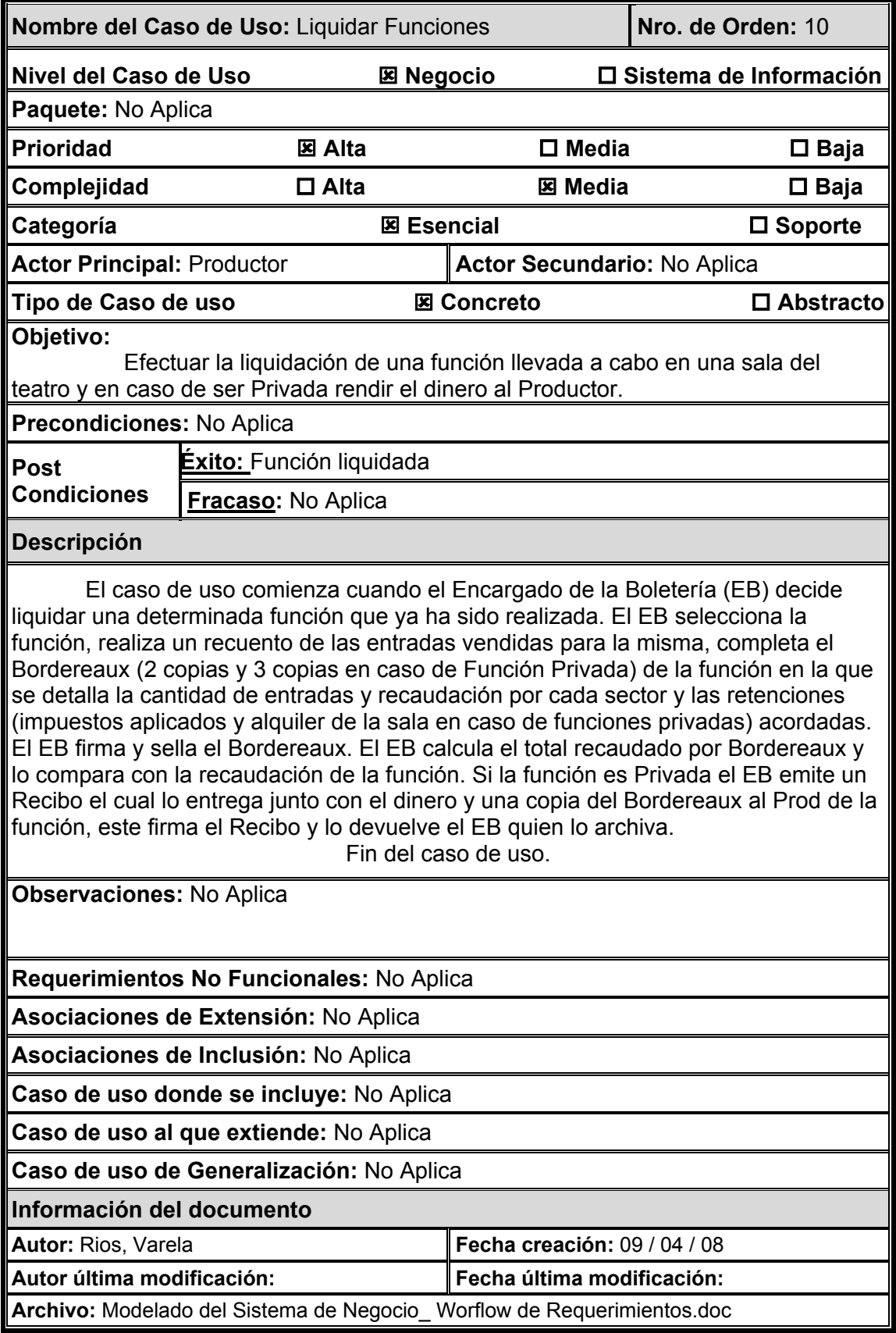

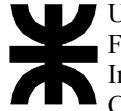

В

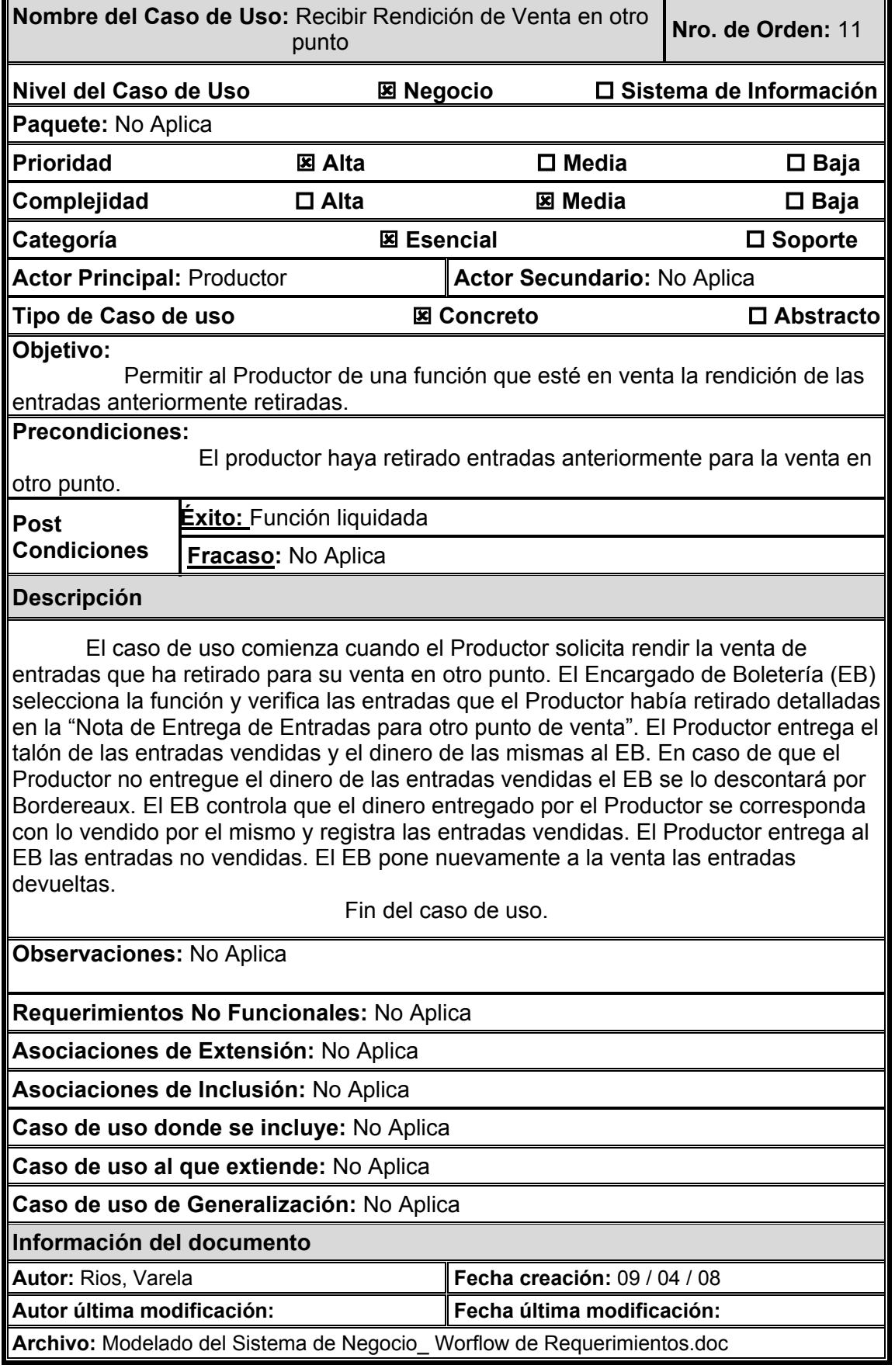

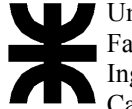

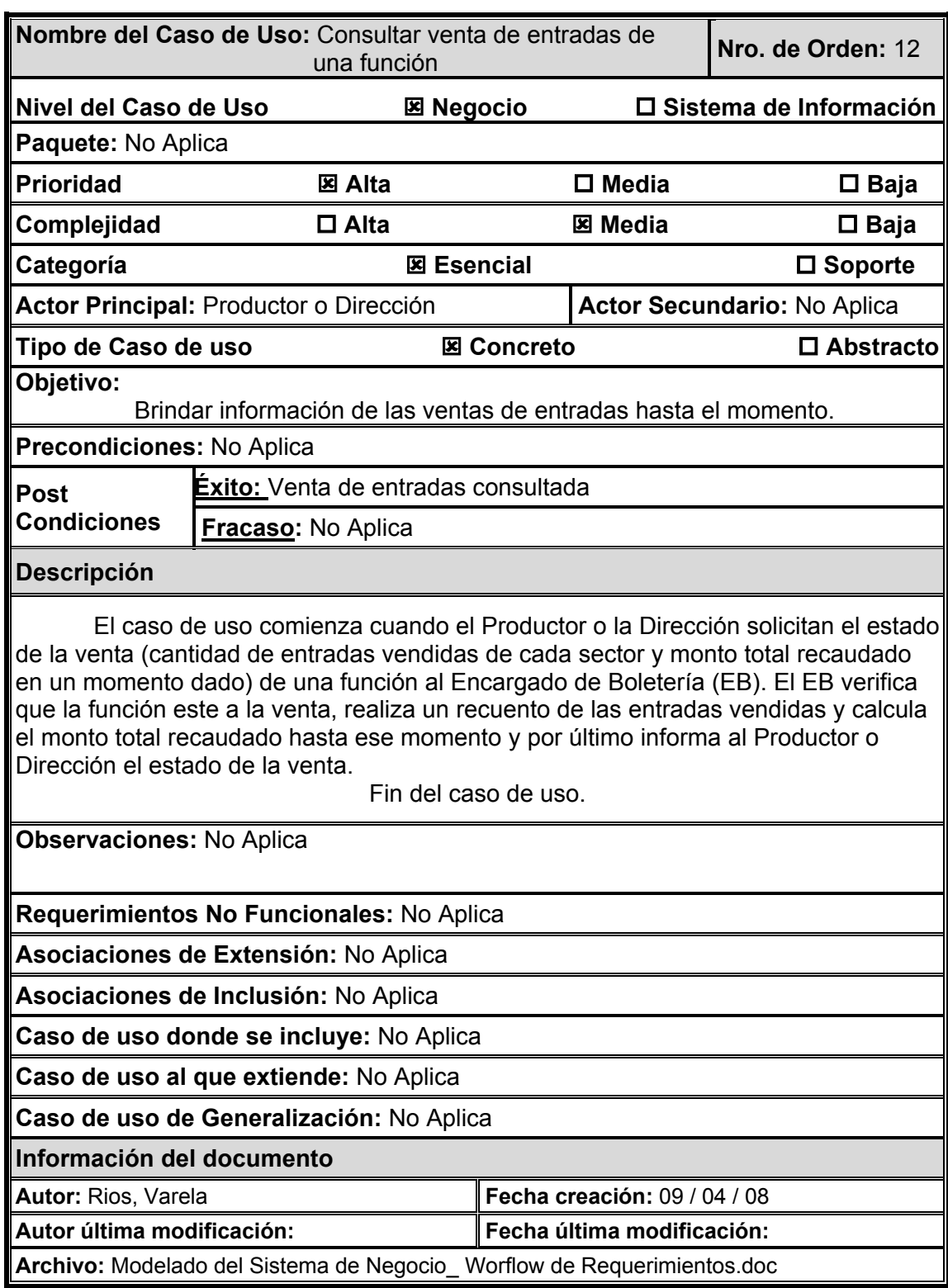

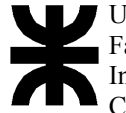

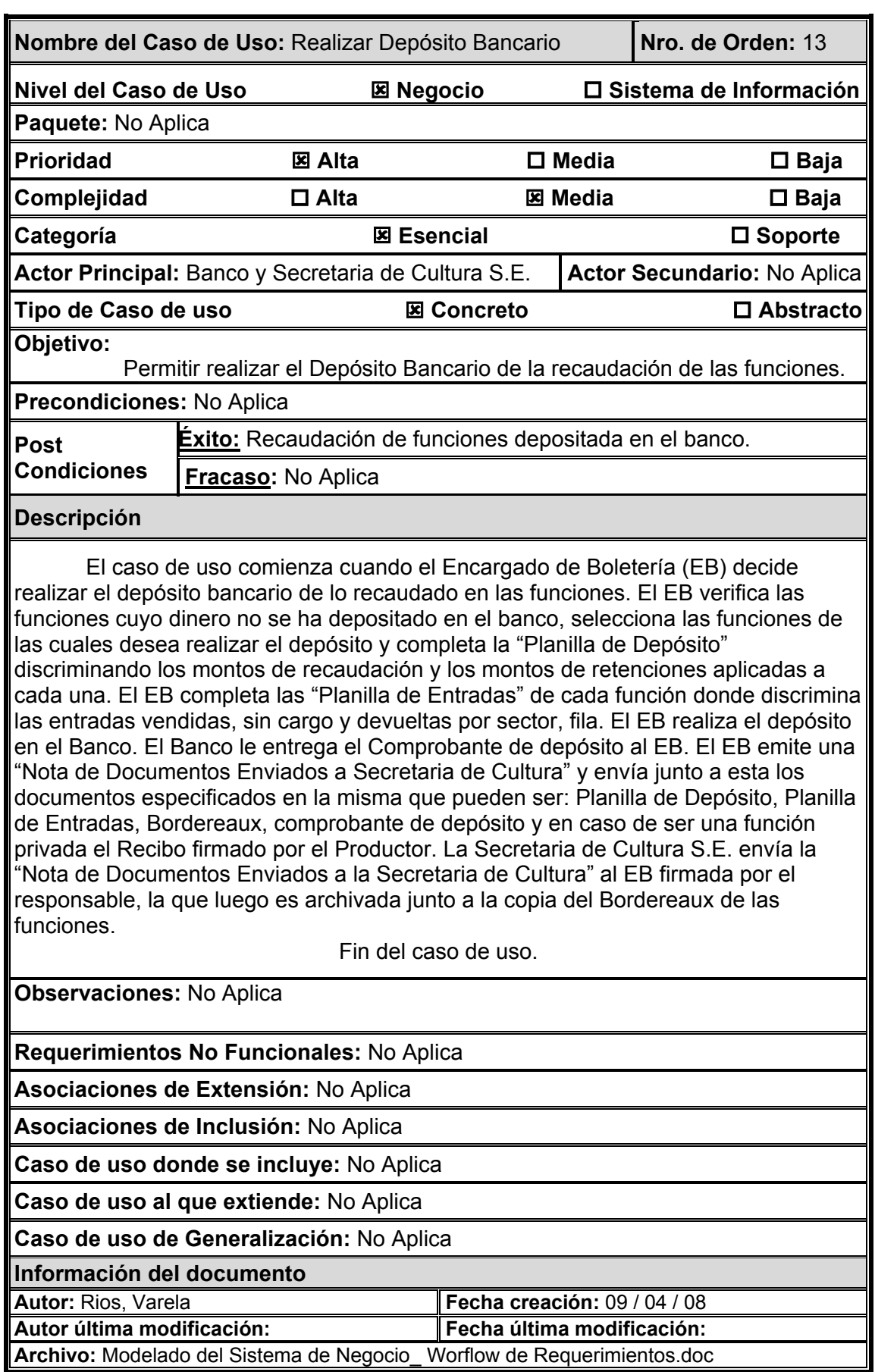

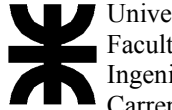

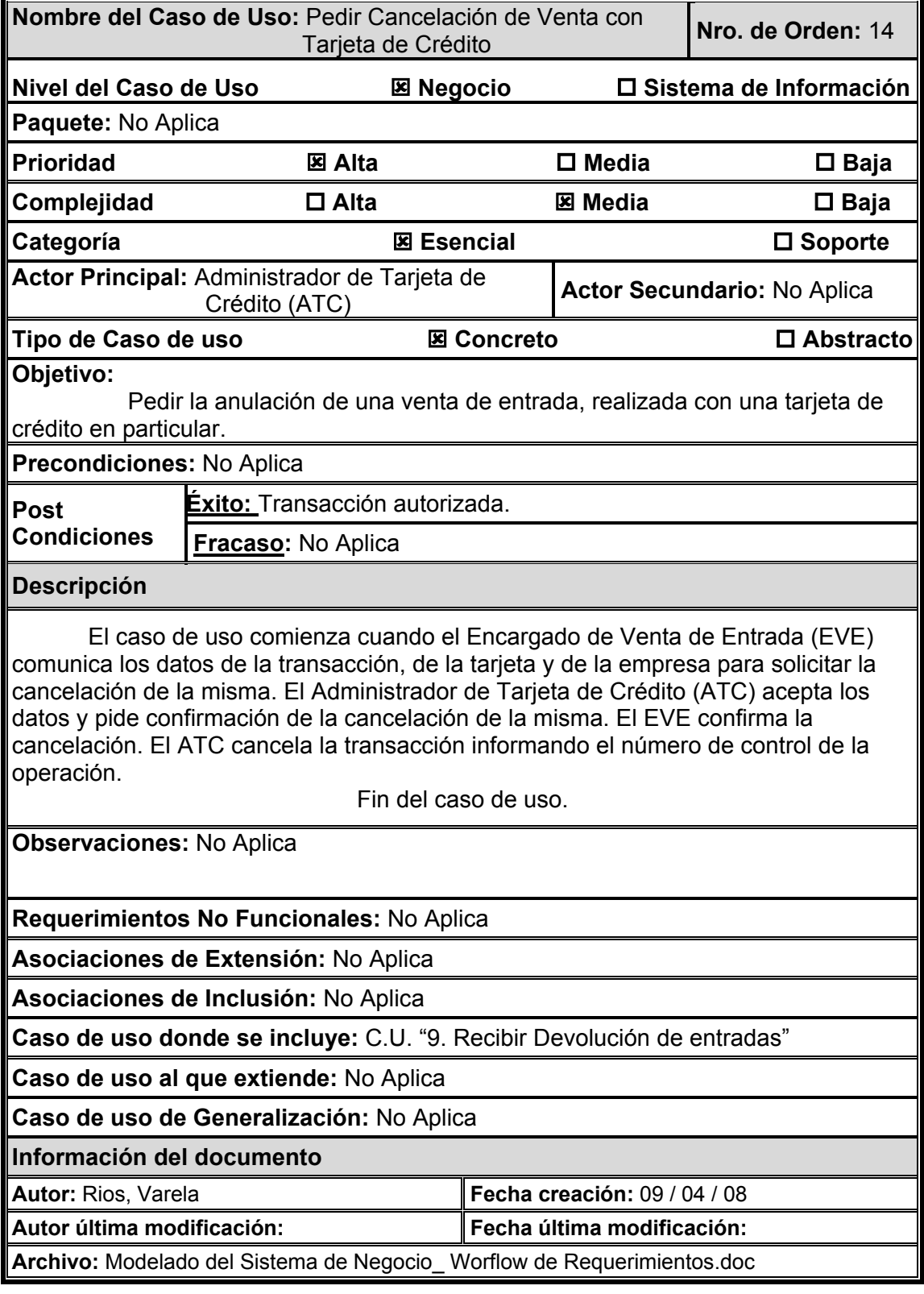

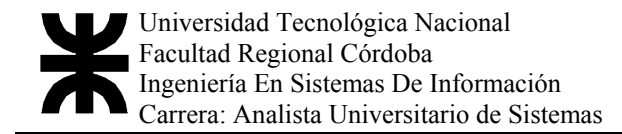

#### Listado de Actores del Modelo de Negocio

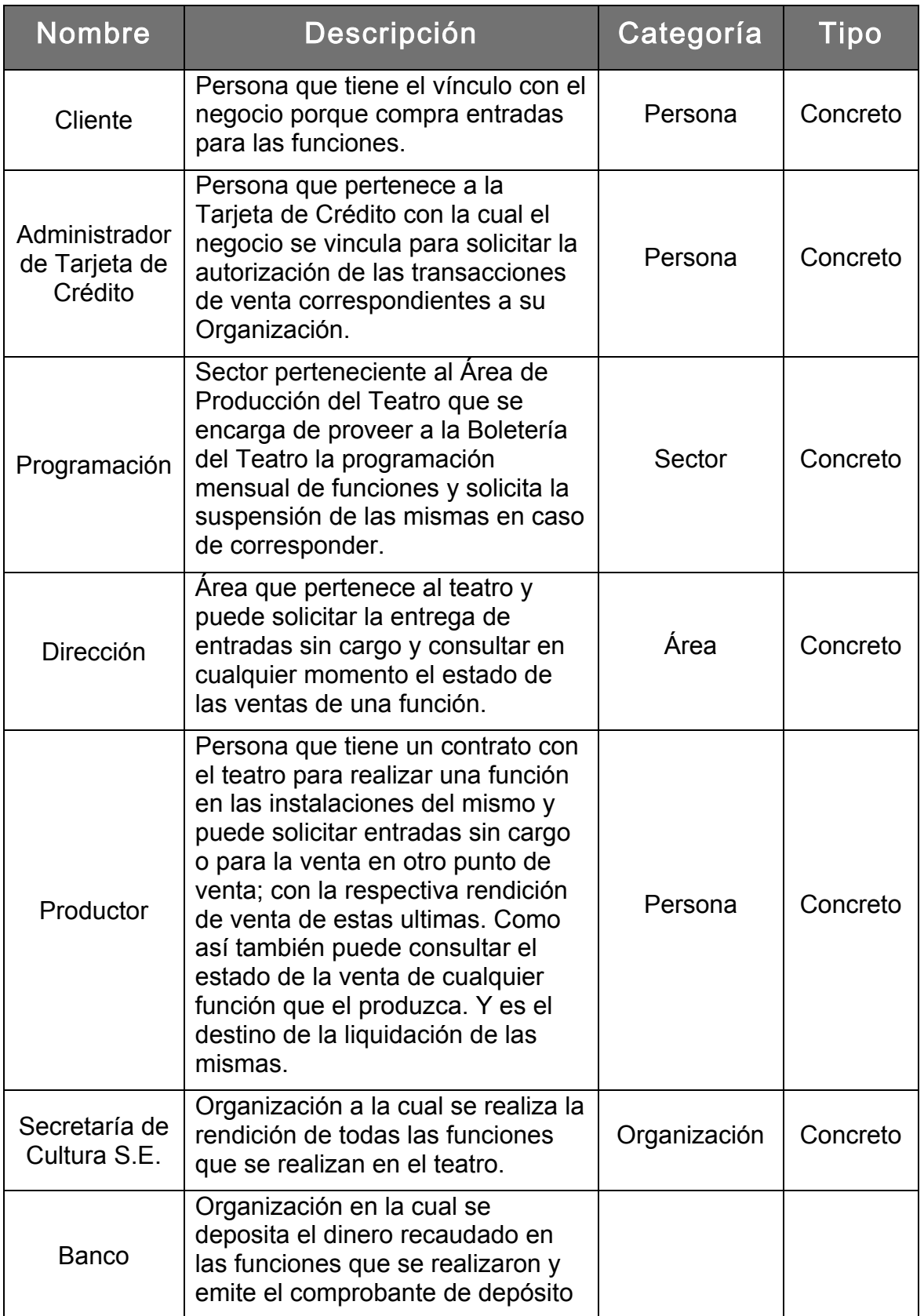

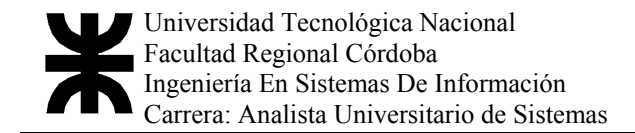

#### Trabajadores de Negocio:

#### Los trabajadores que participan de este sistema son:

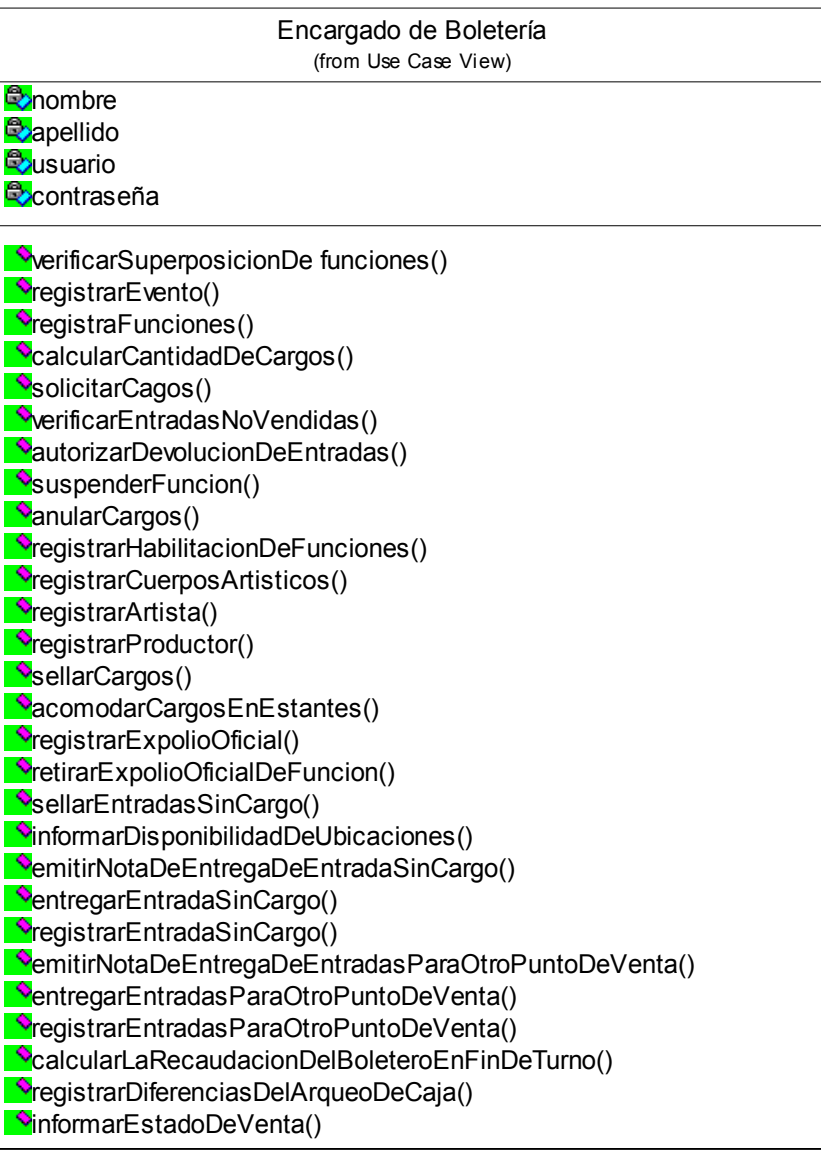

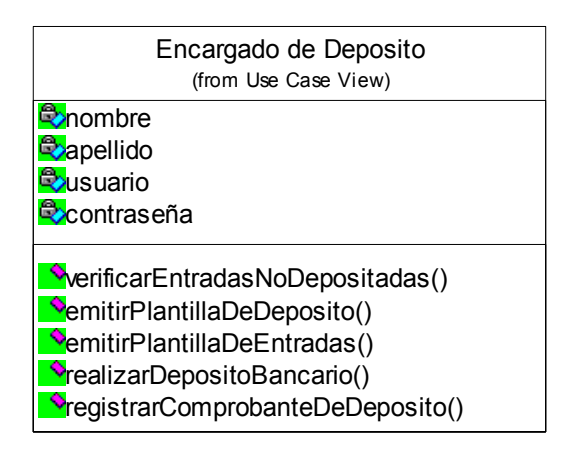

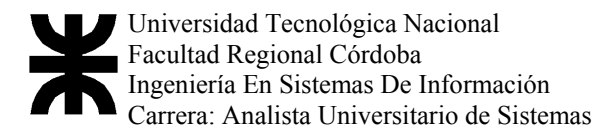

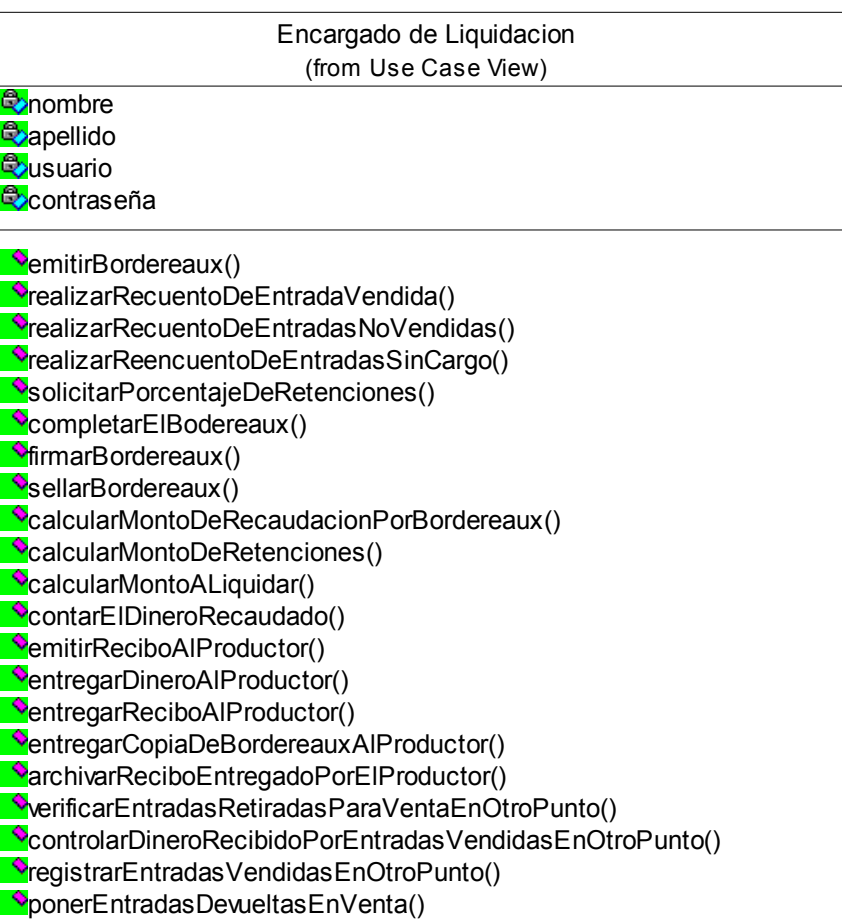

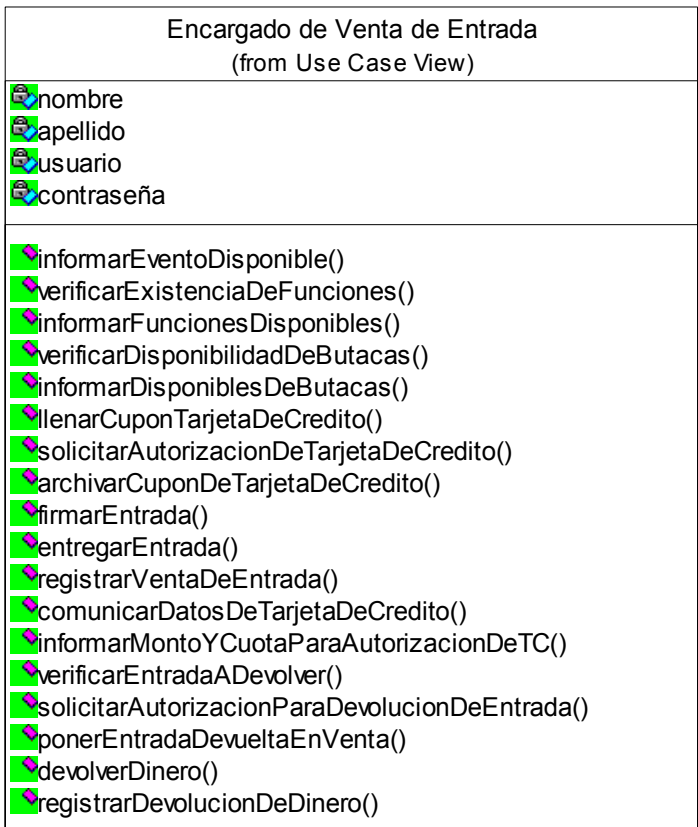

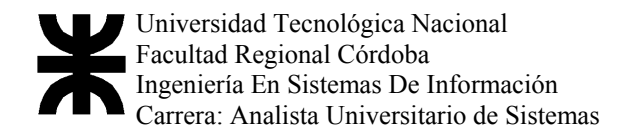

# WORFLOW DE REQUERIMIENTOS

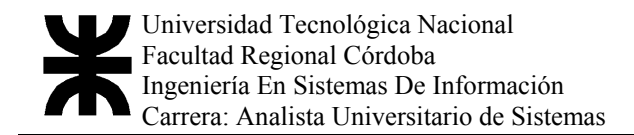

## Modelo de Objeto de Dominio

#### Diagrama de Clases

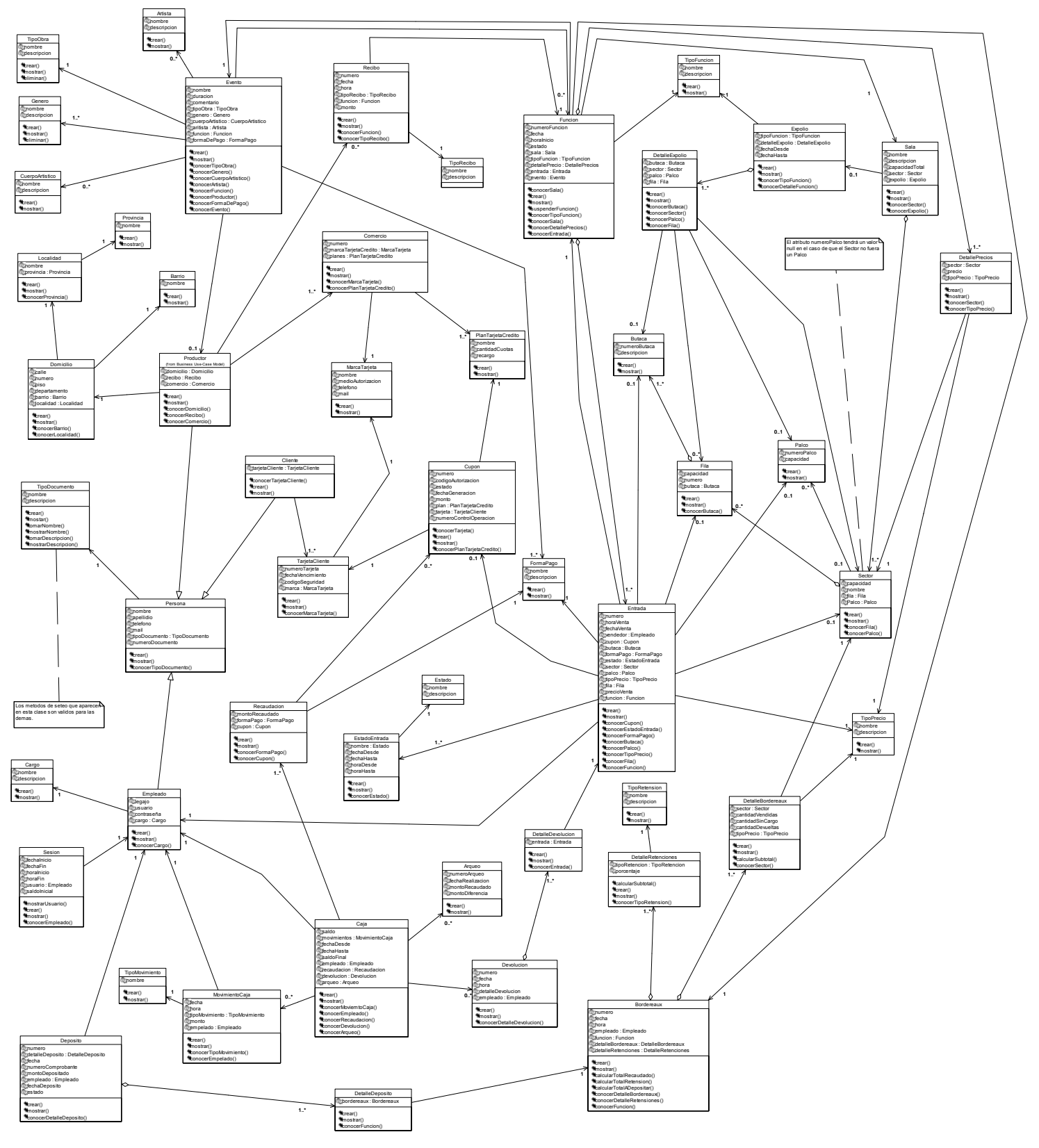

### Modelo de Use Case de Sistema de Información

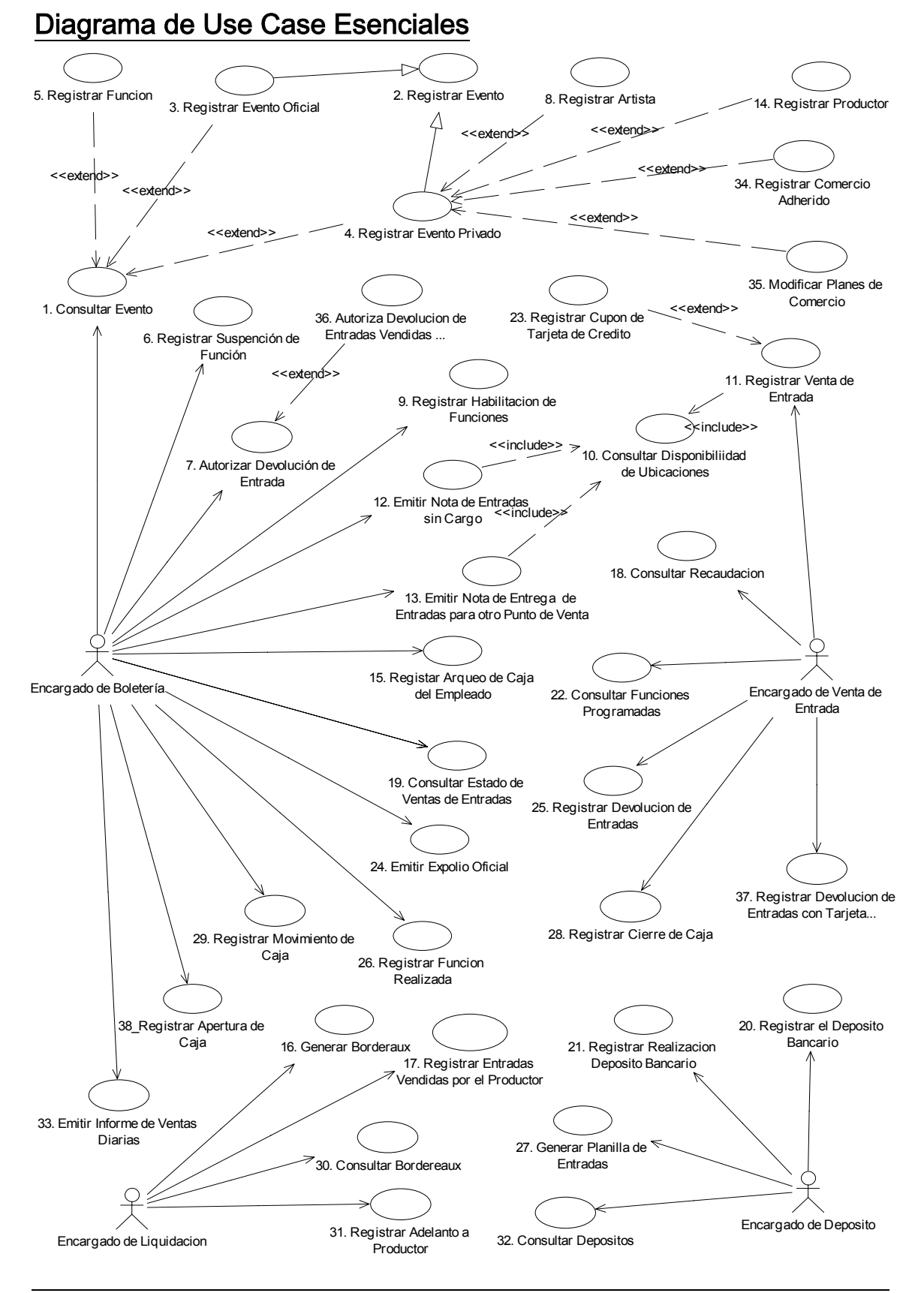

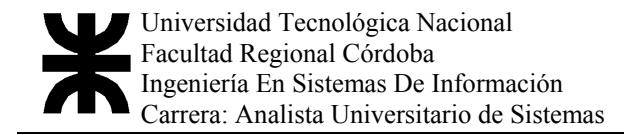

#### Descripción en Plantilla Trazo Fino

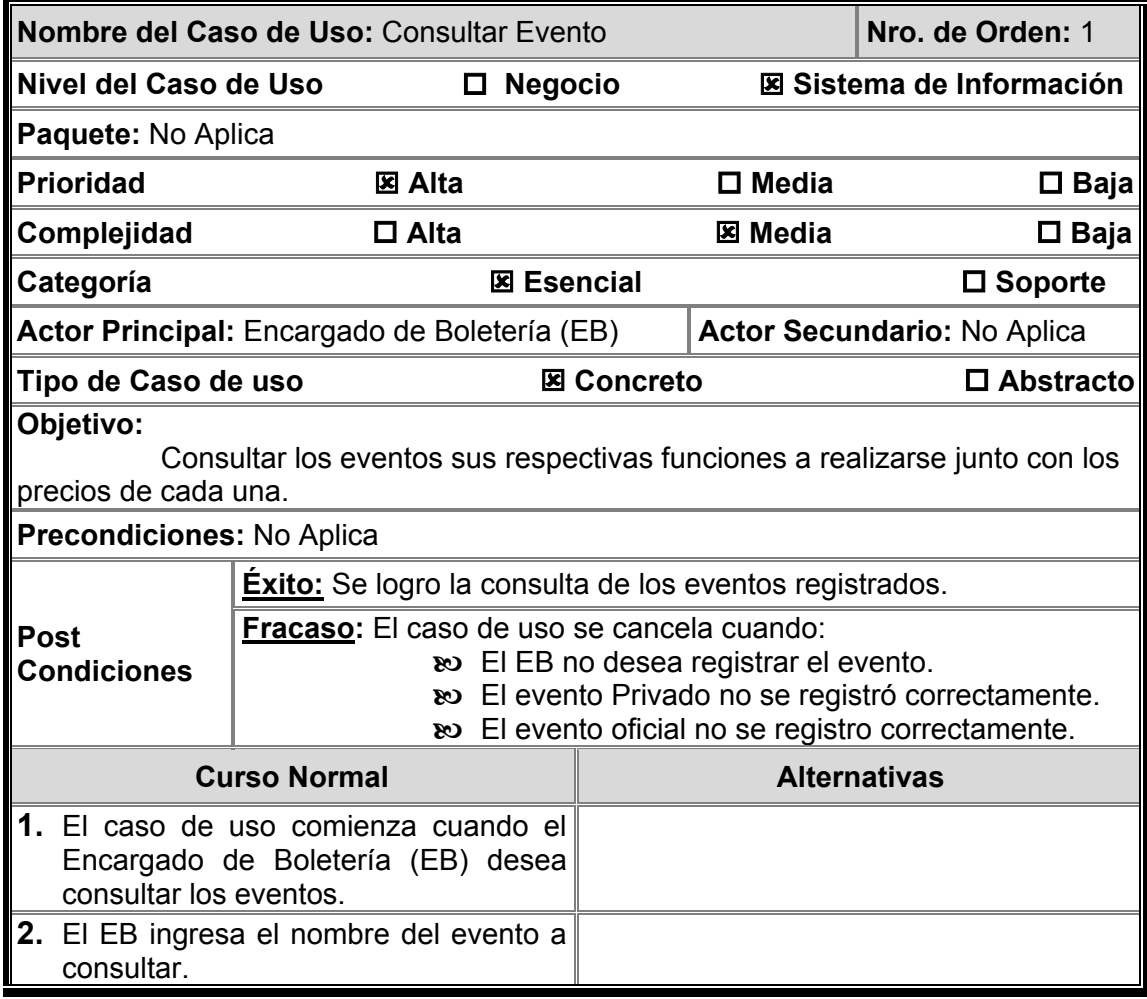

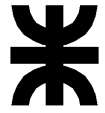

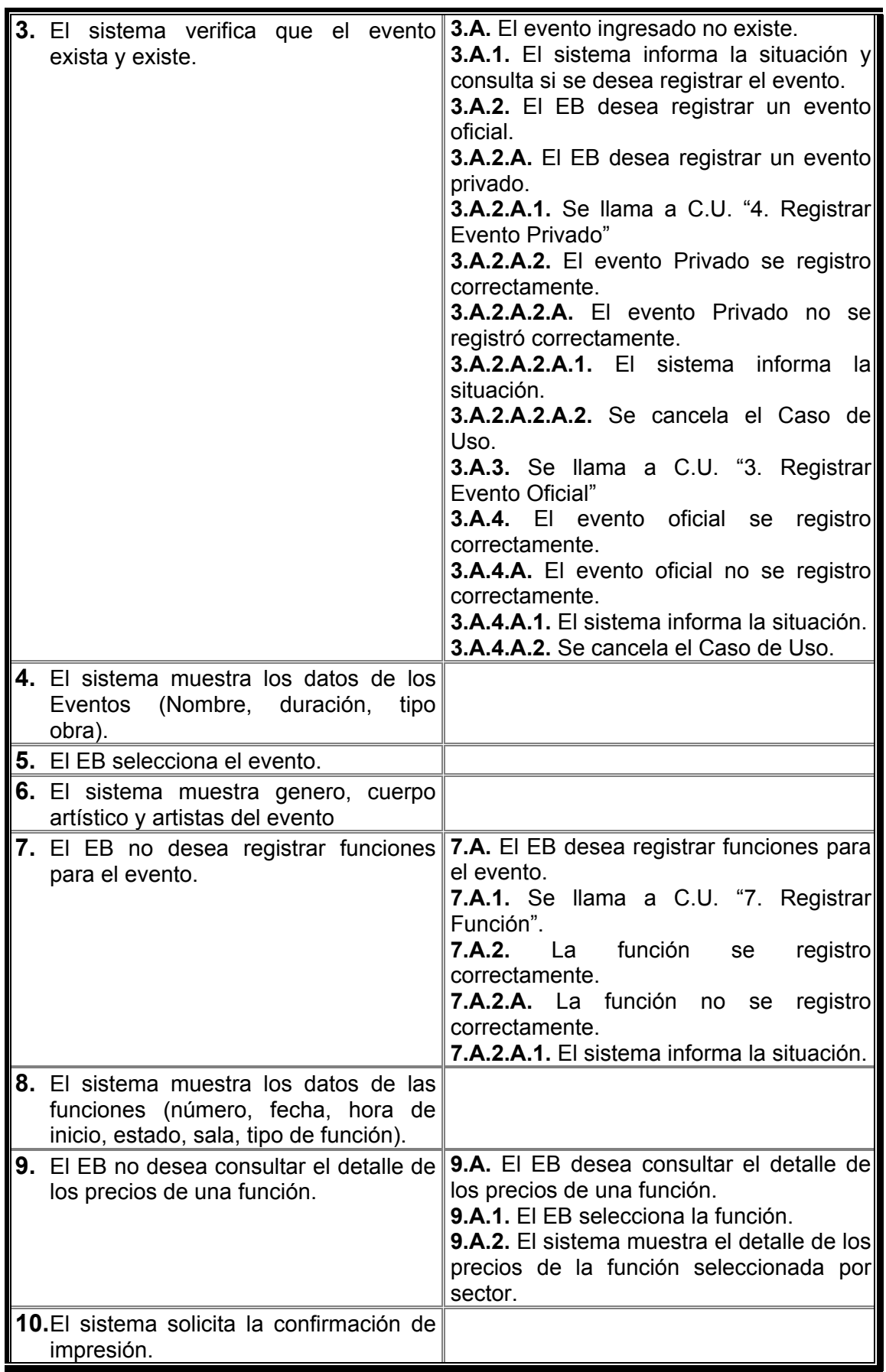

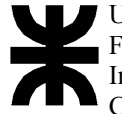

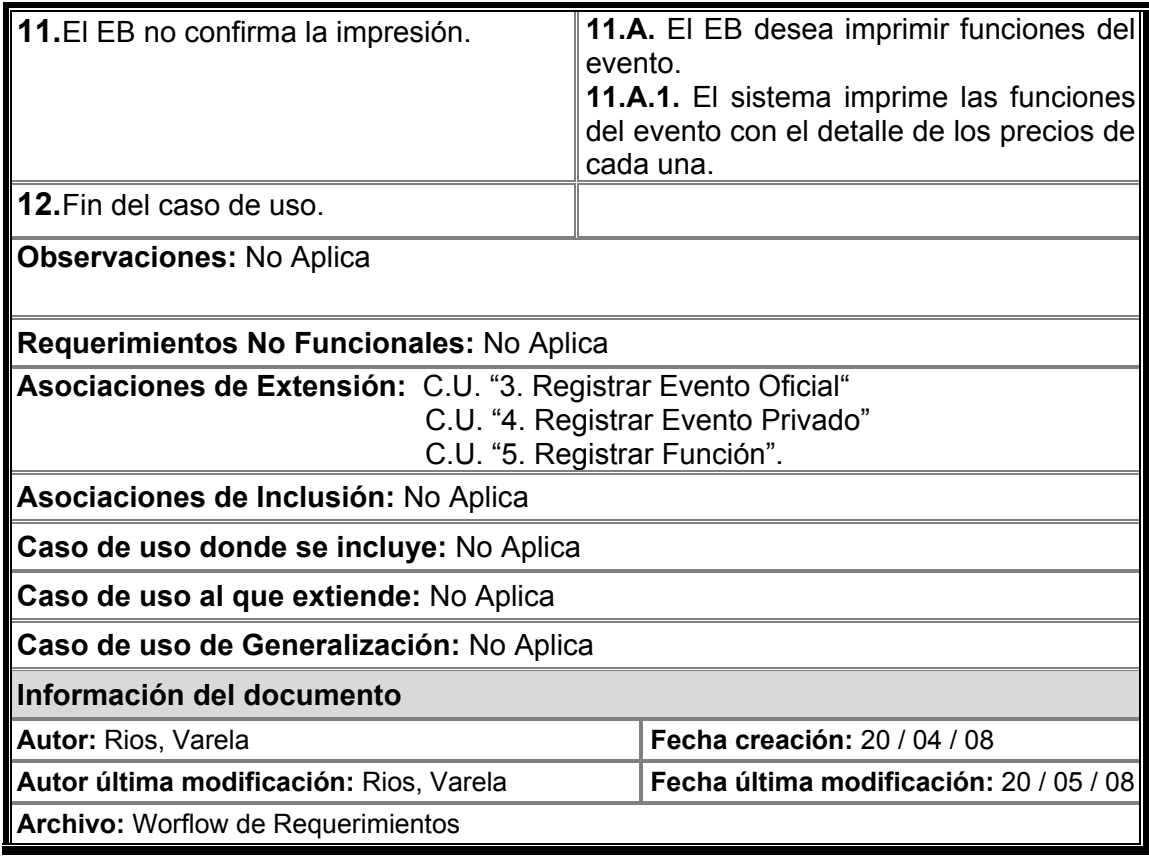

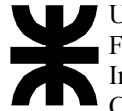

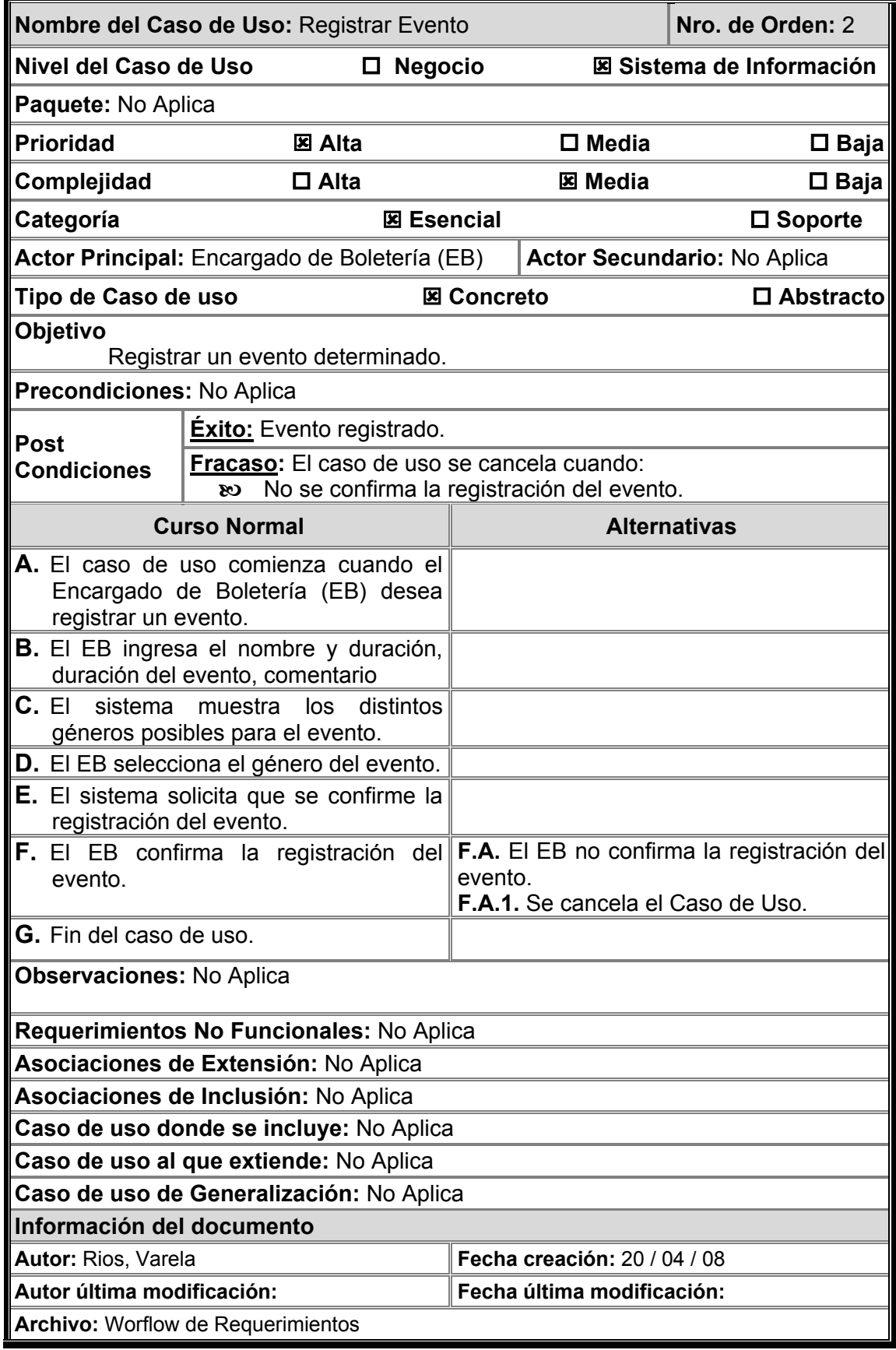

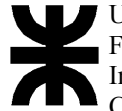

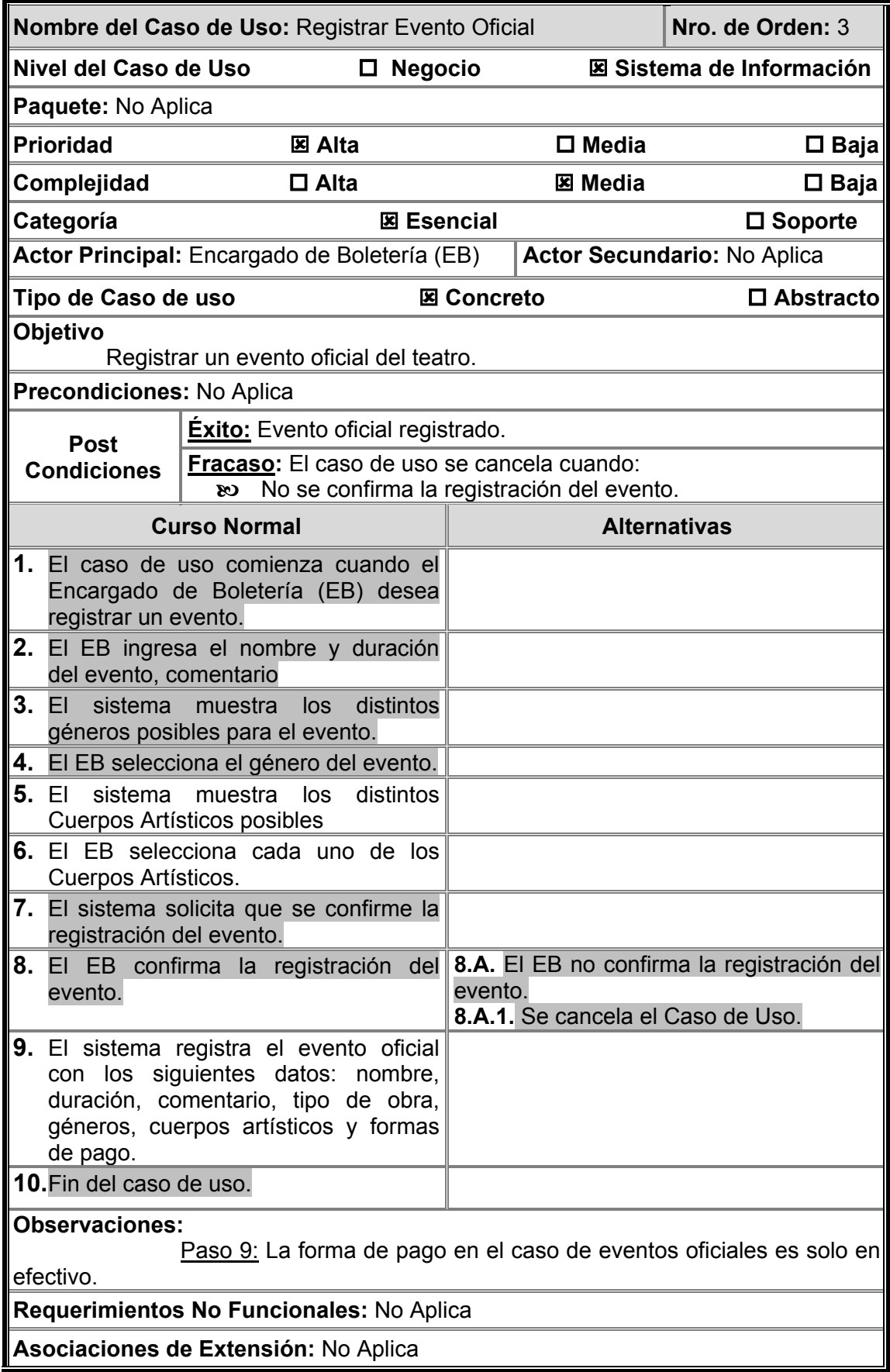

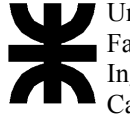

Universidad Tecnológica Nacional Facultad Regional Córdoba Ingeniería En Sistemas De Información Carrera: Analista Universitario de Sistemas

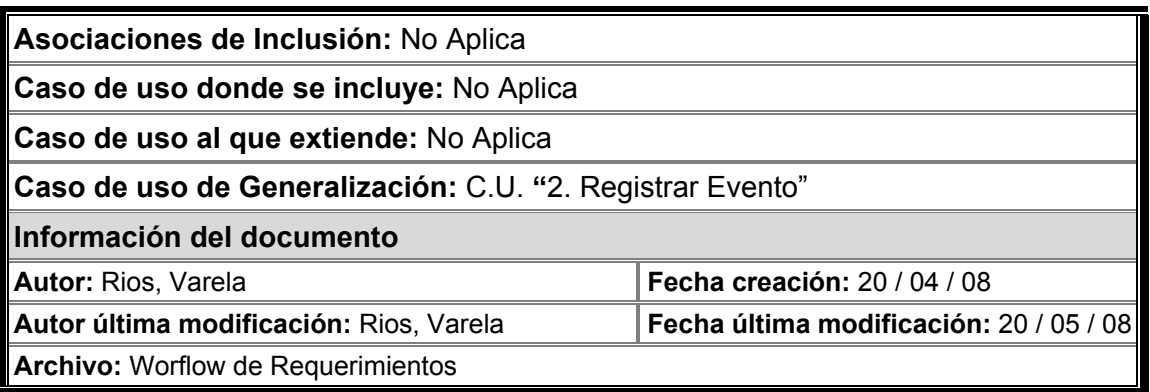

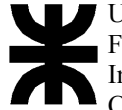

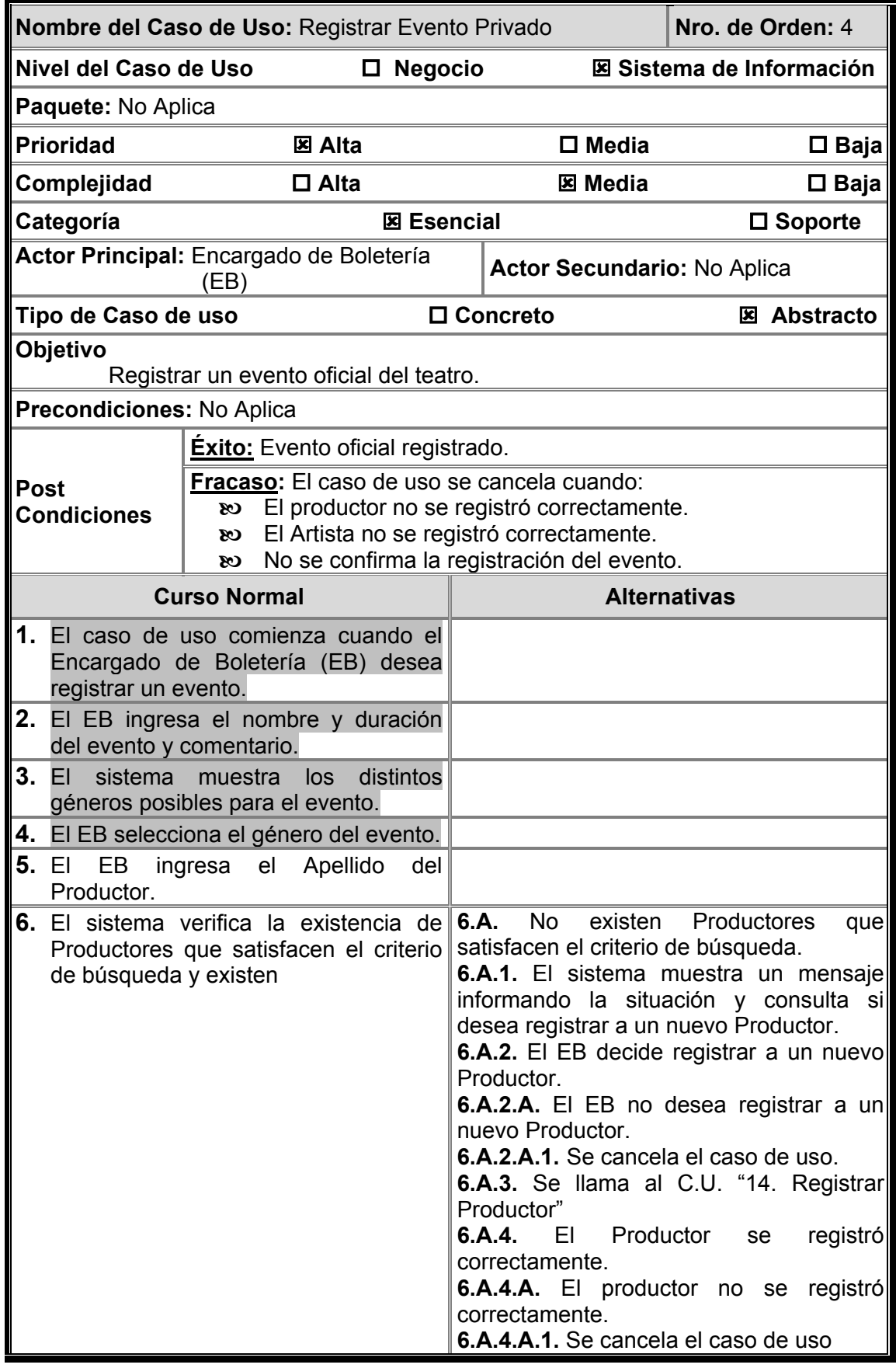

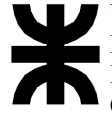

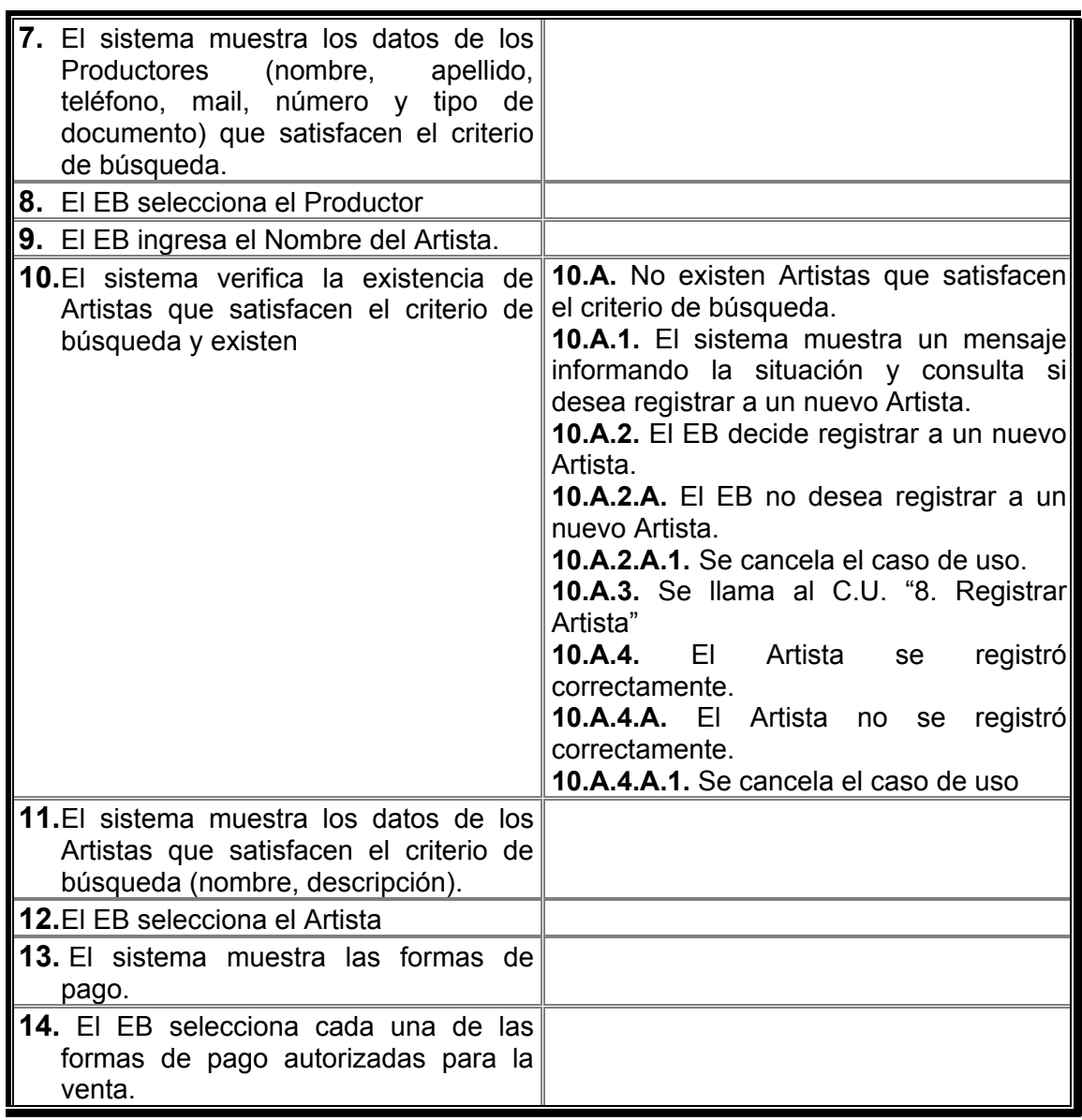

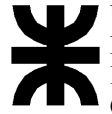

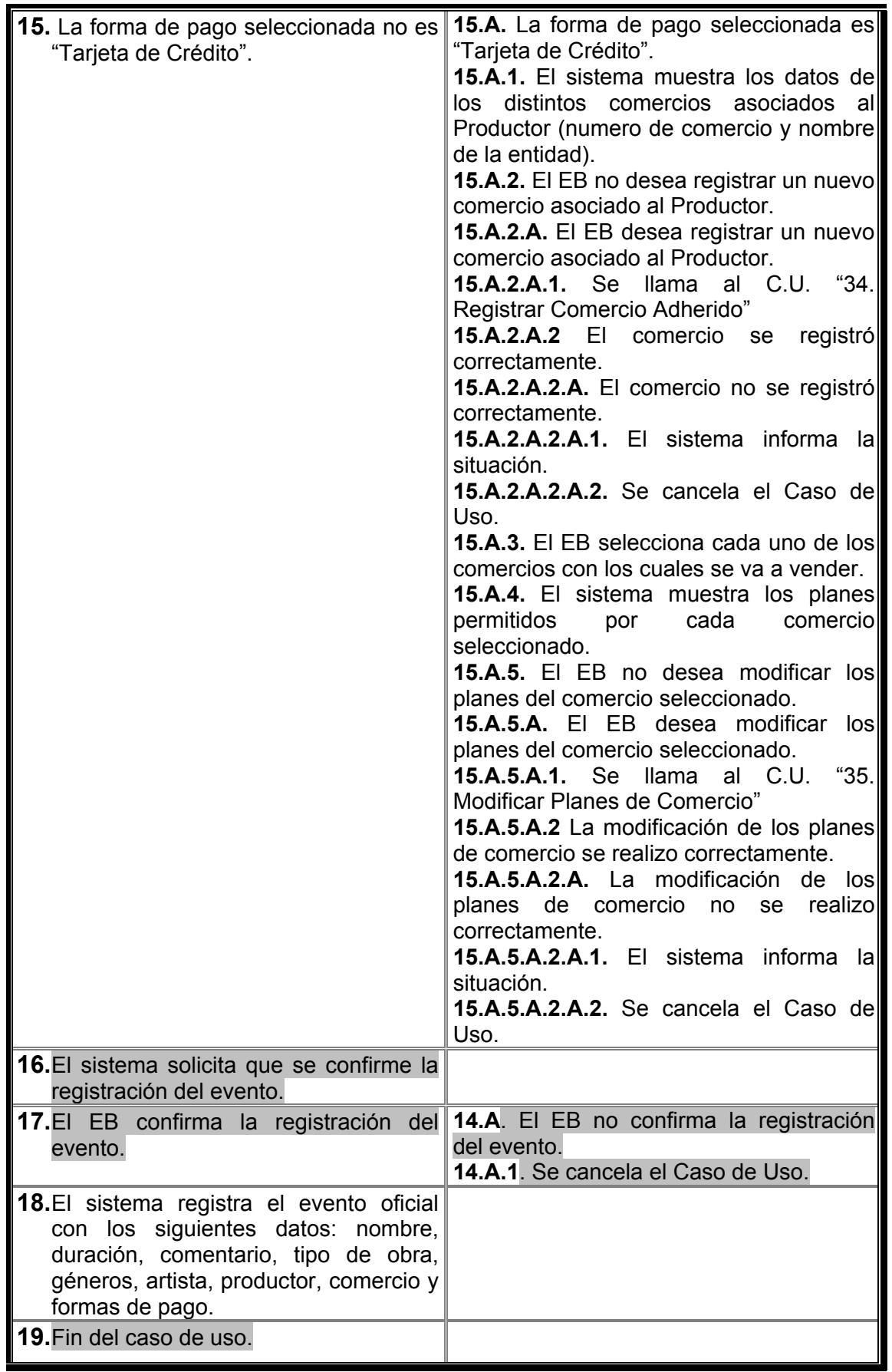

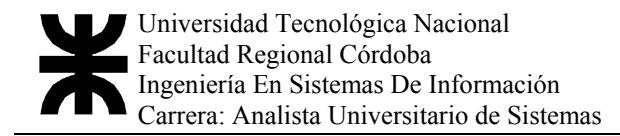

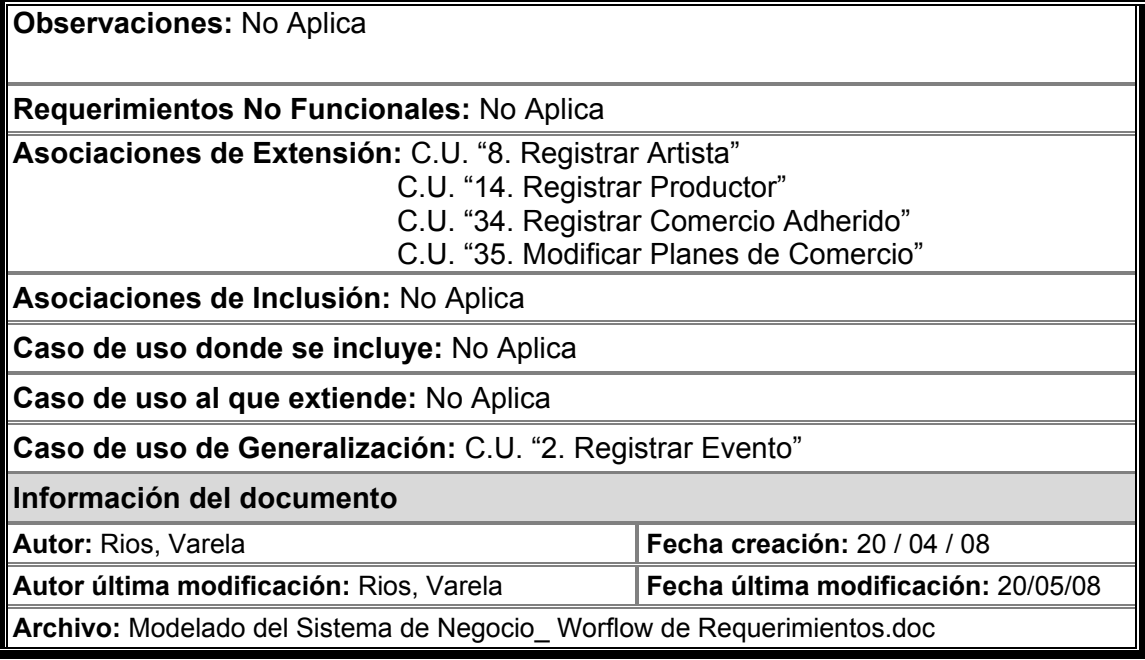

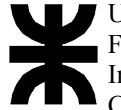

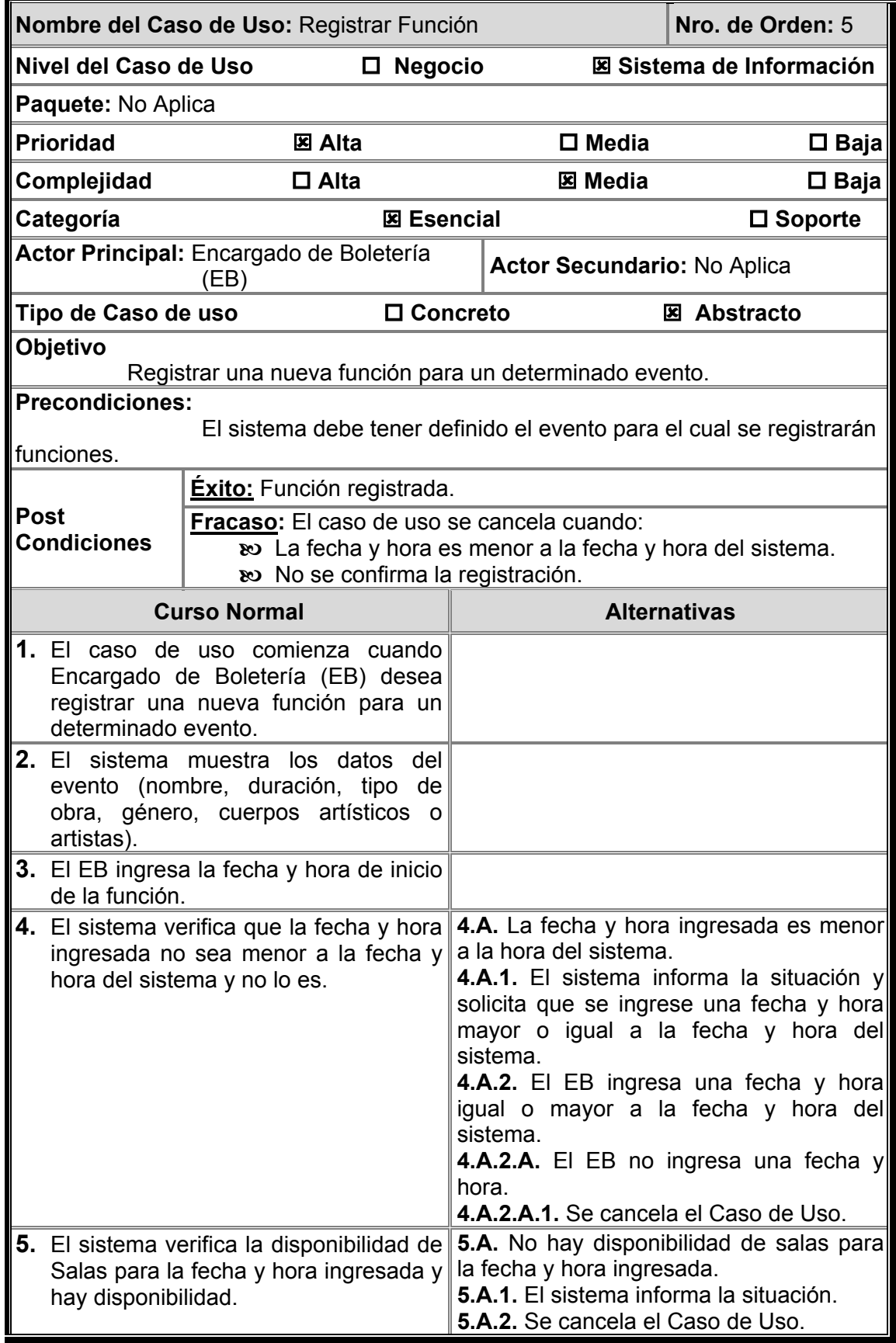
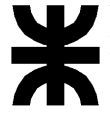

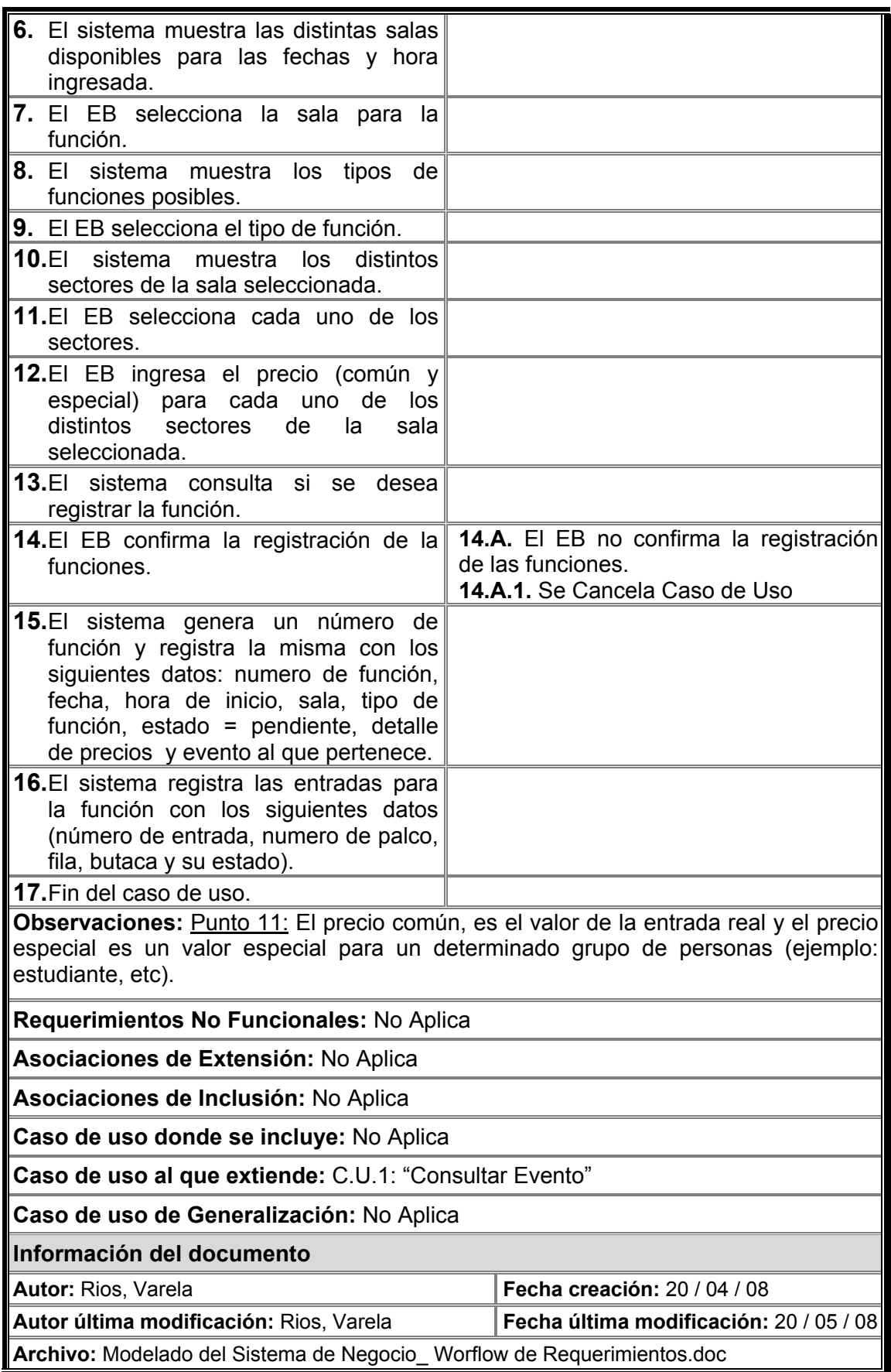

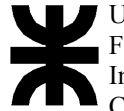

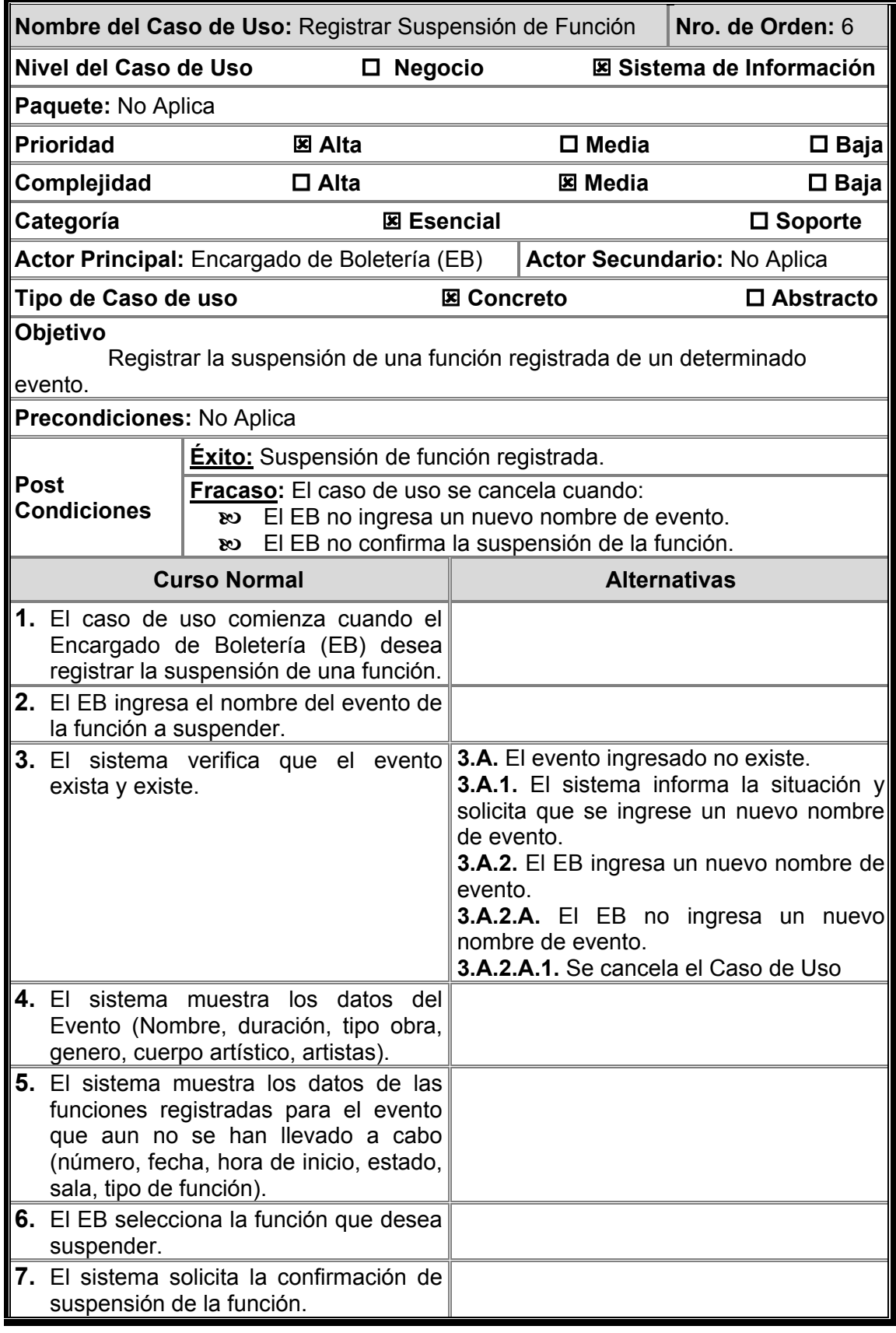

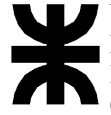

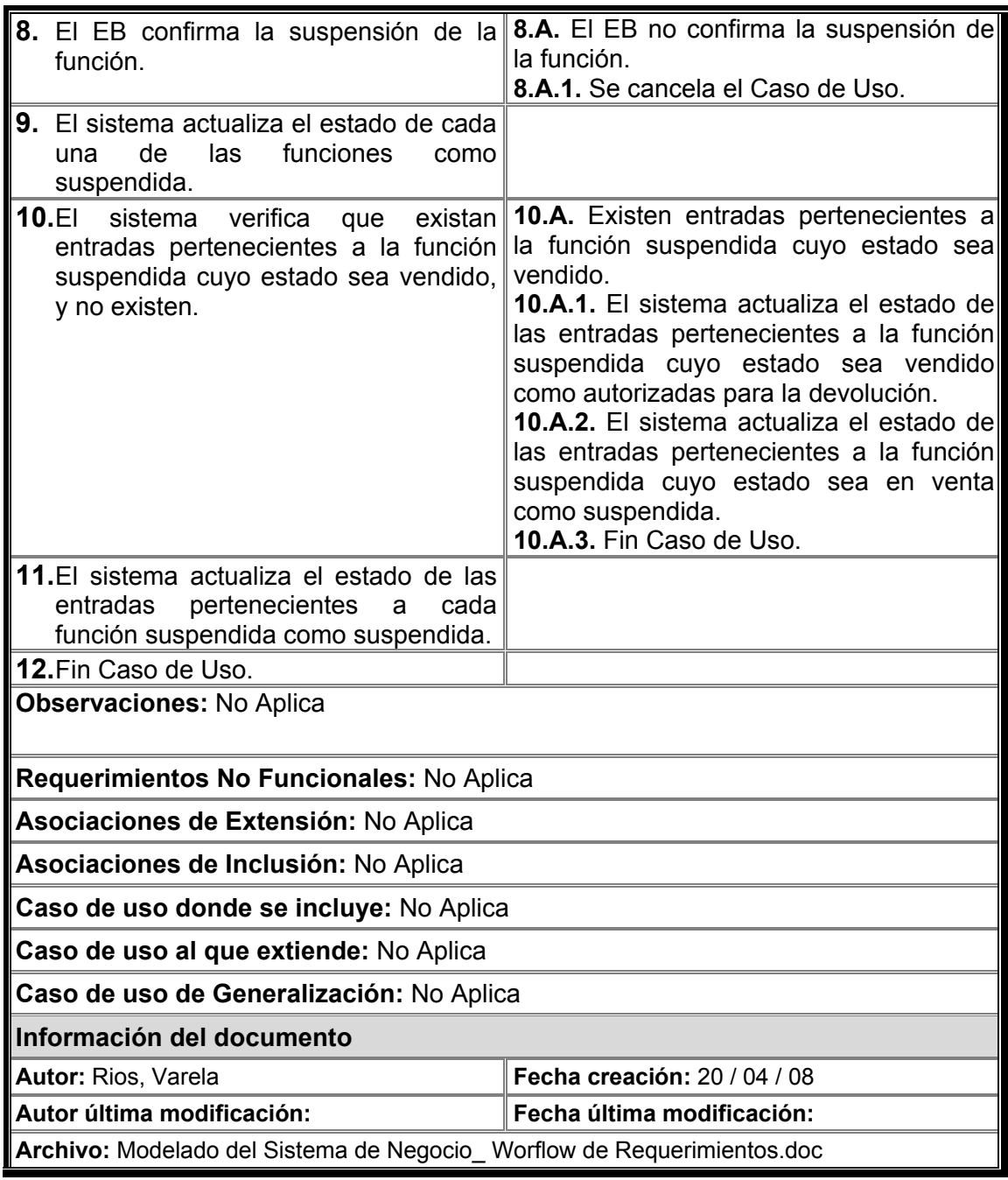

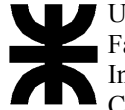

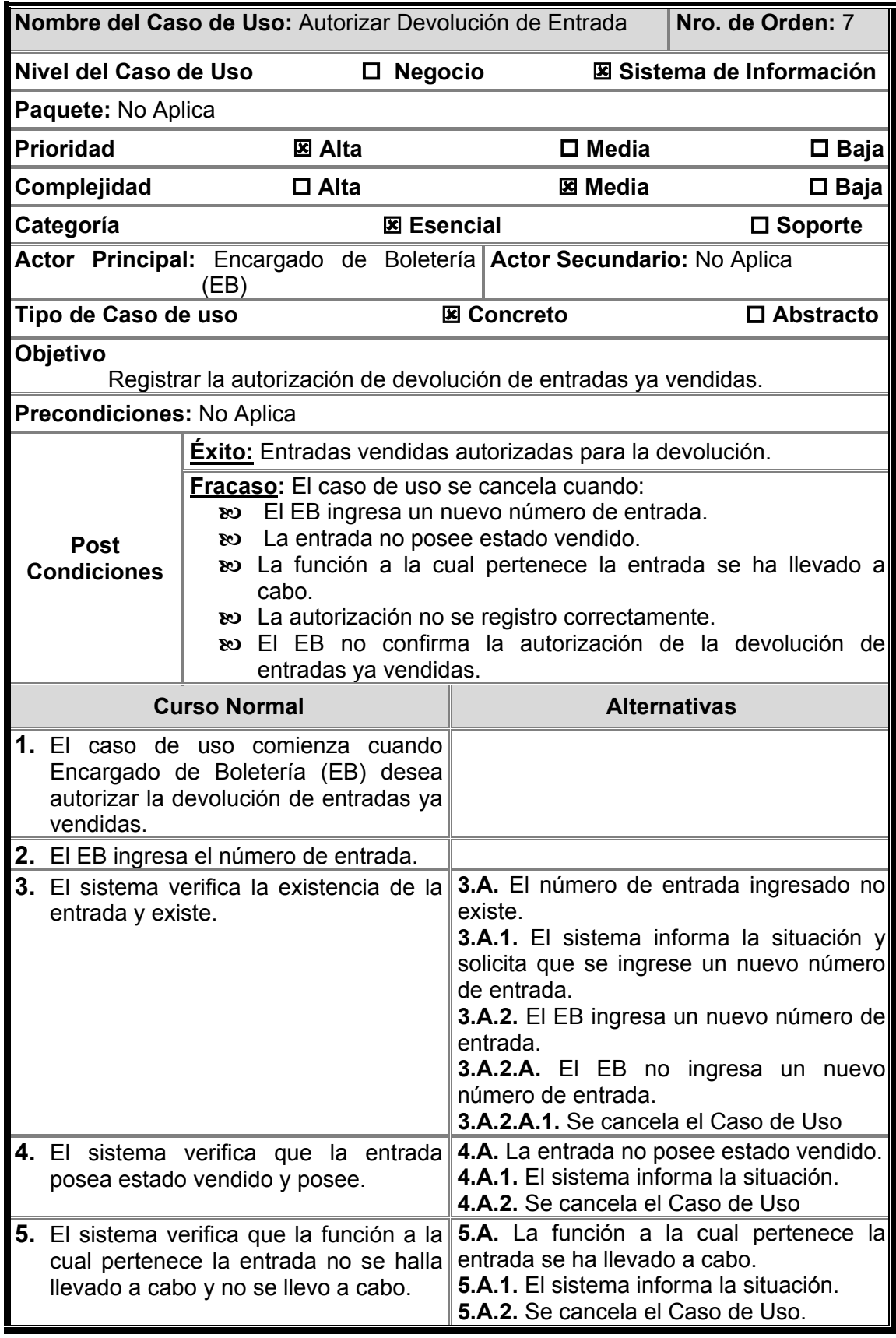

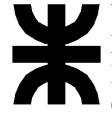

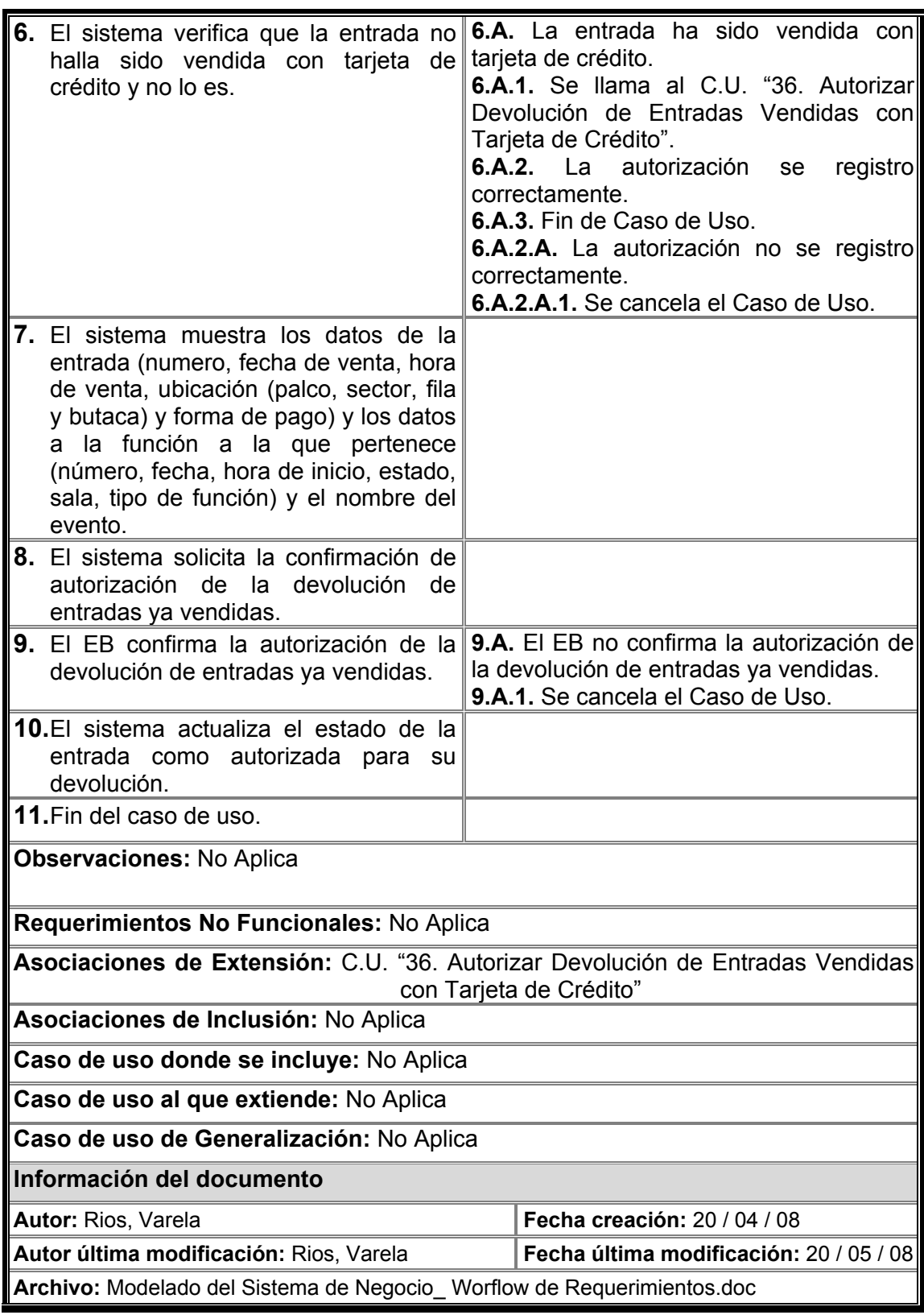

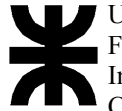

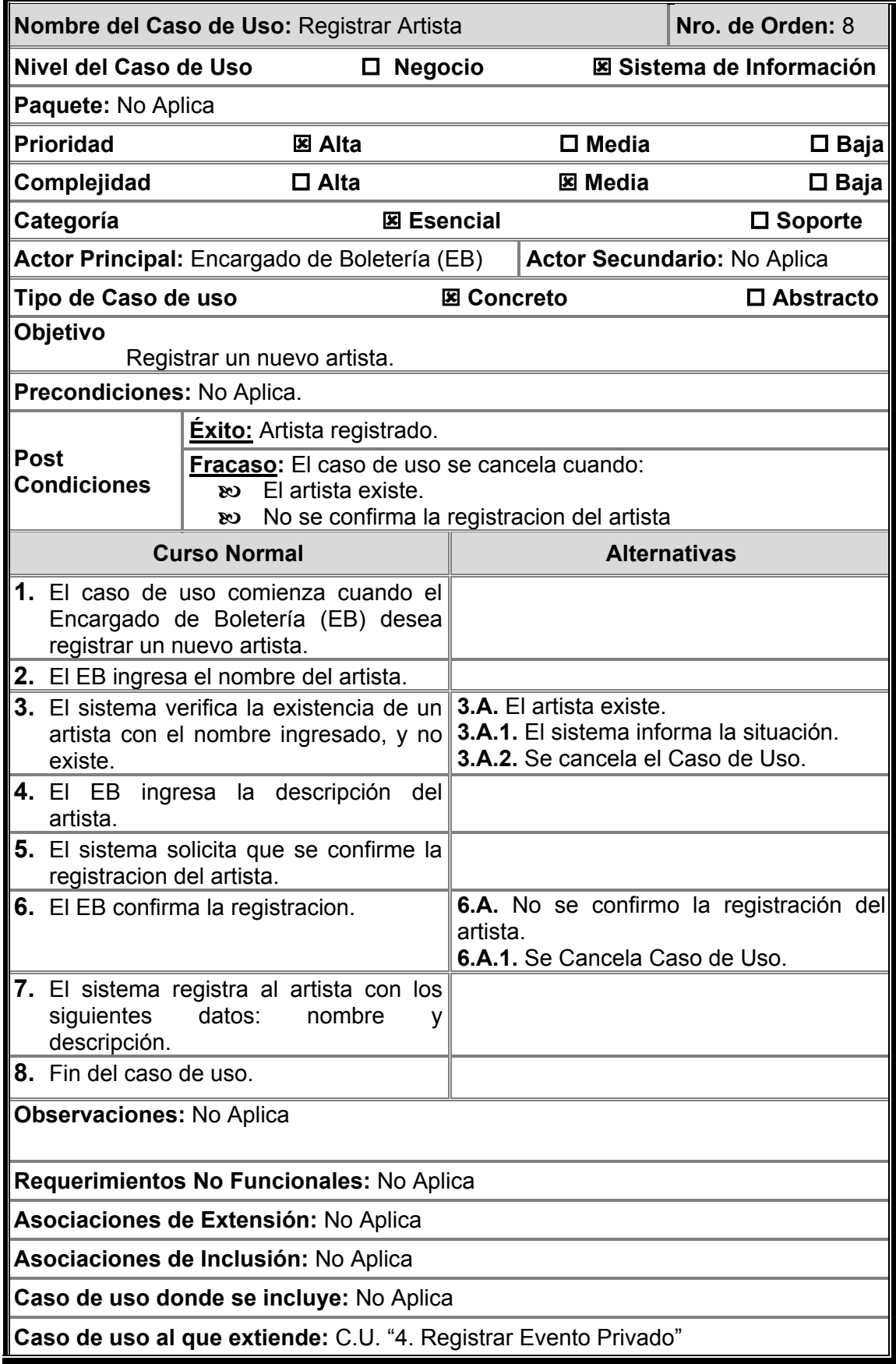

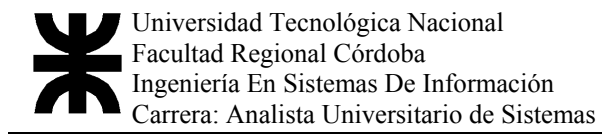

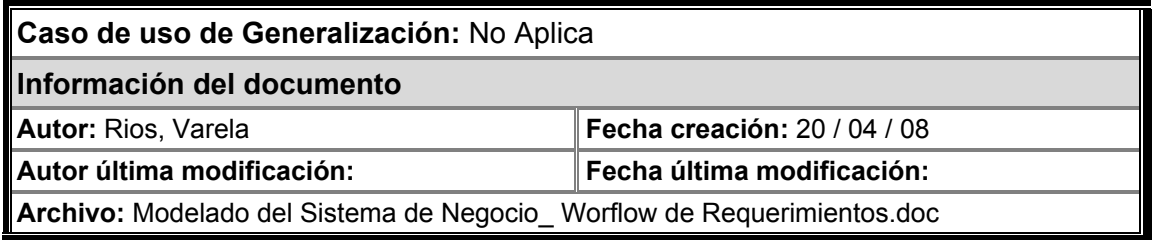

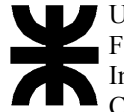

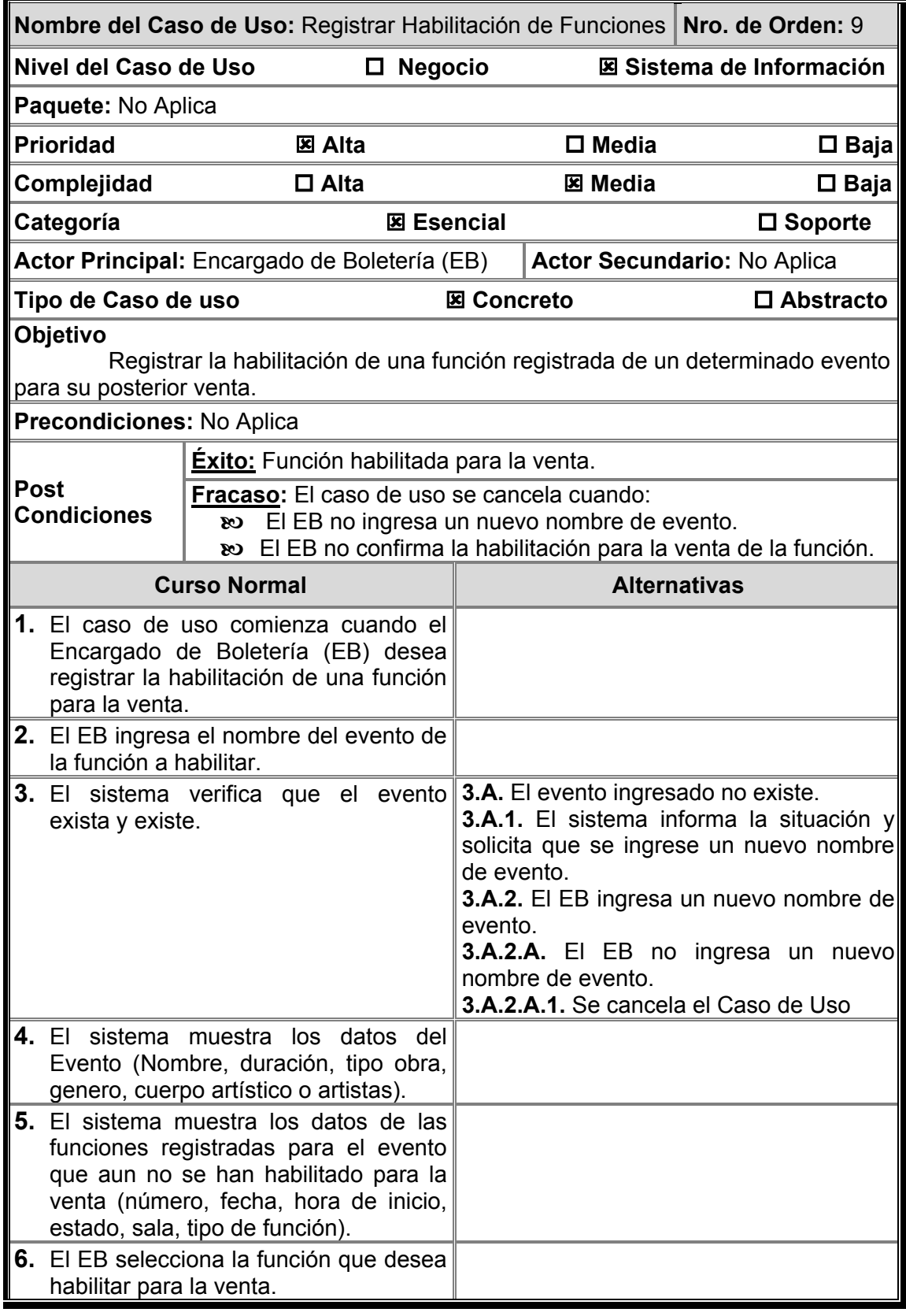

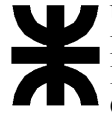

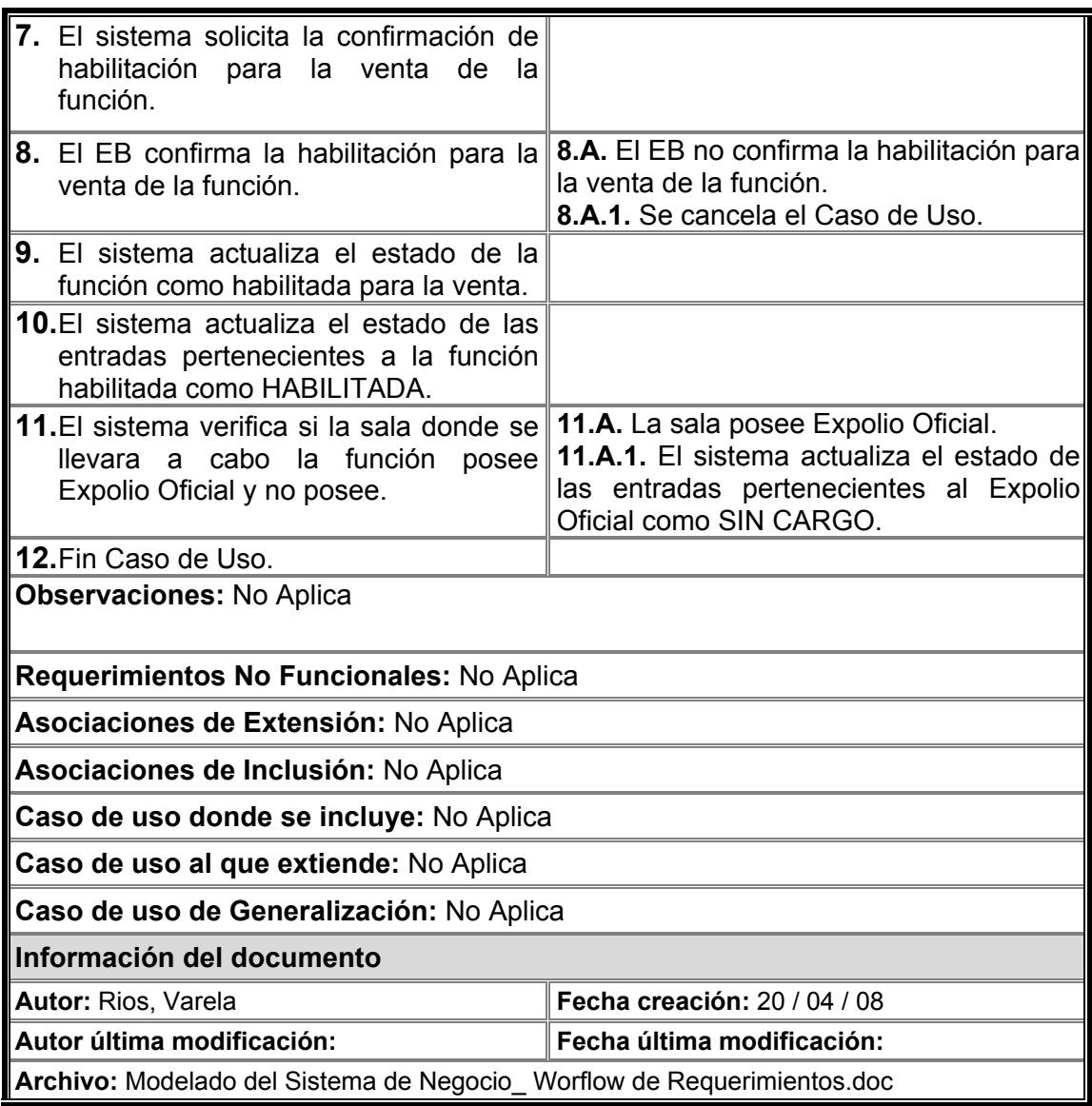

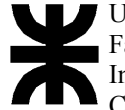

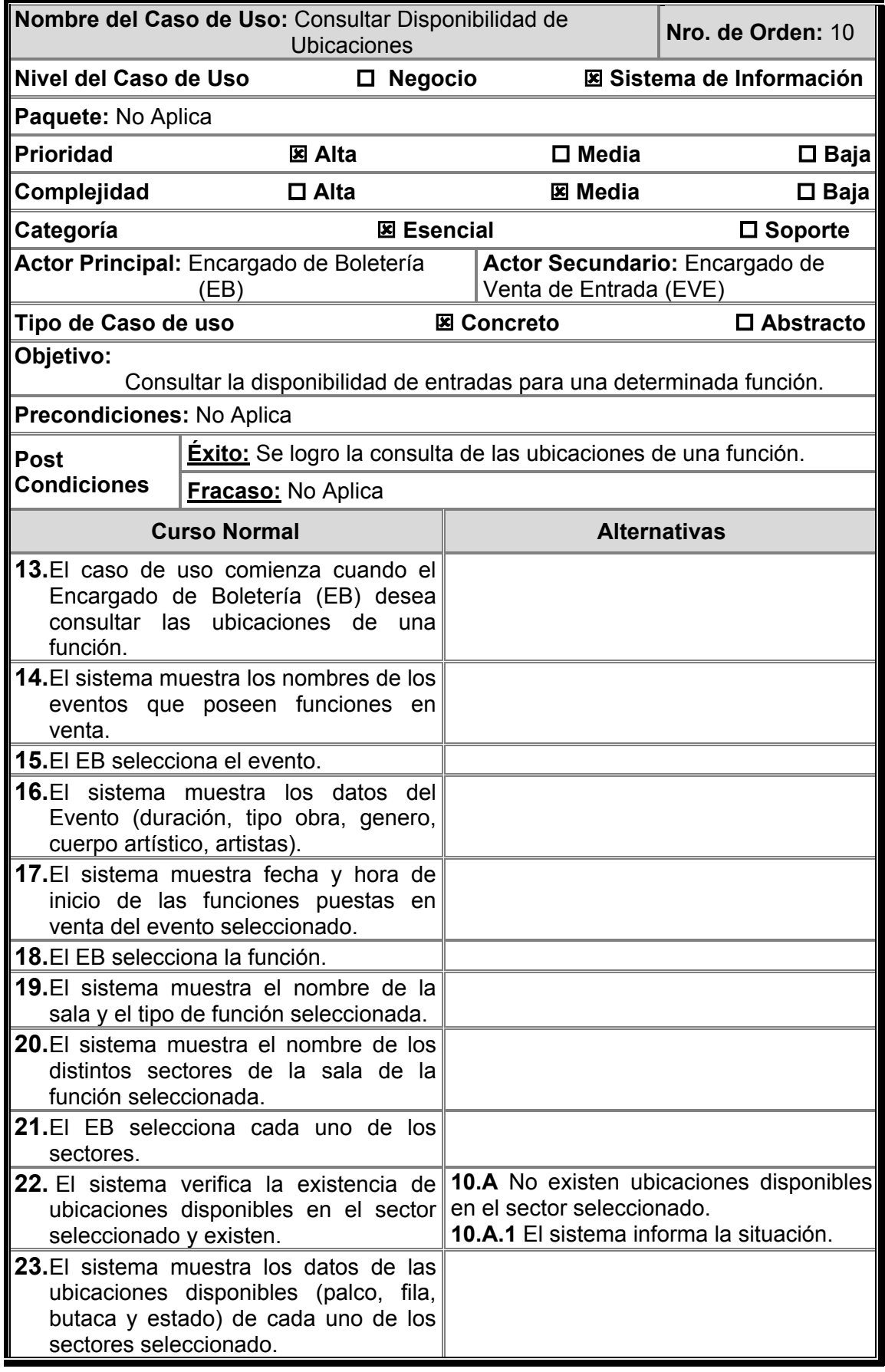

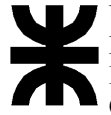

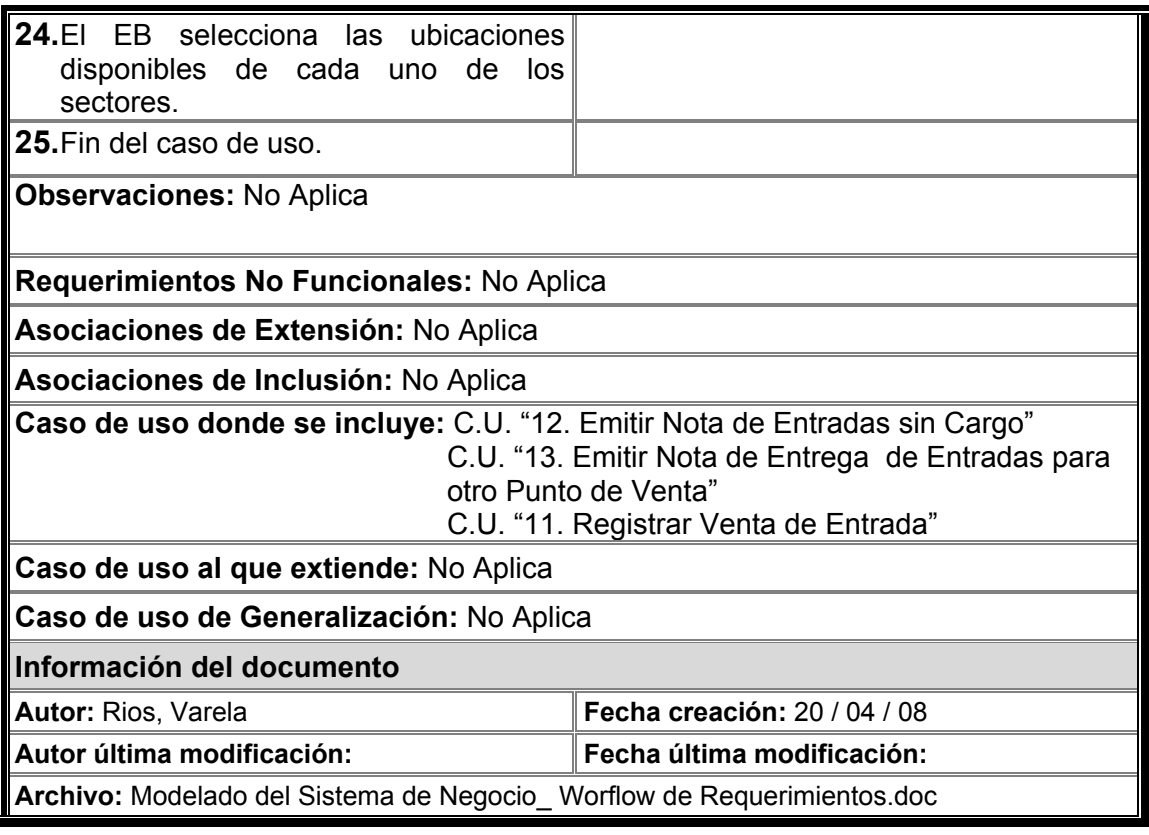

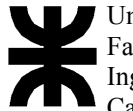

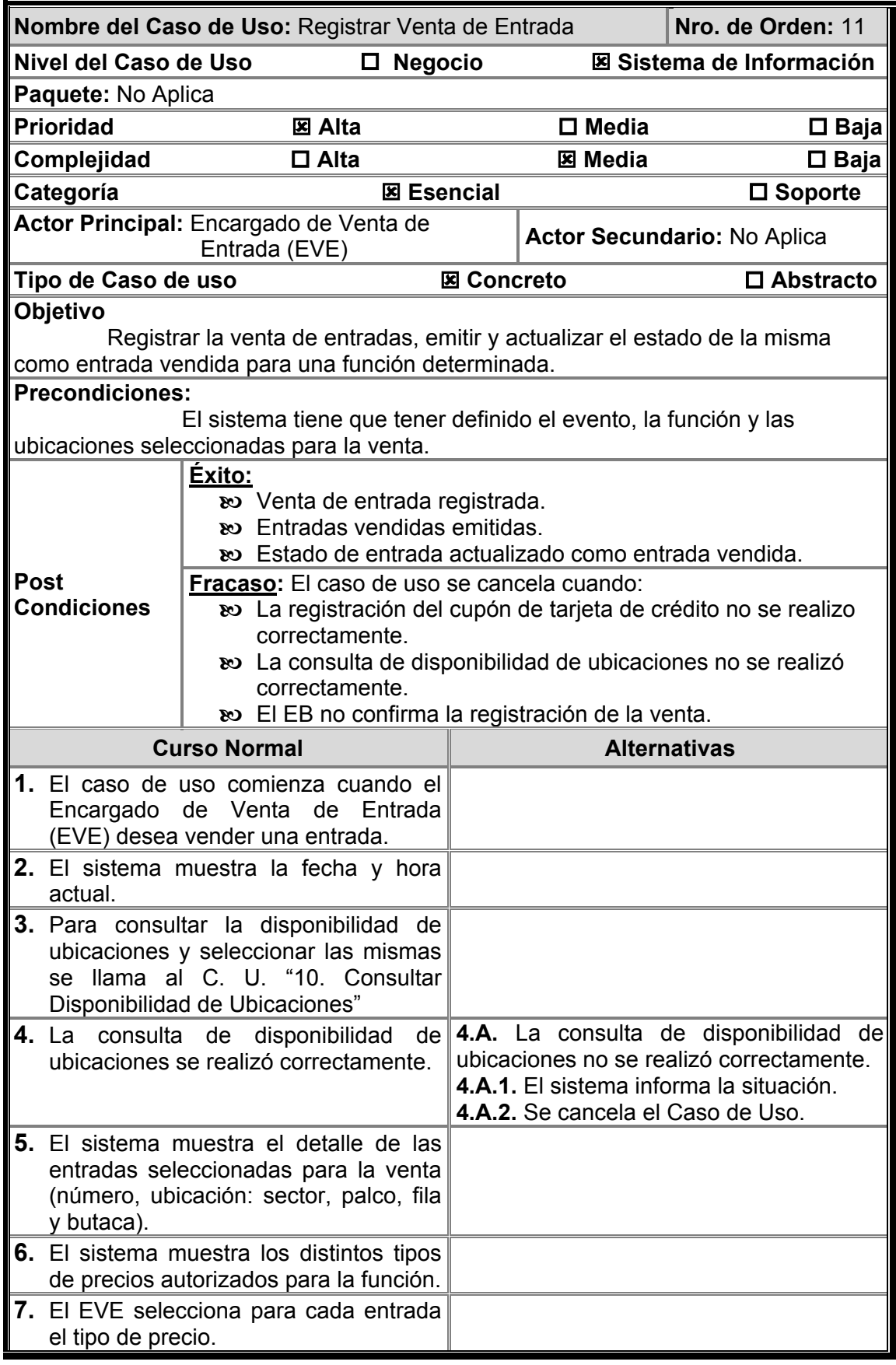

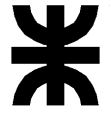

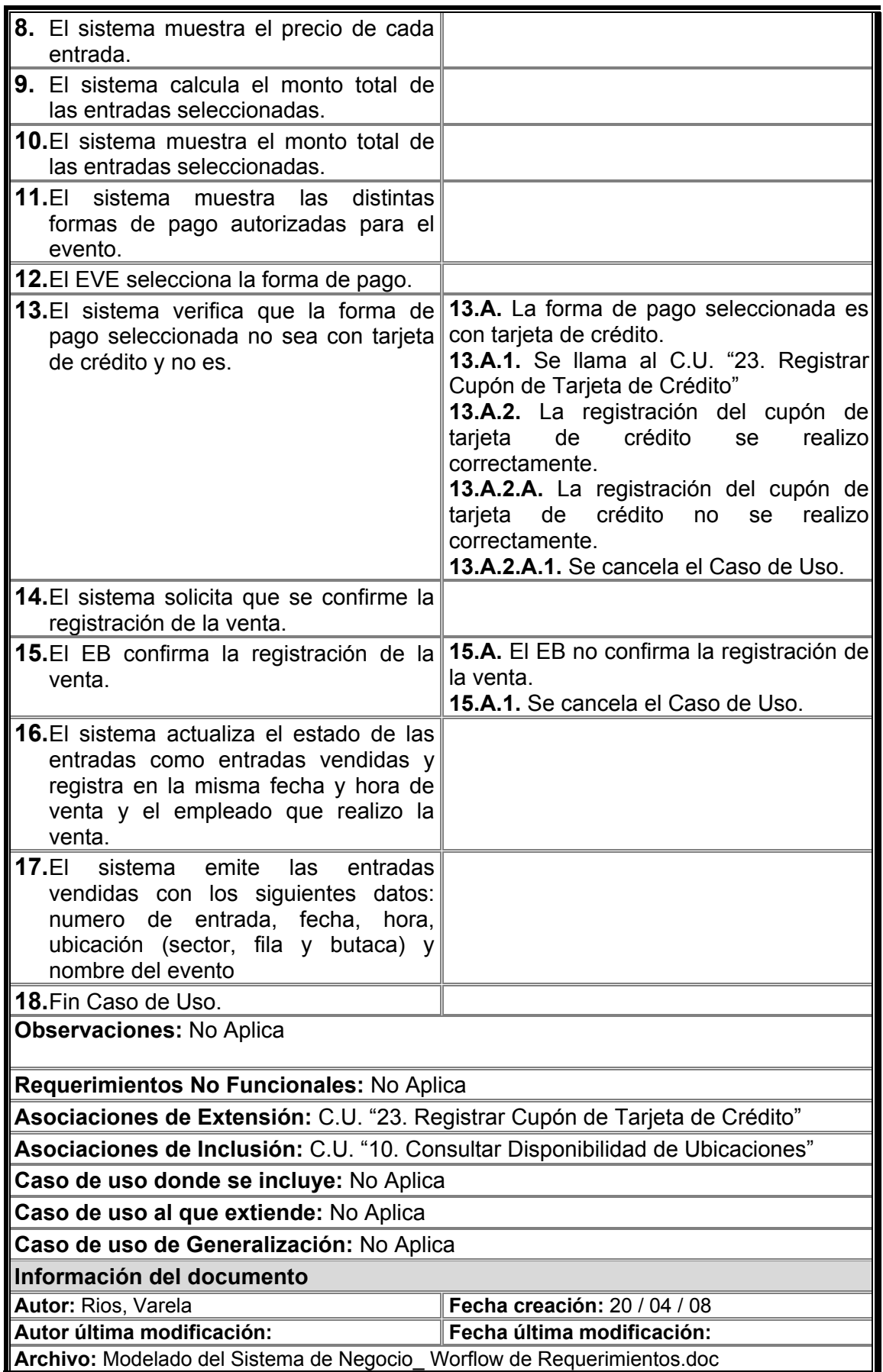

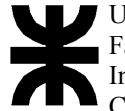

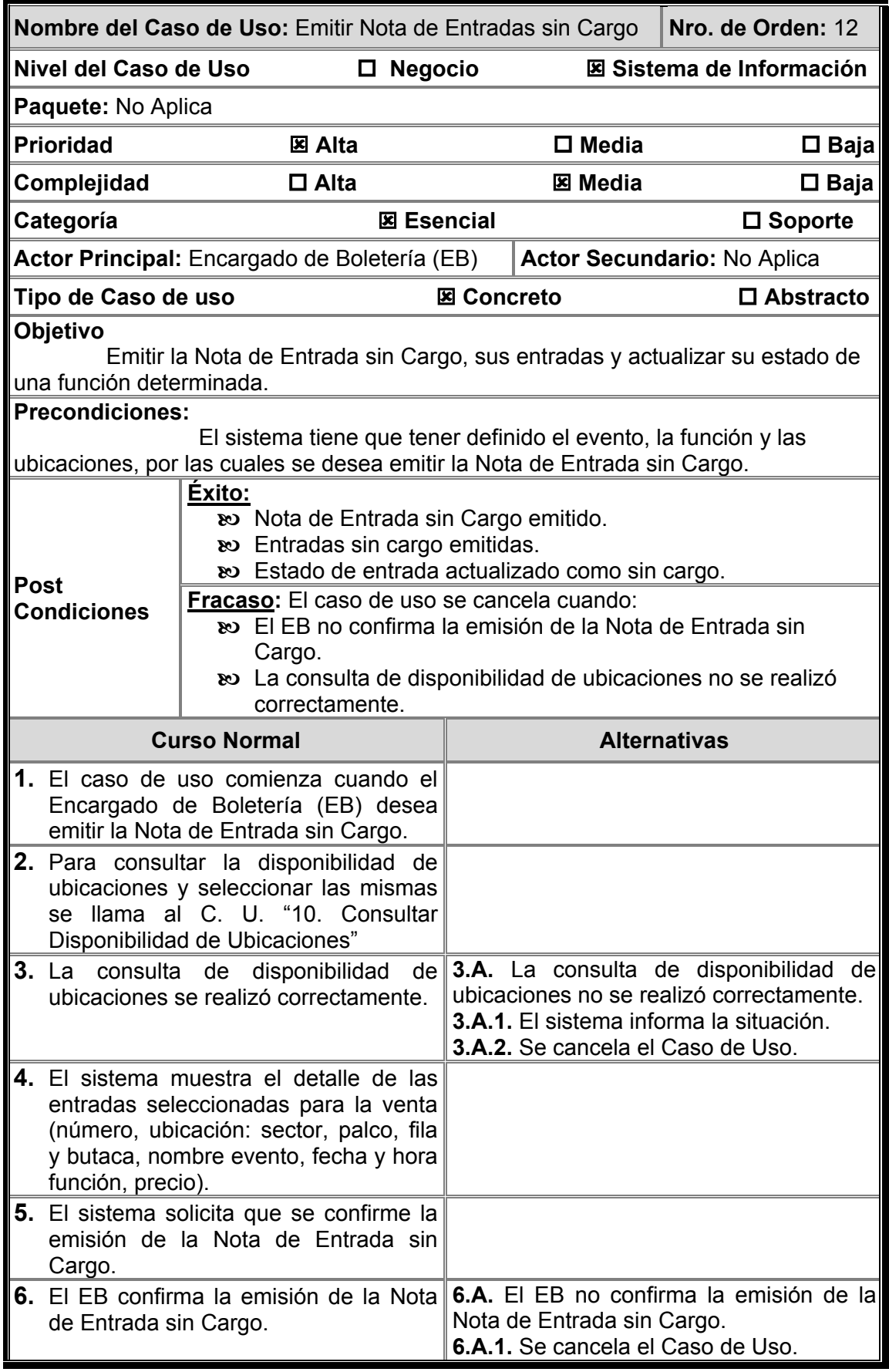

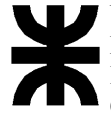

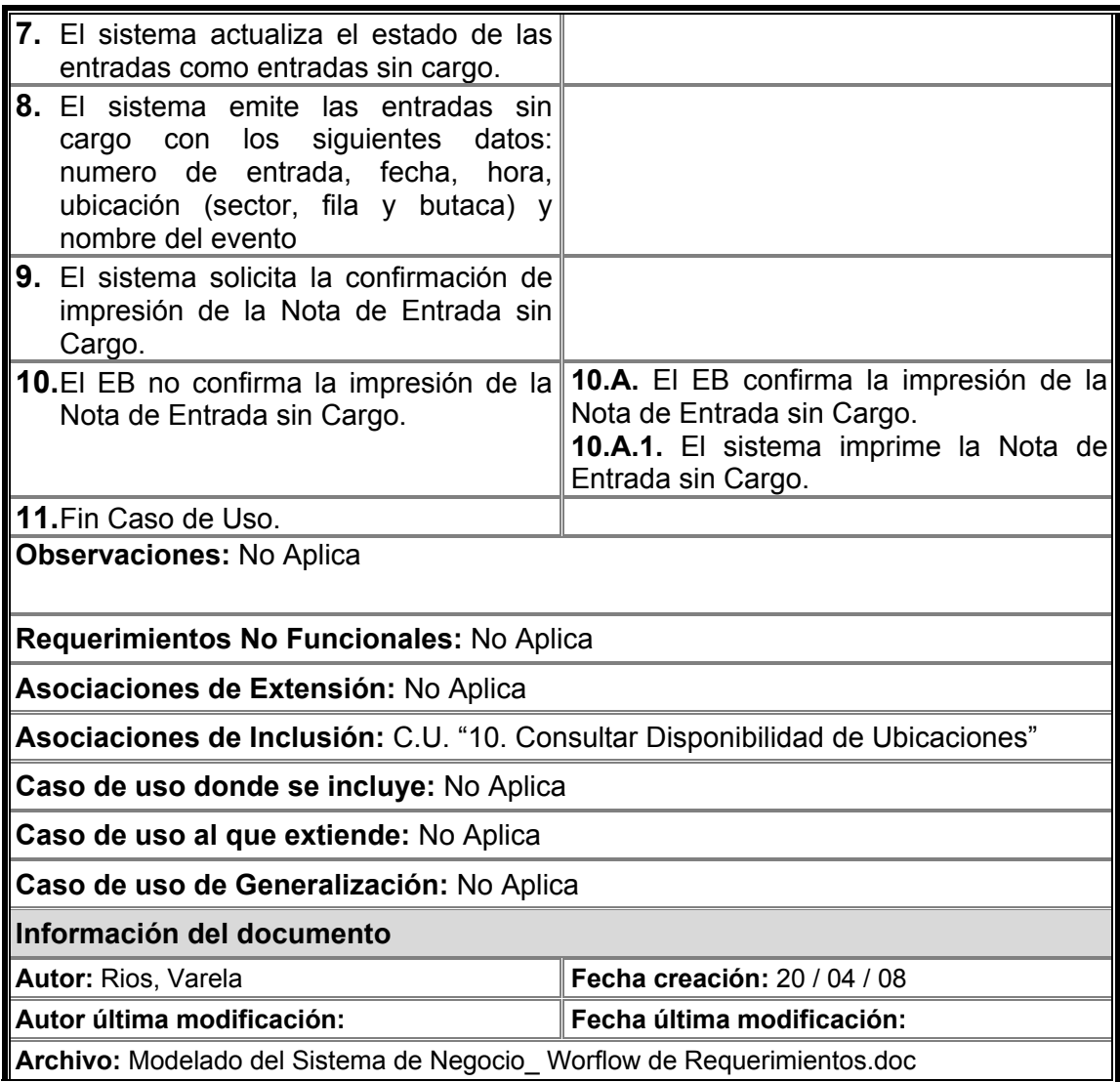

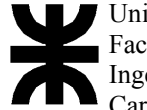

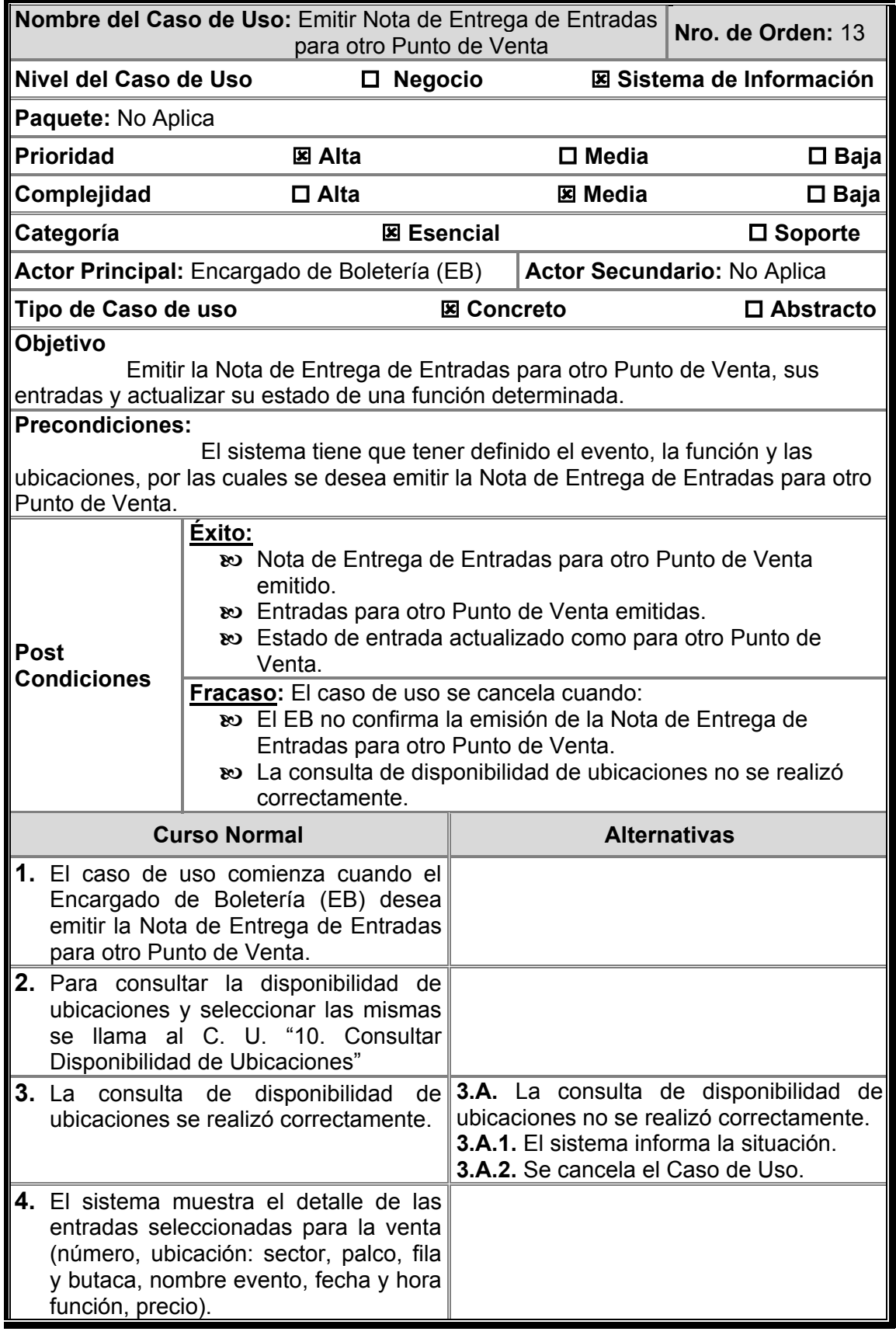

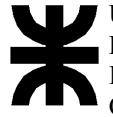

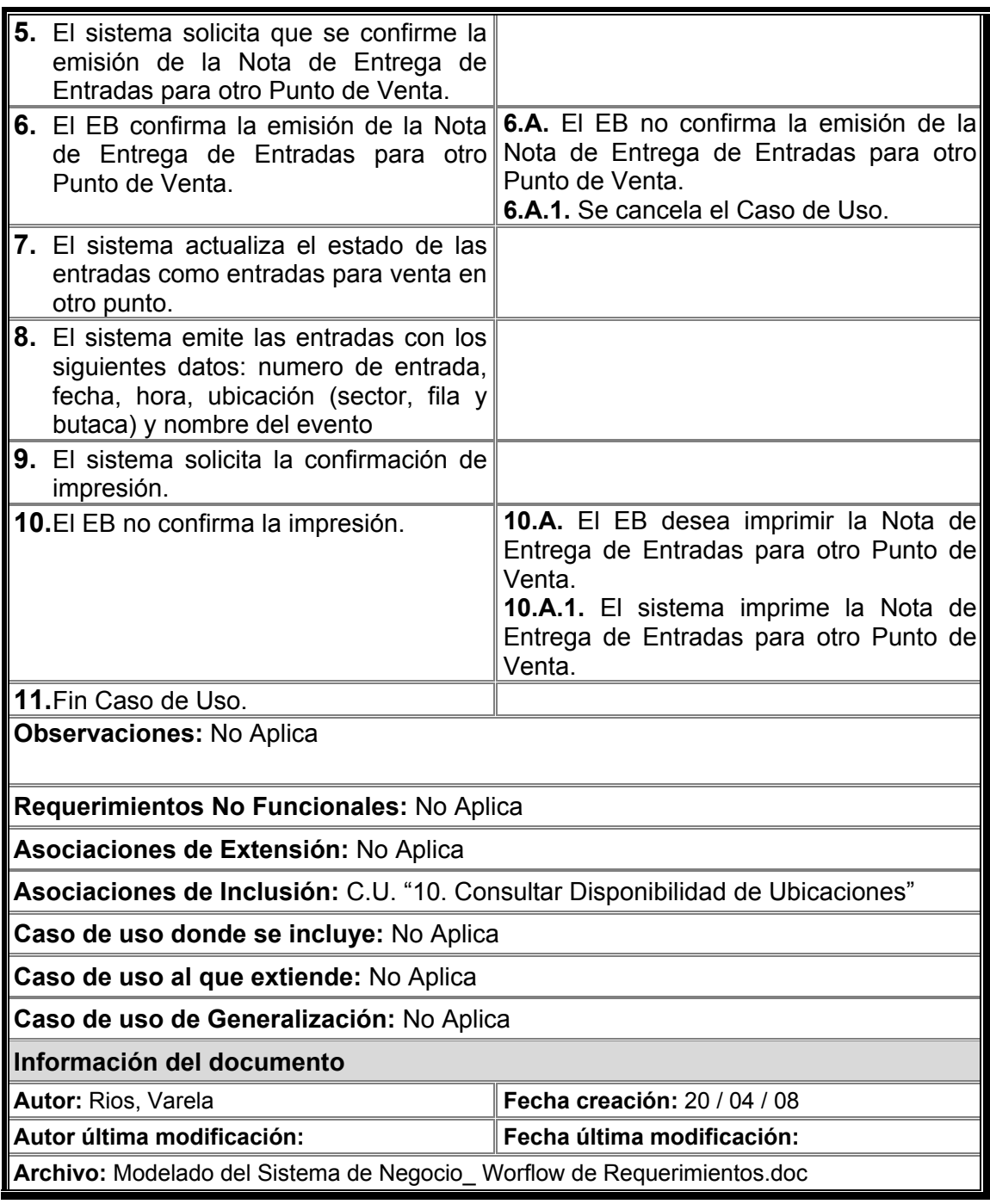

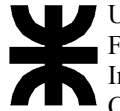

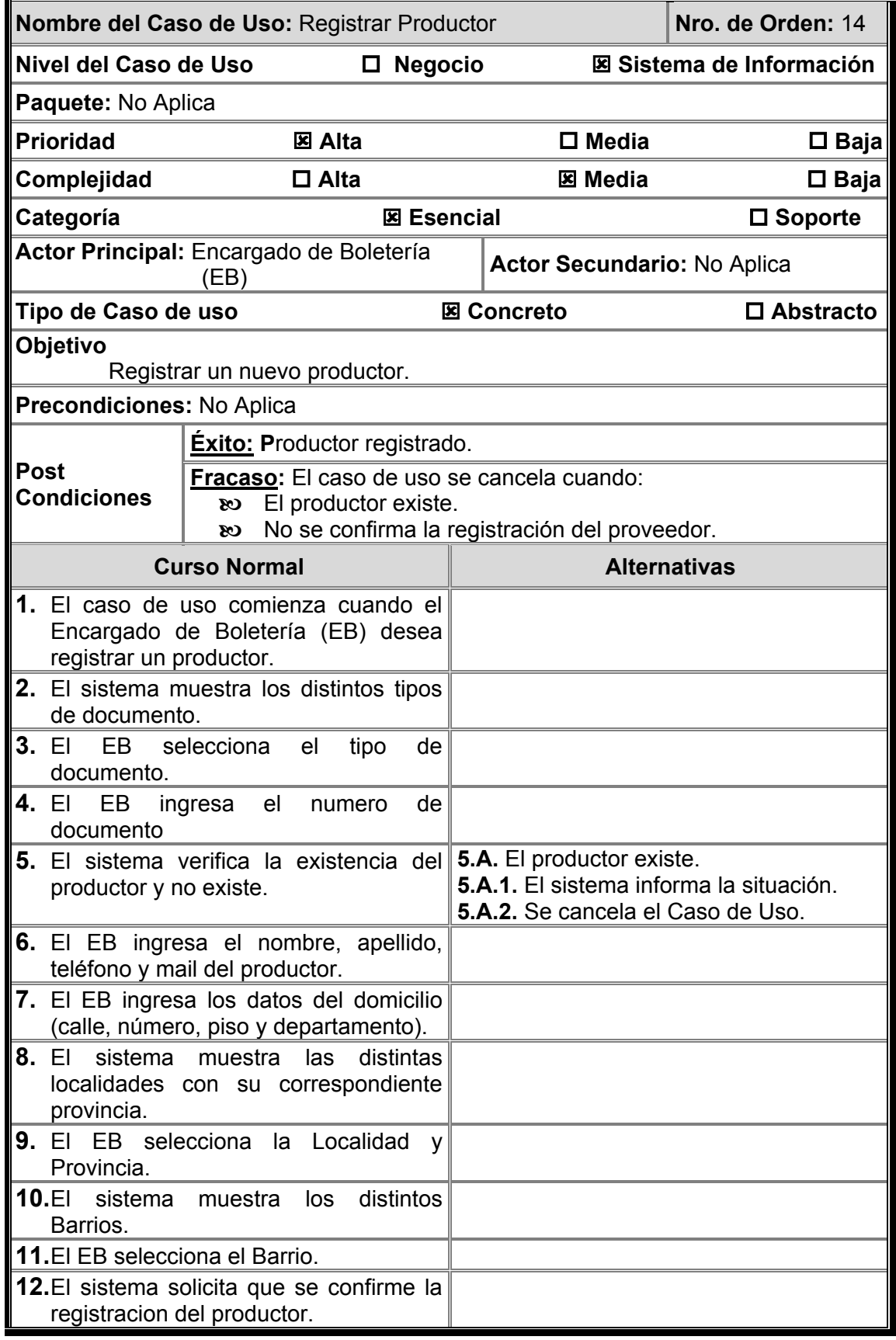

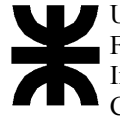

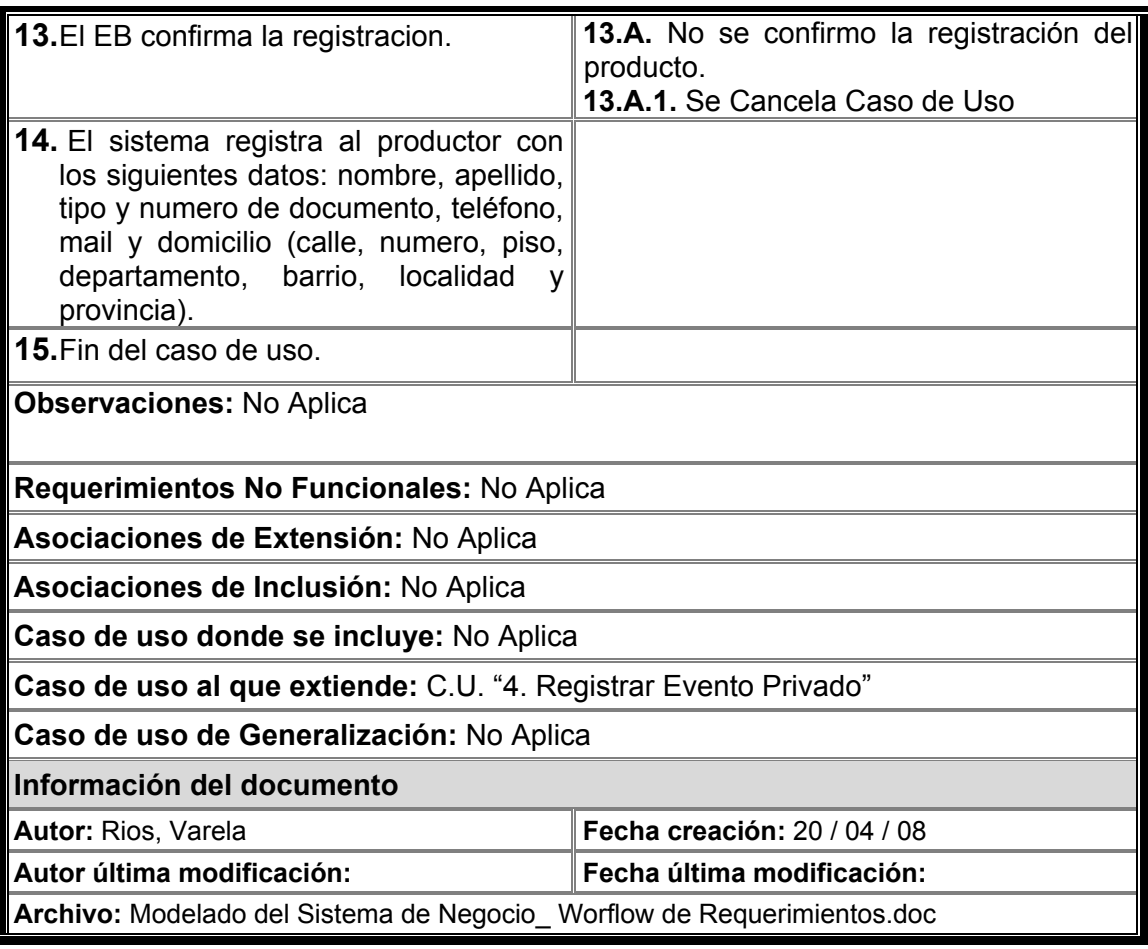

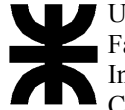

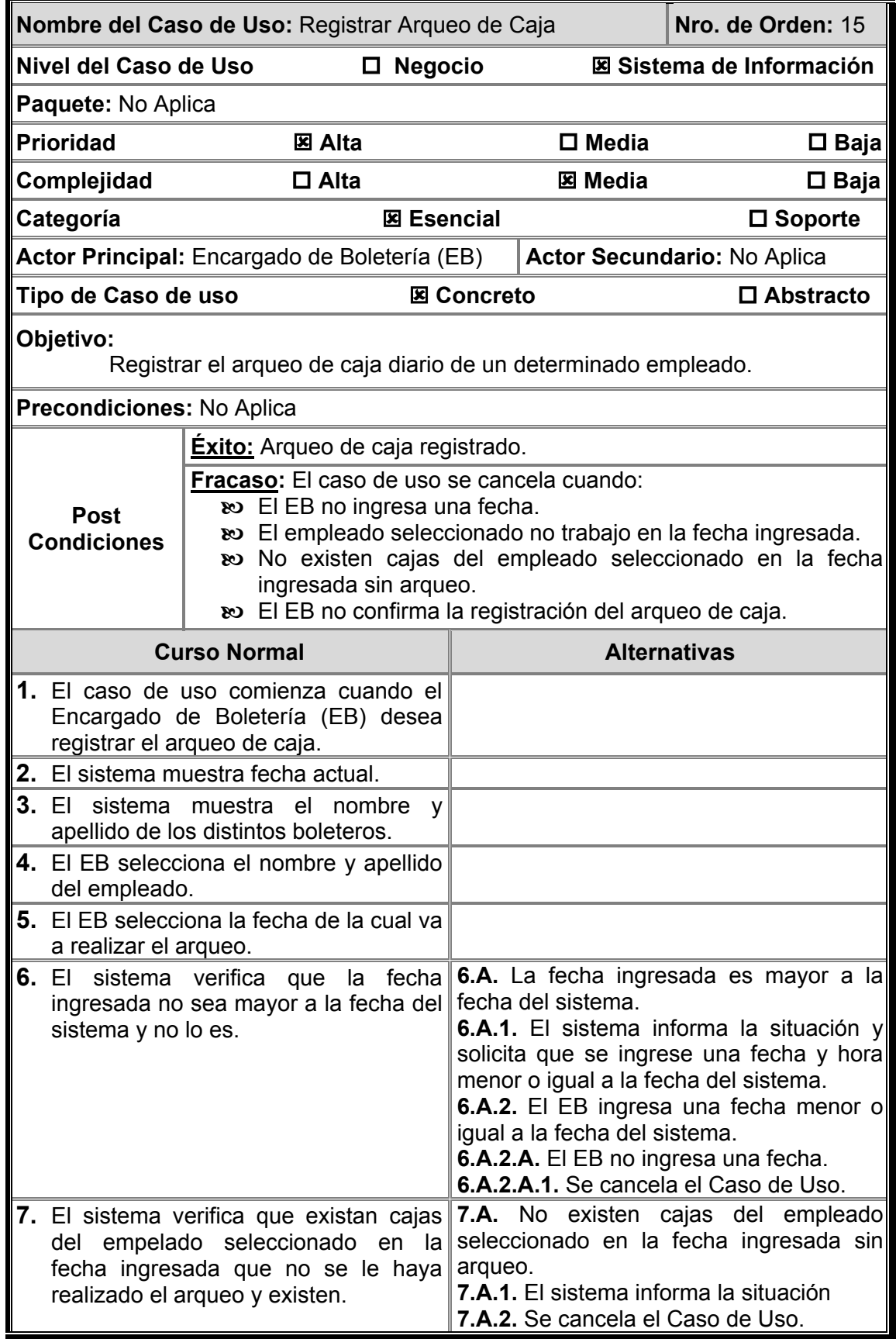

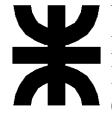

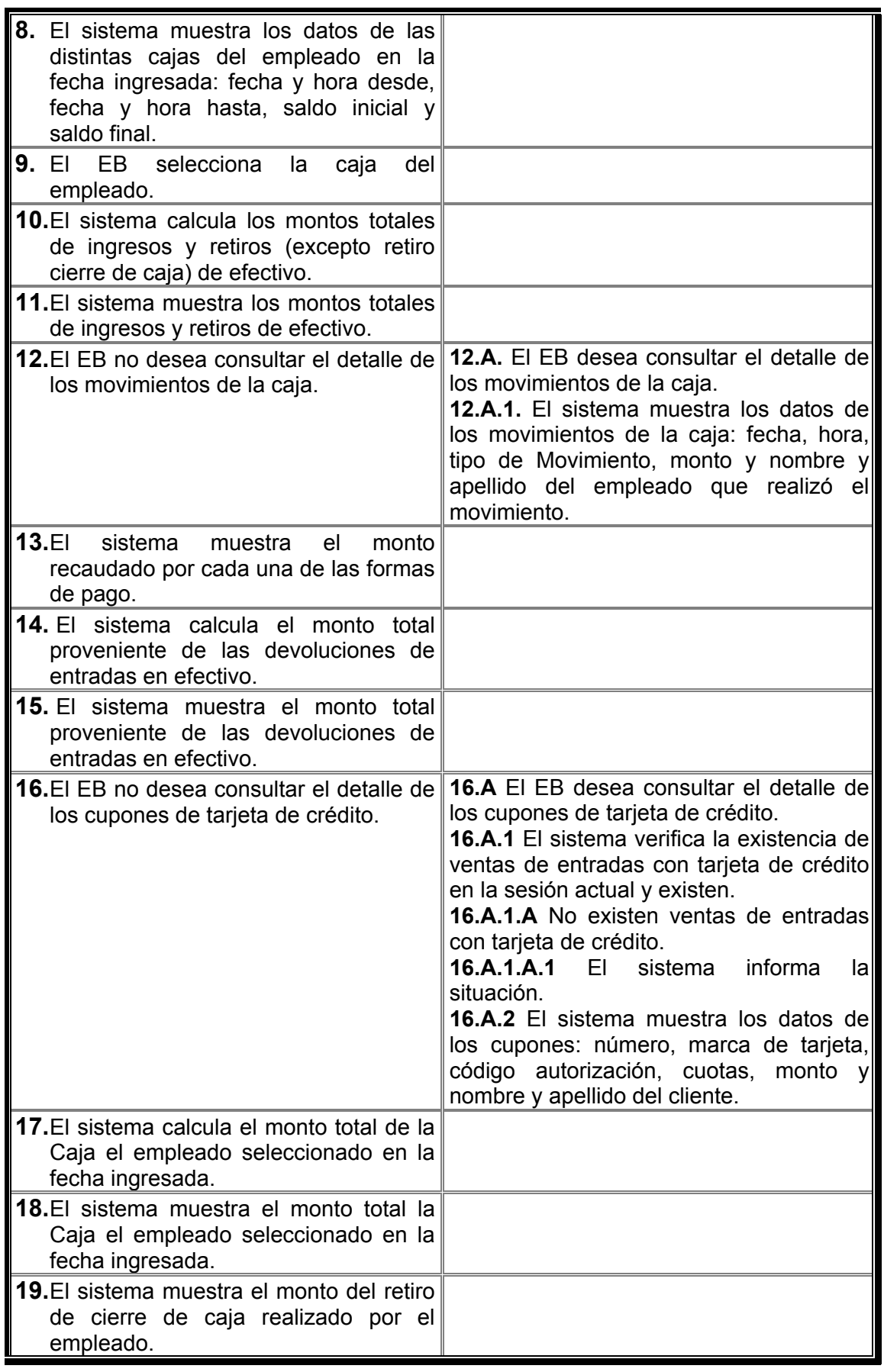

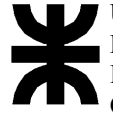

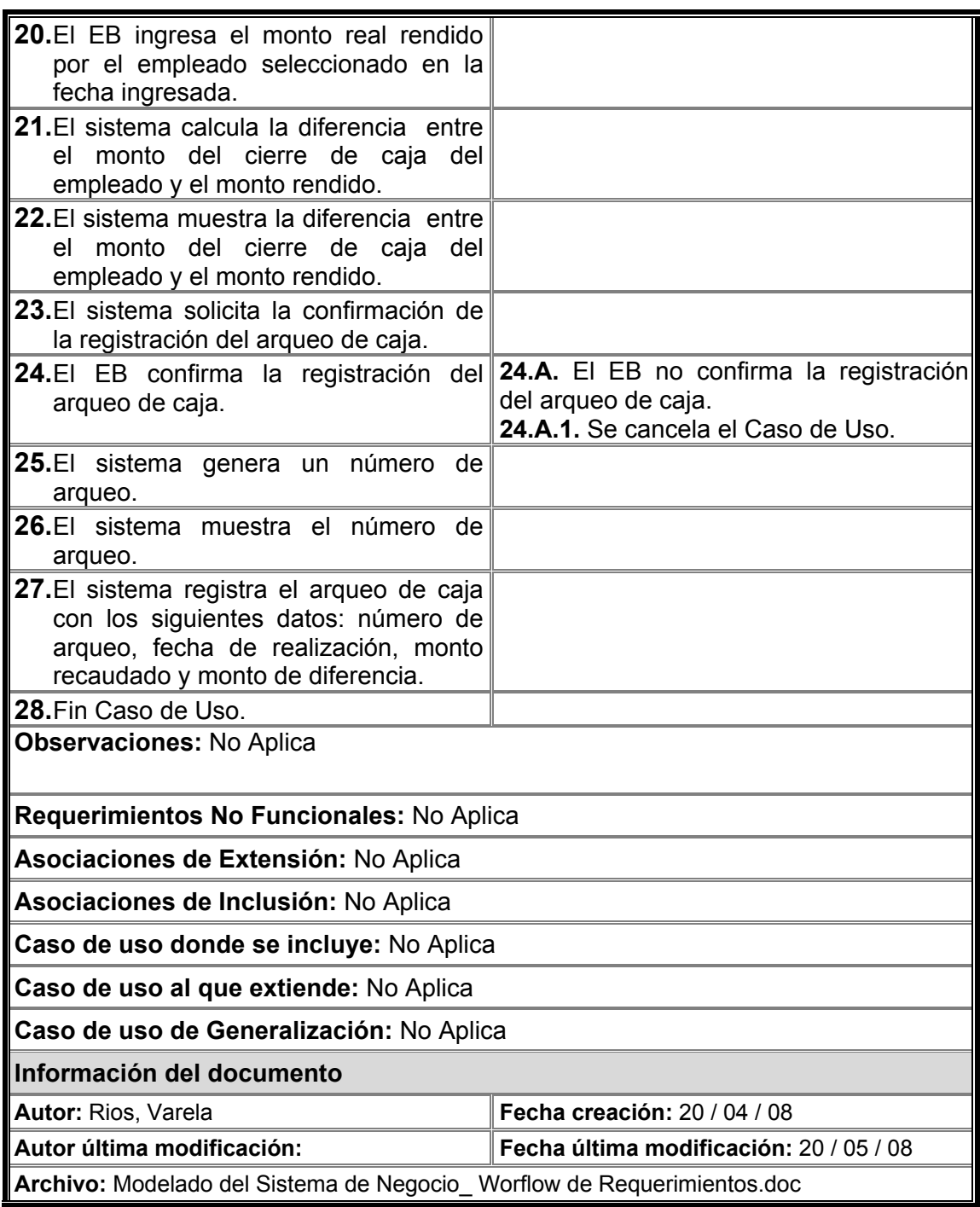

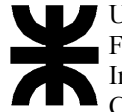

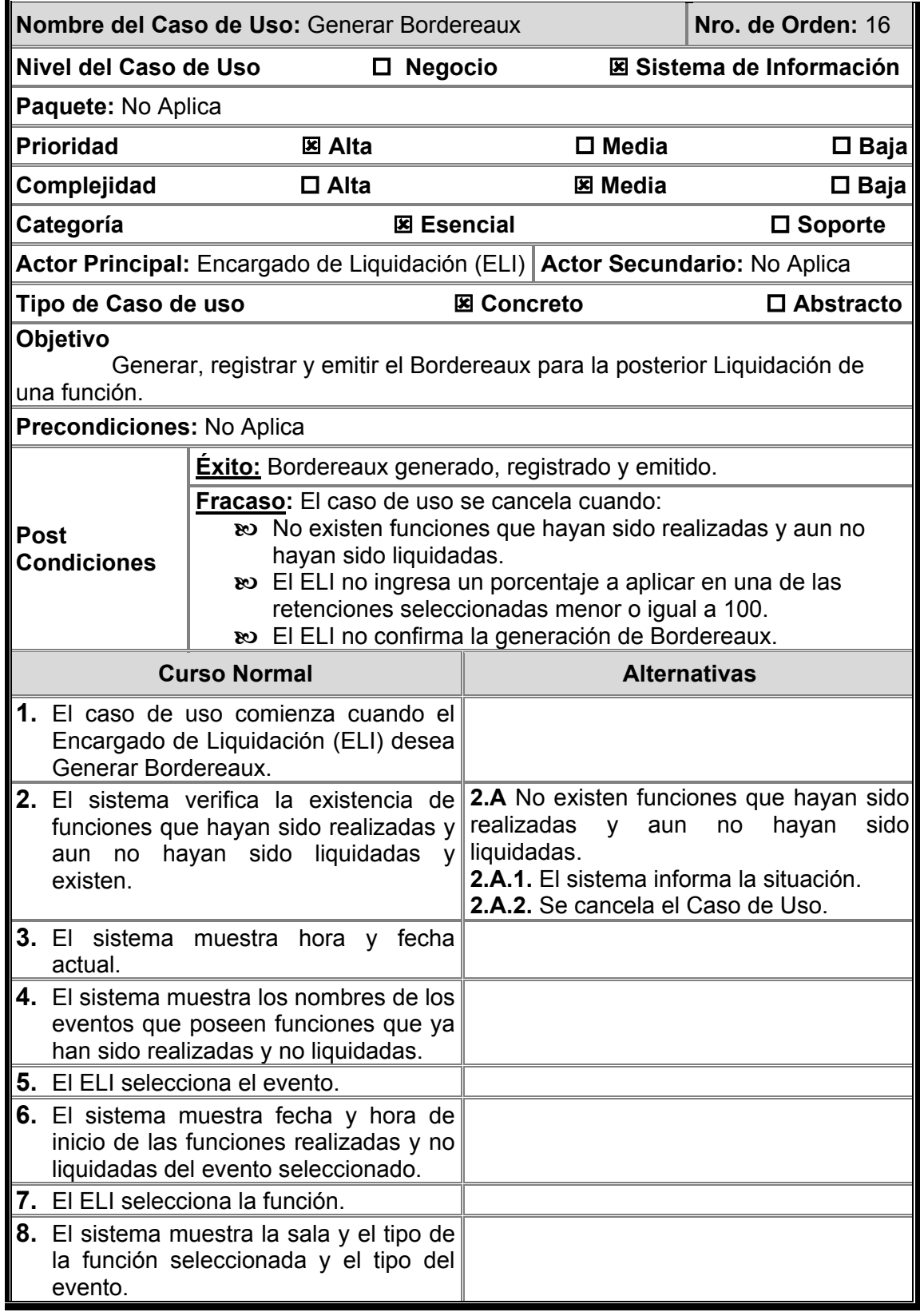

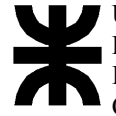

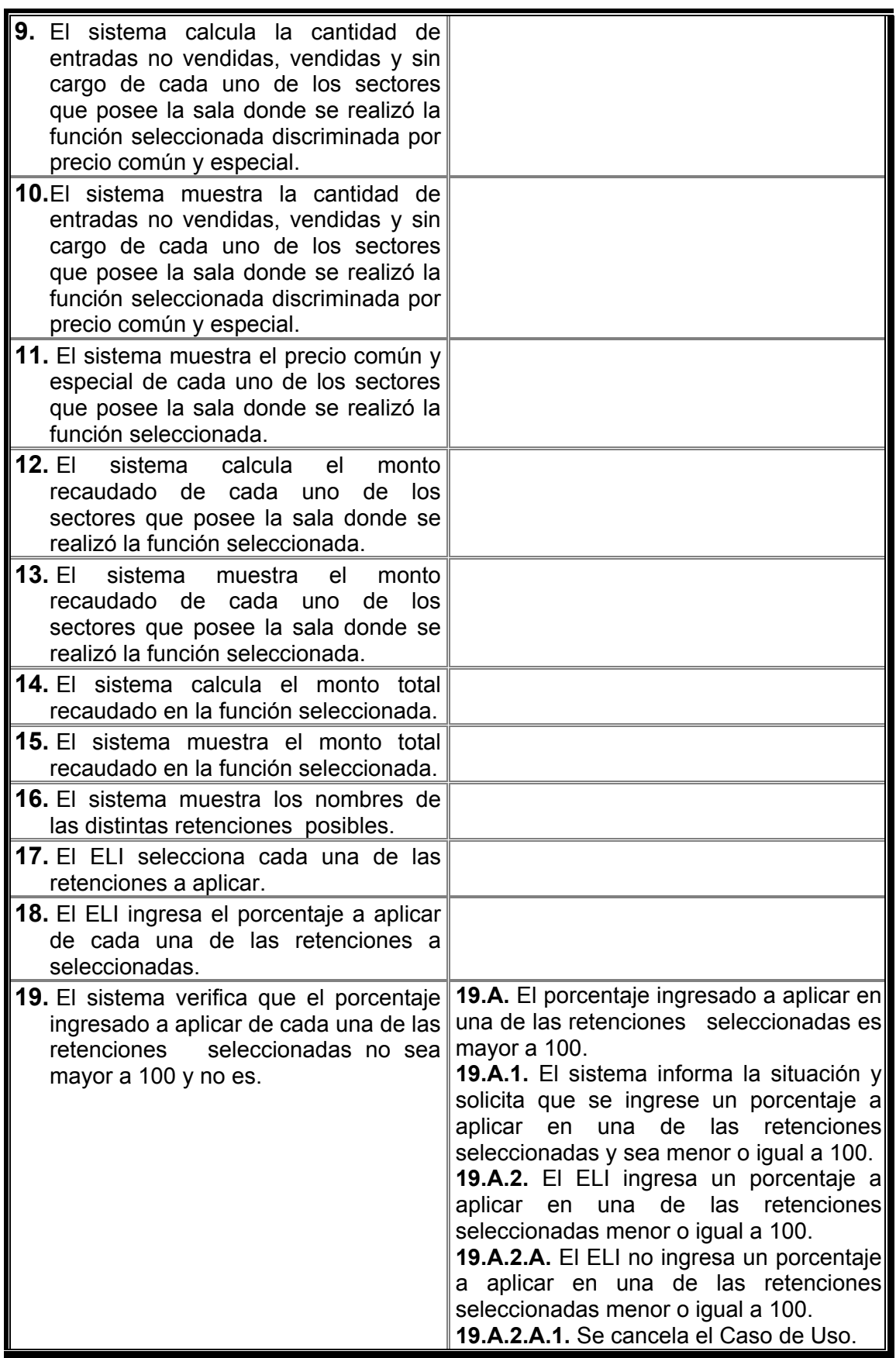

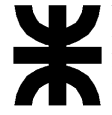

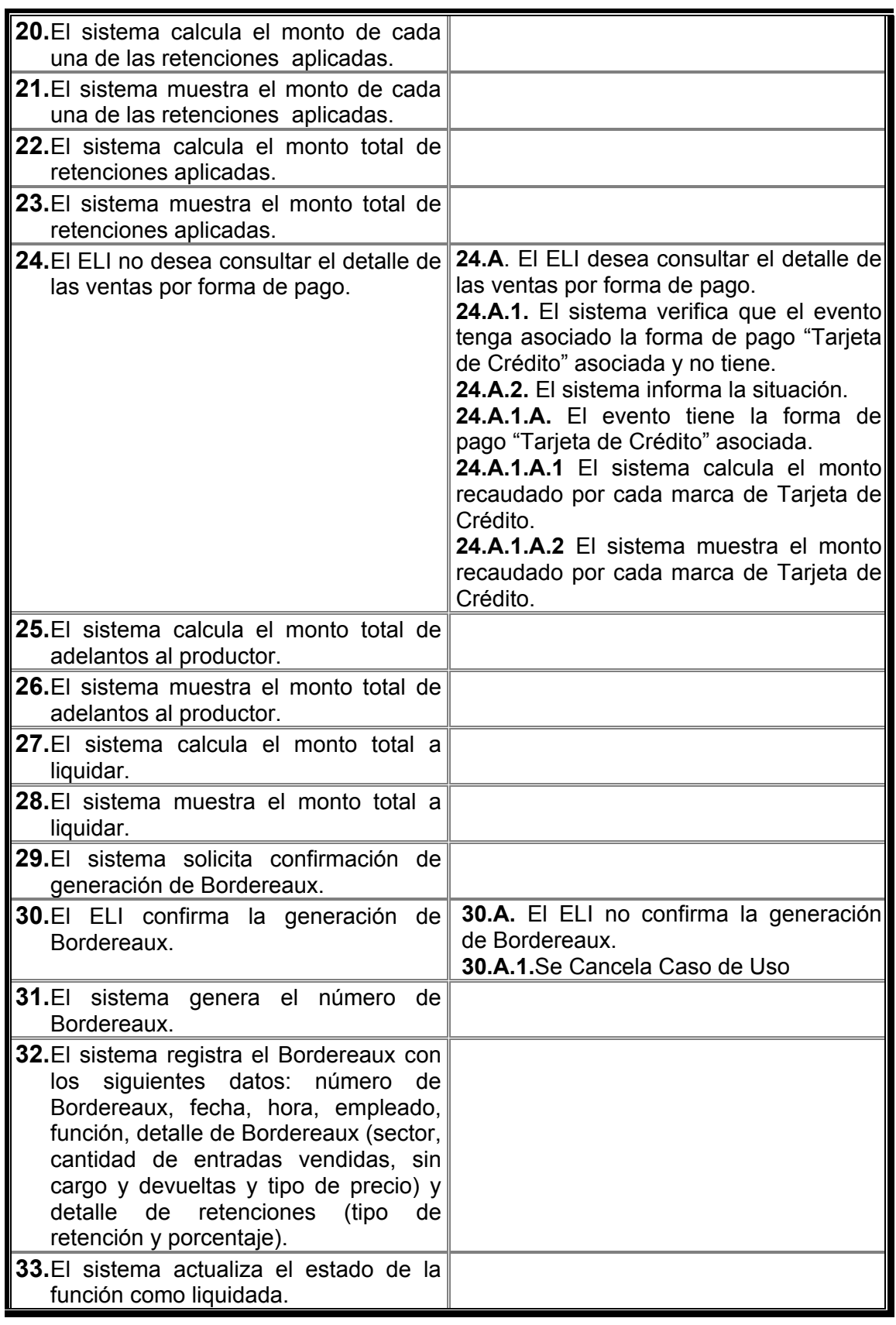

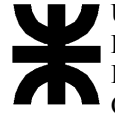

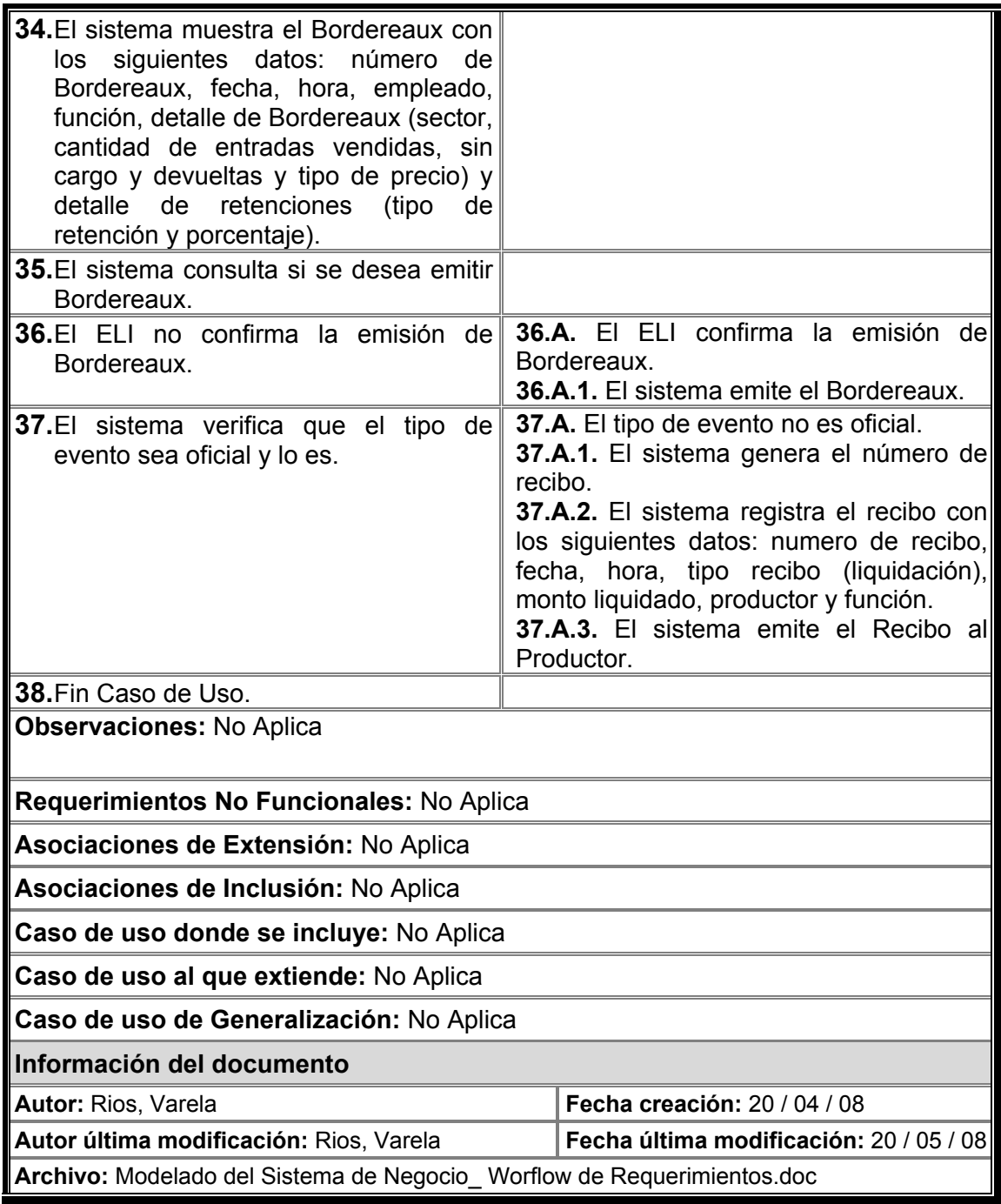

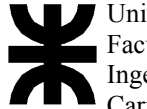

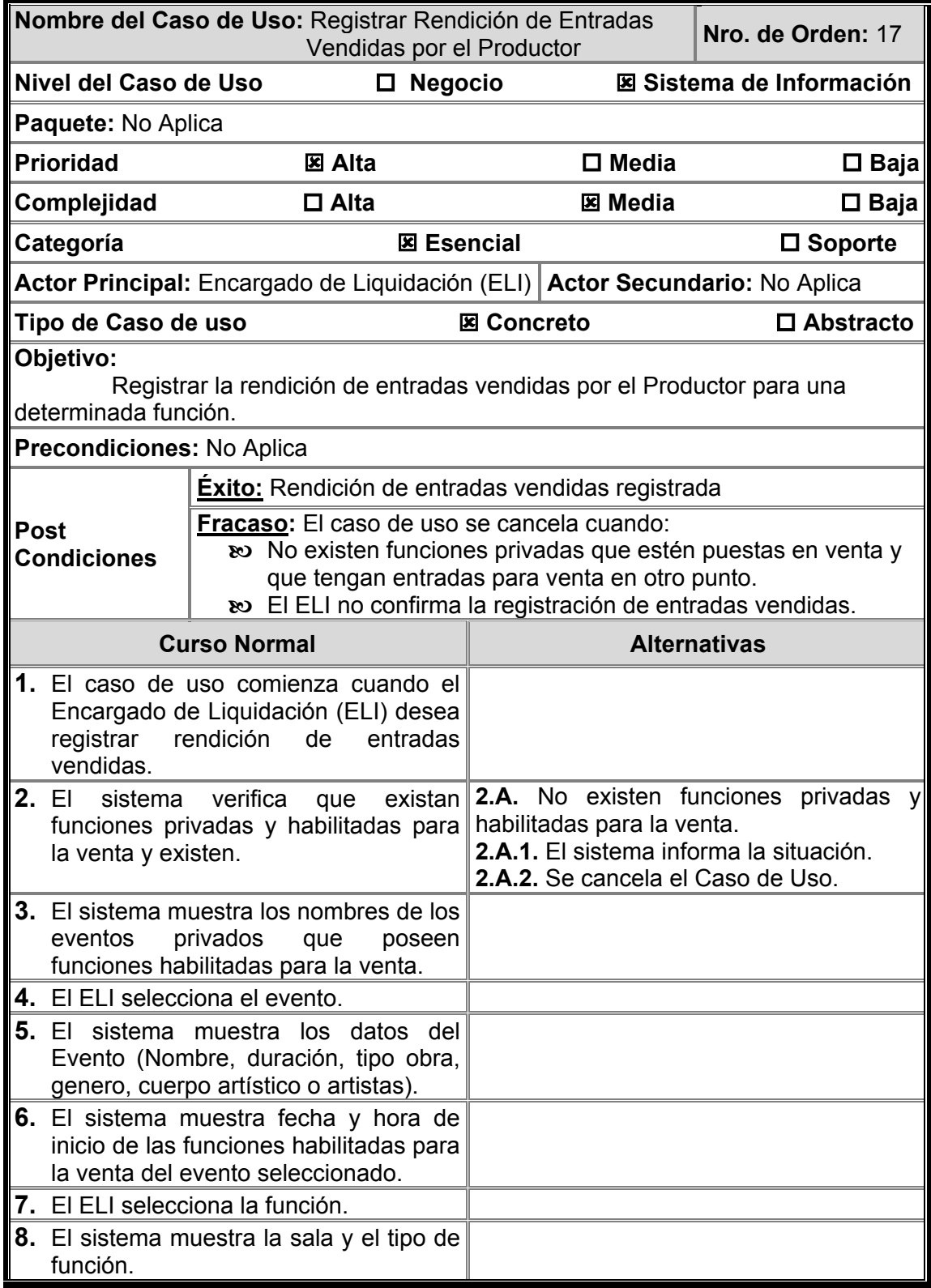

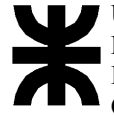

Universidad Tecnológica Nacional Facultad Regional Córdoba Ingeniería En Sistemas De Información Carrera: Analista Universitario de Sistemas

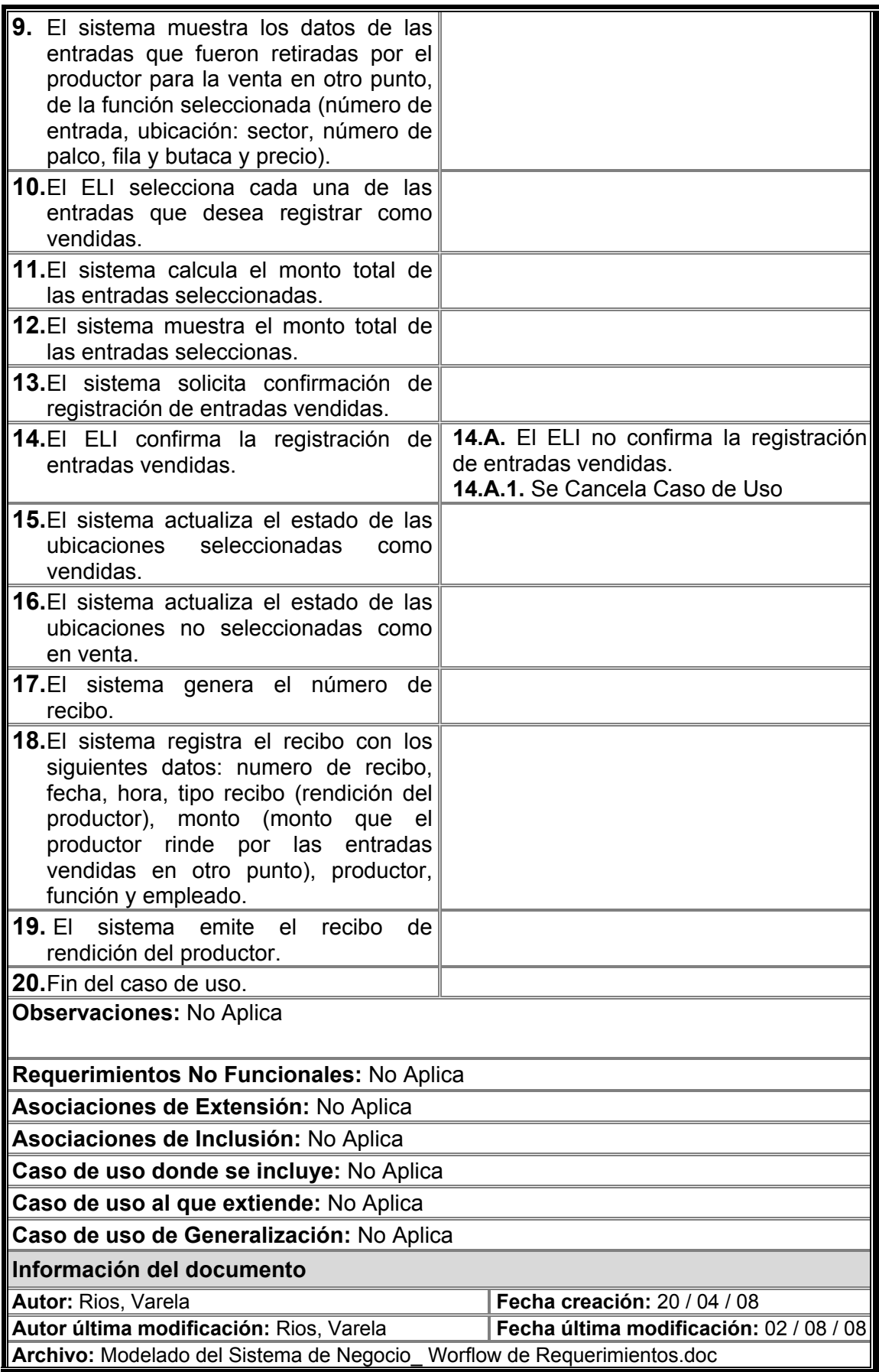

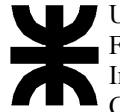

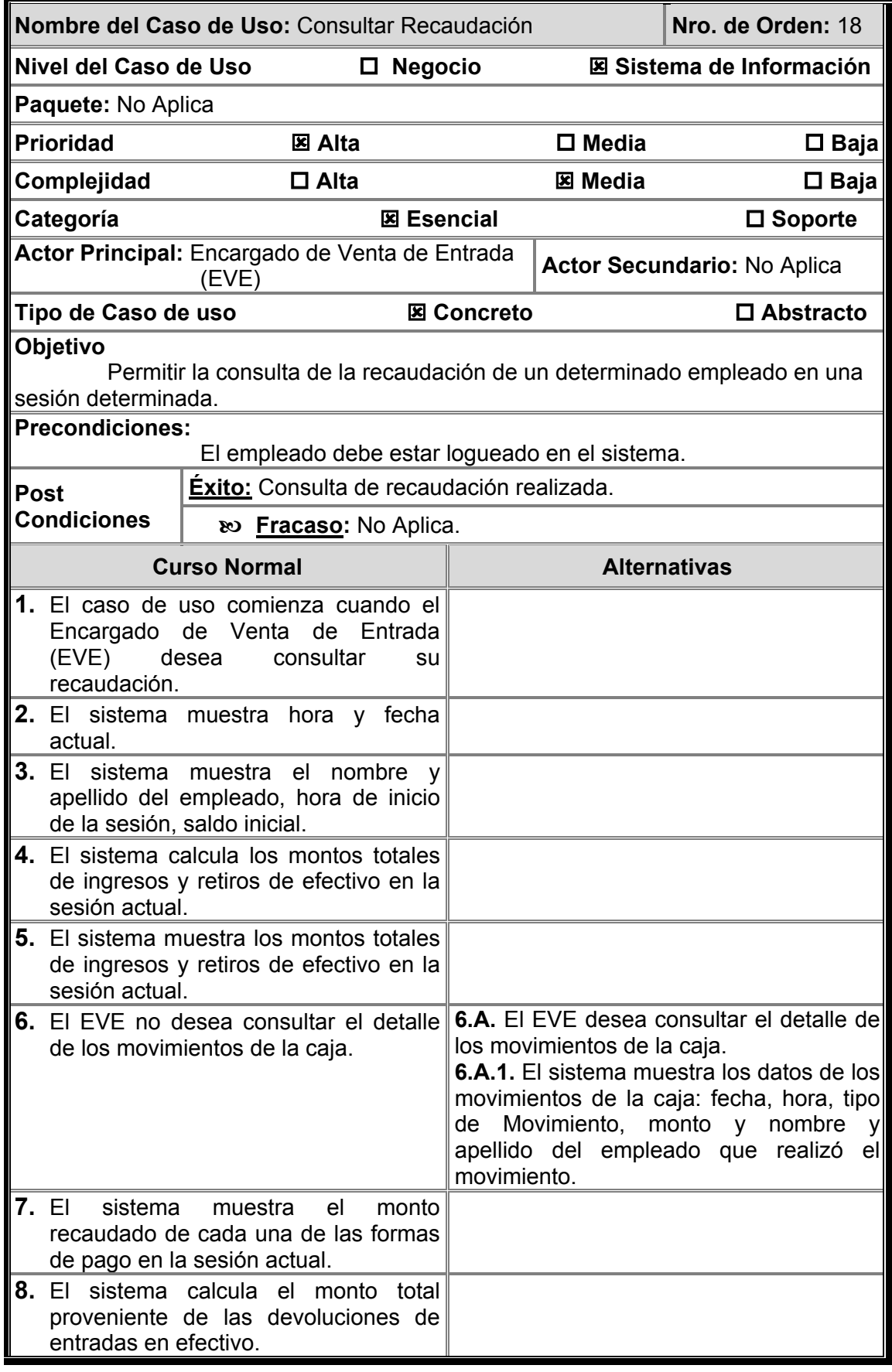

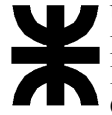

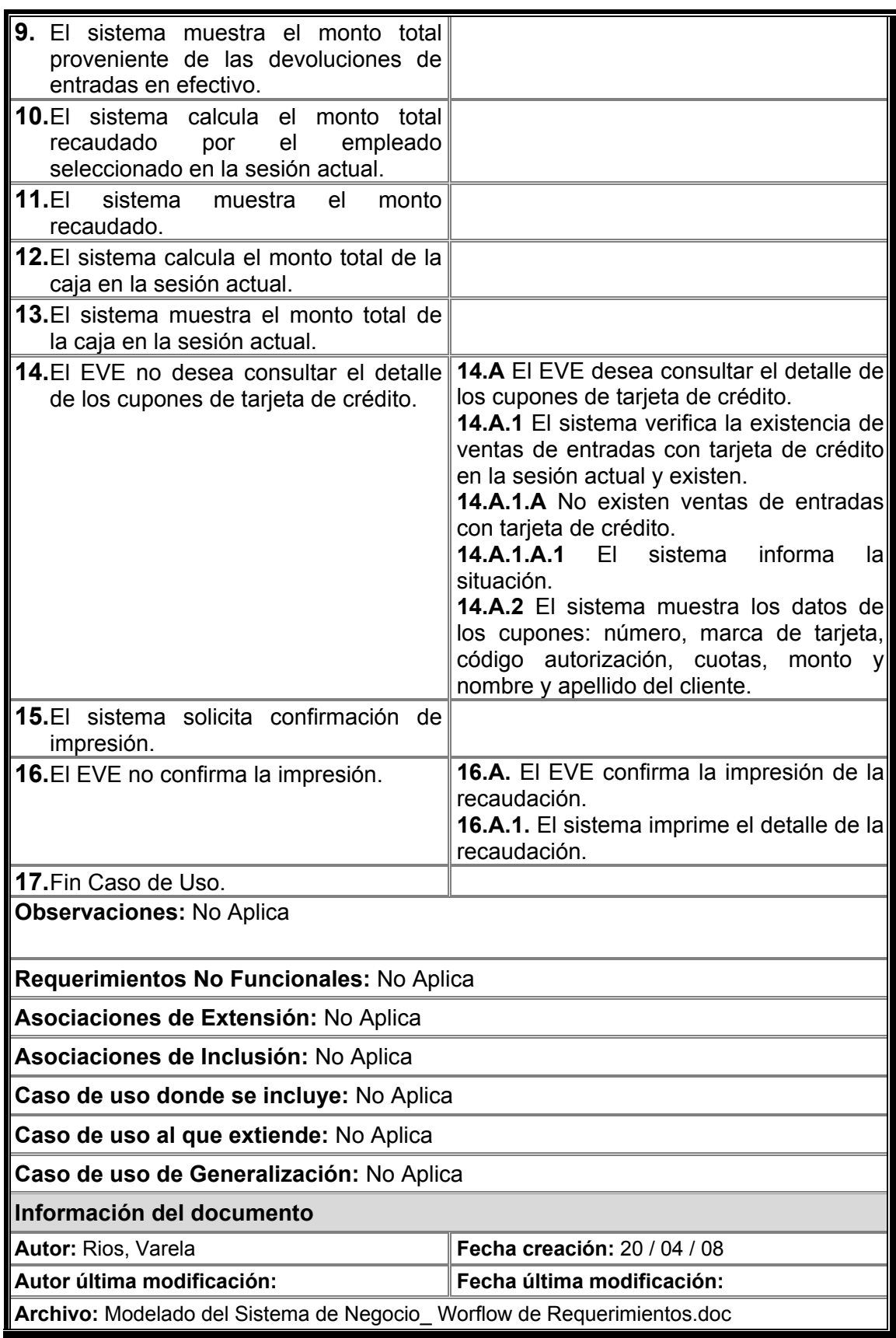

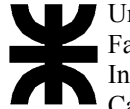

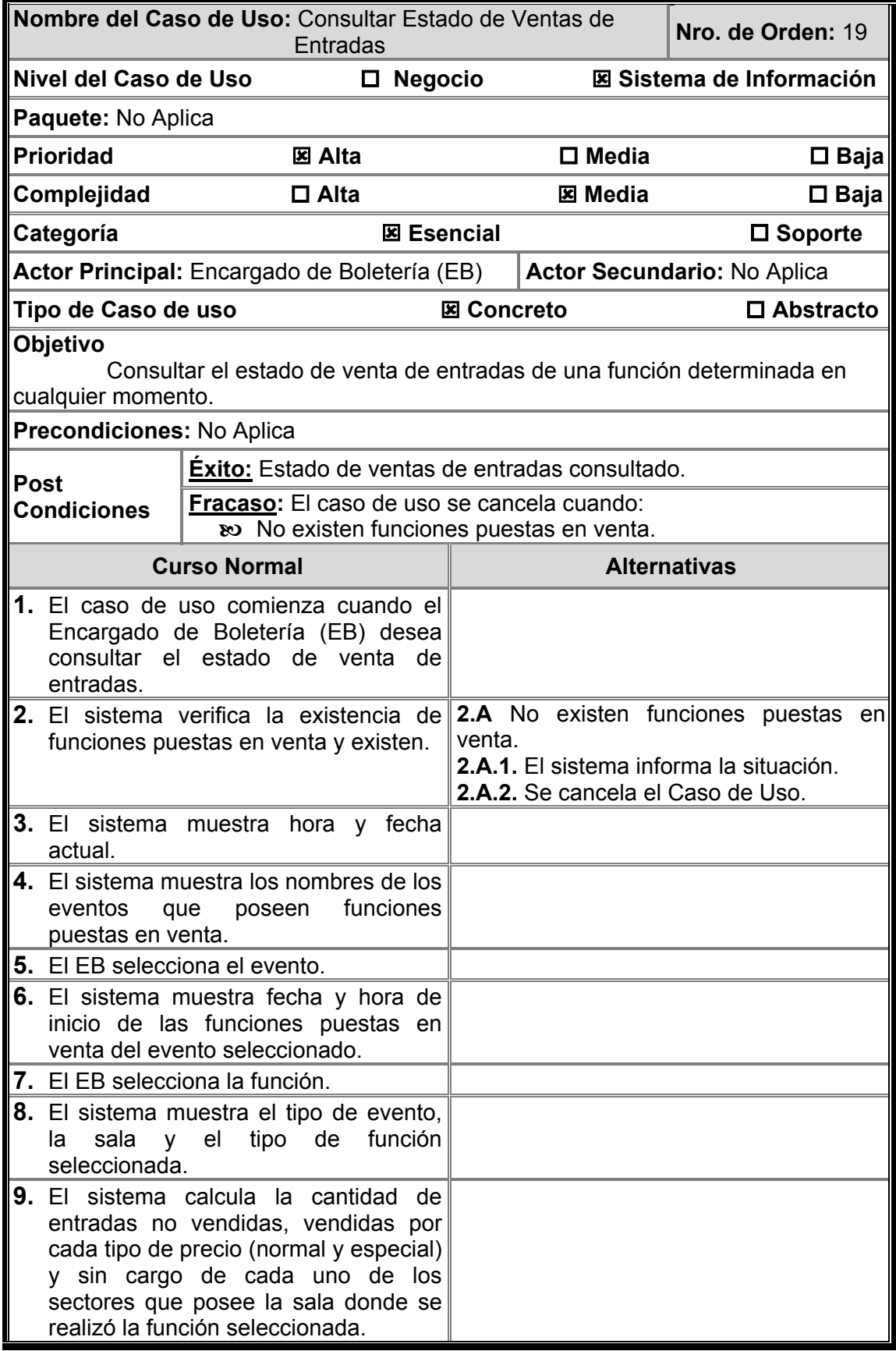

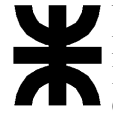

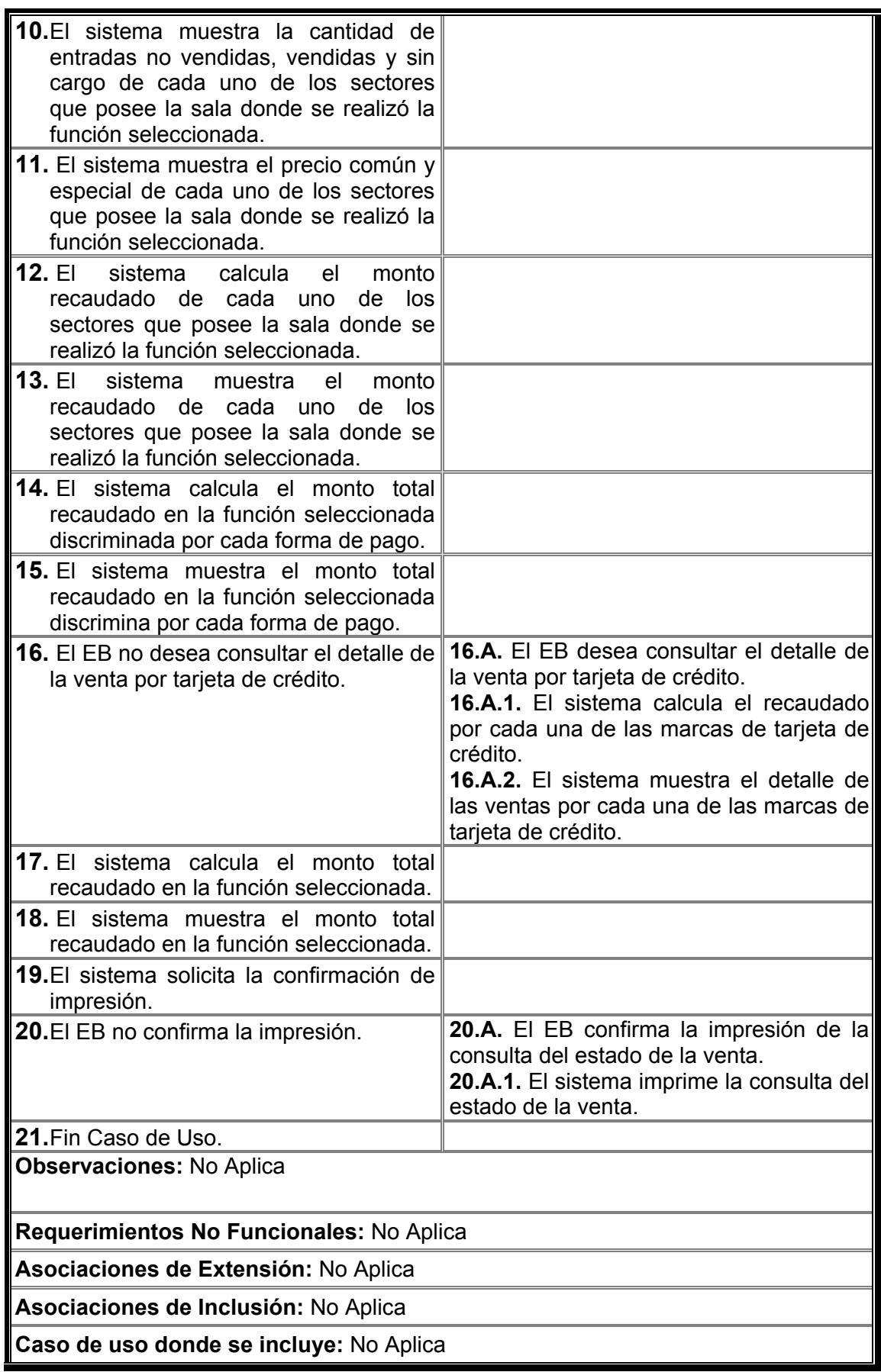

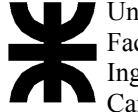

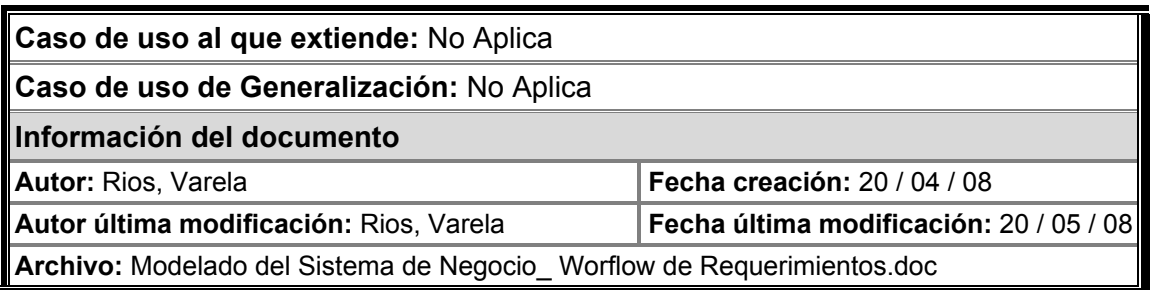

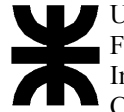

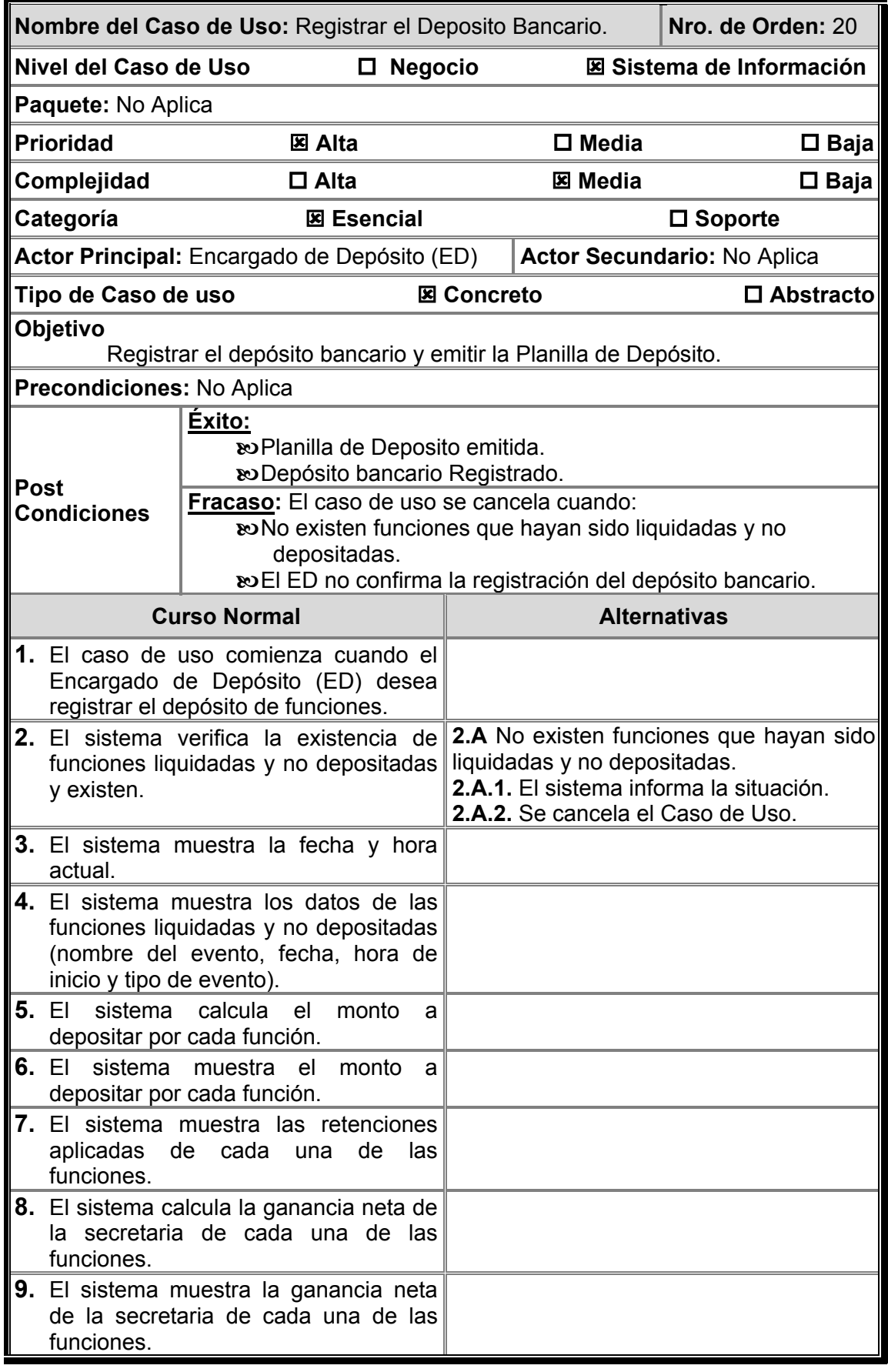

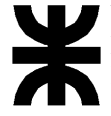

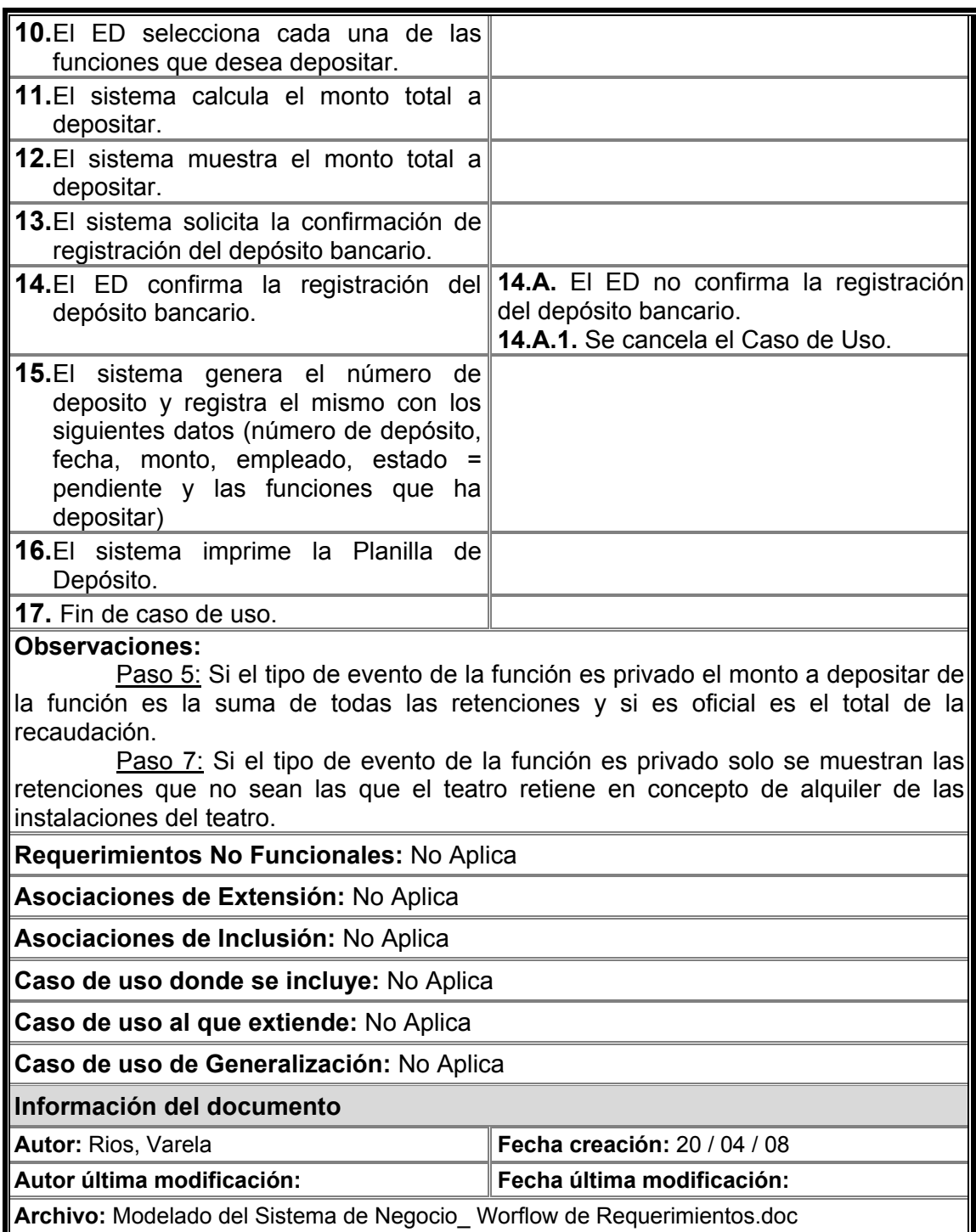

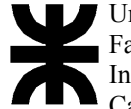

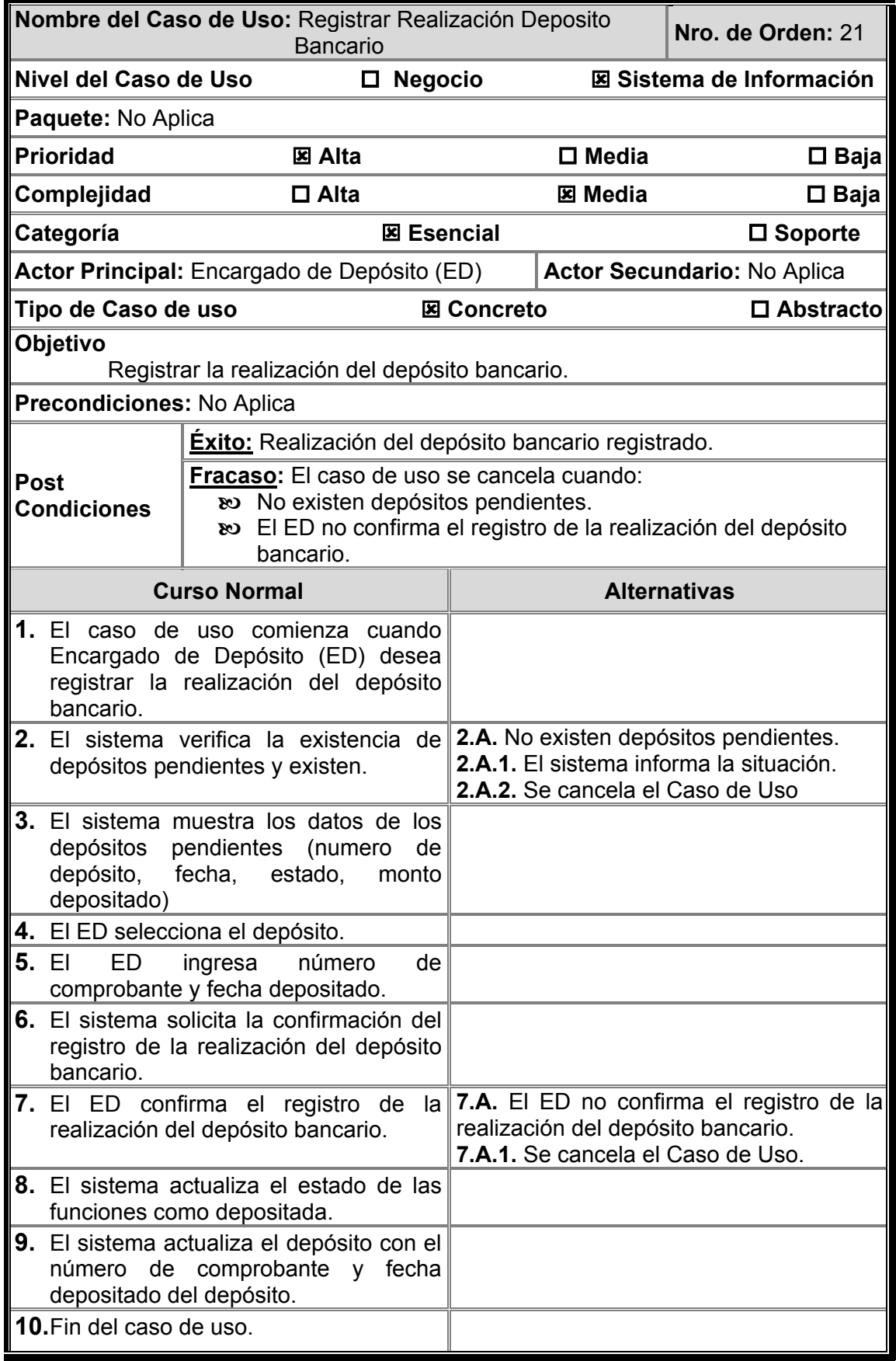
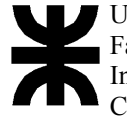

Universidad Tecnológica Nacional Facultad Regional Córdoba Ingeniería En Sistemas De Información Carrera: Analista Universitario de Sistemas

**Observaciones:** No Aplica

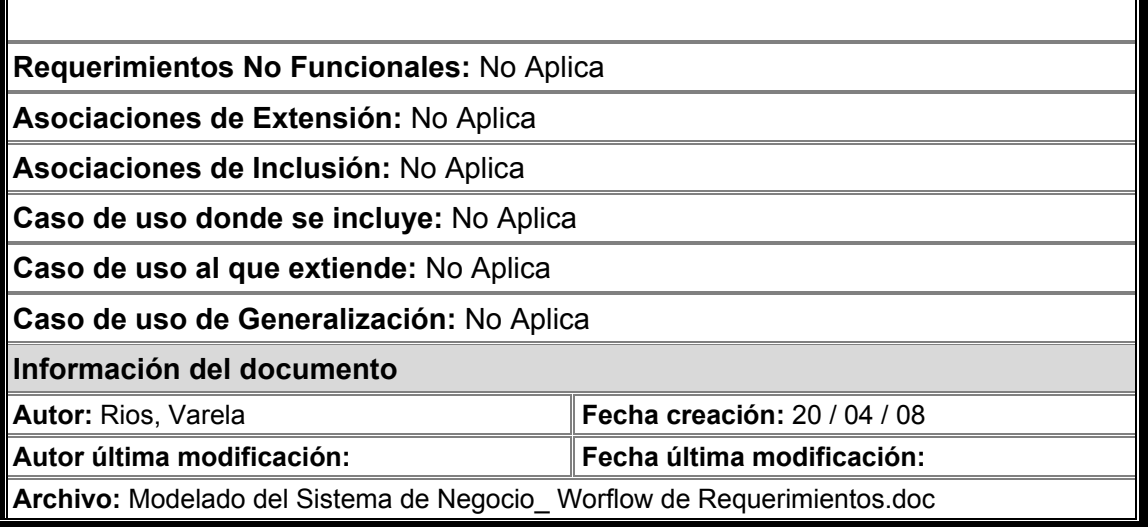

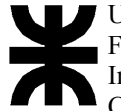

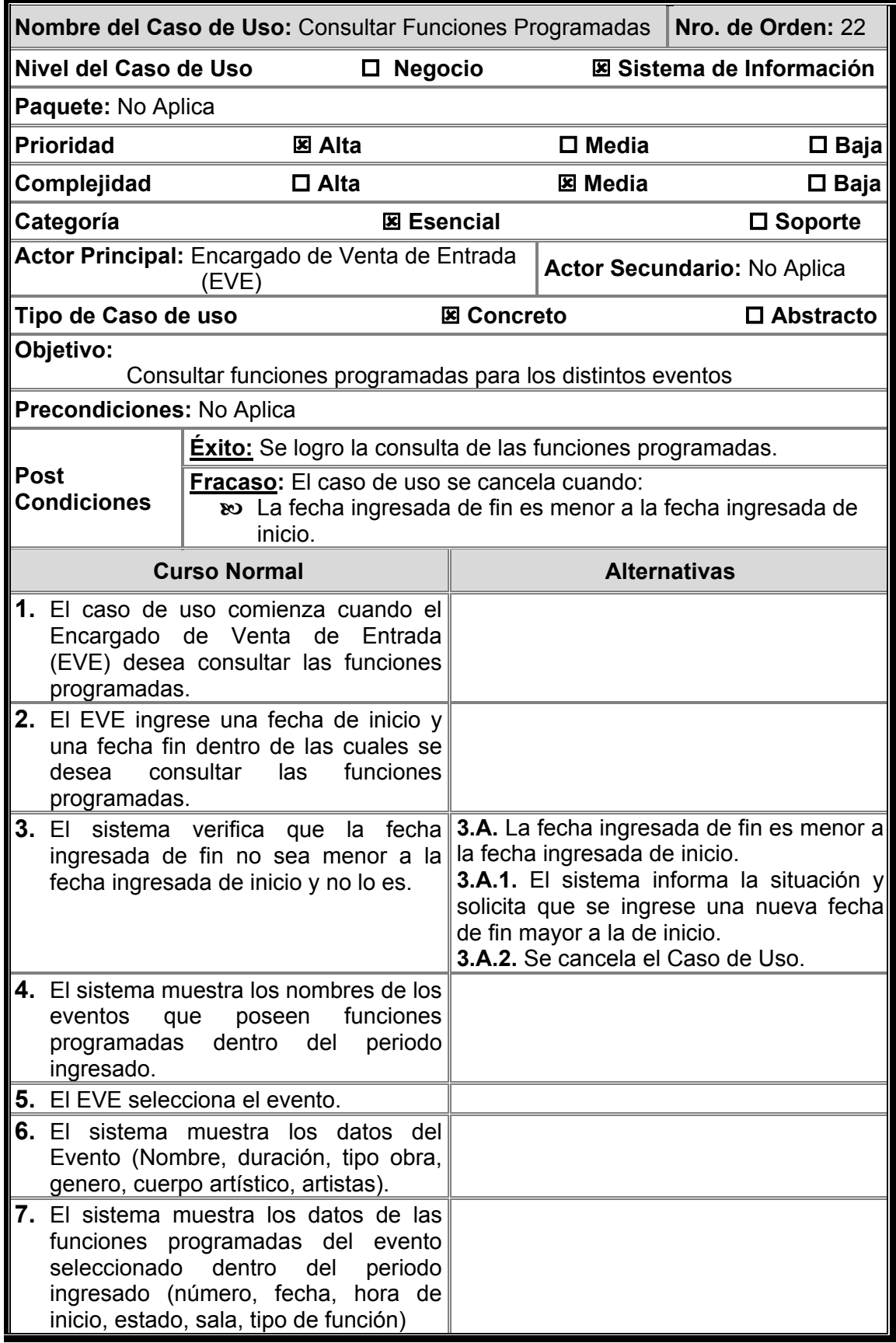

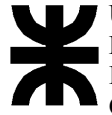

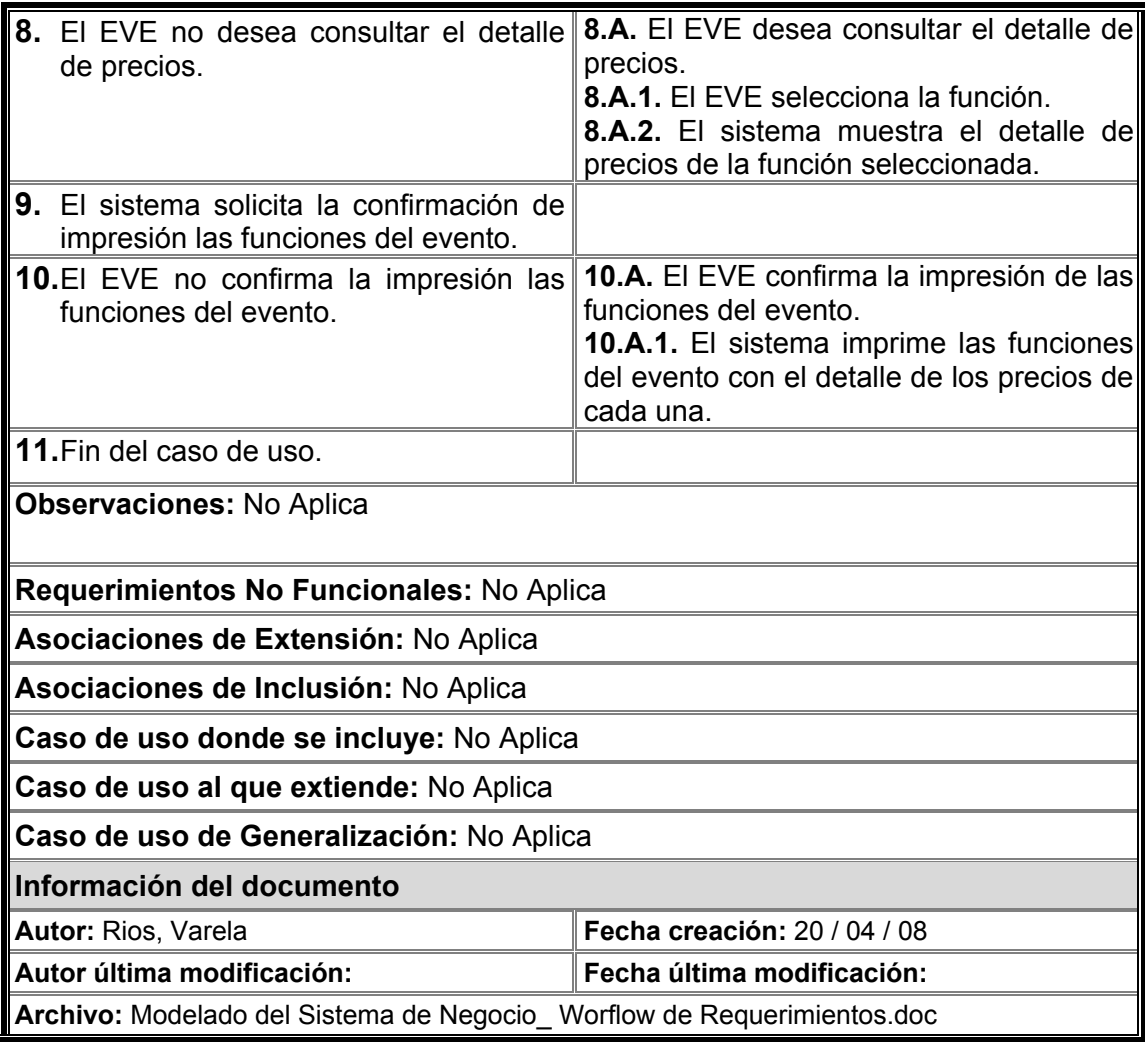

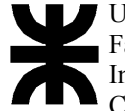

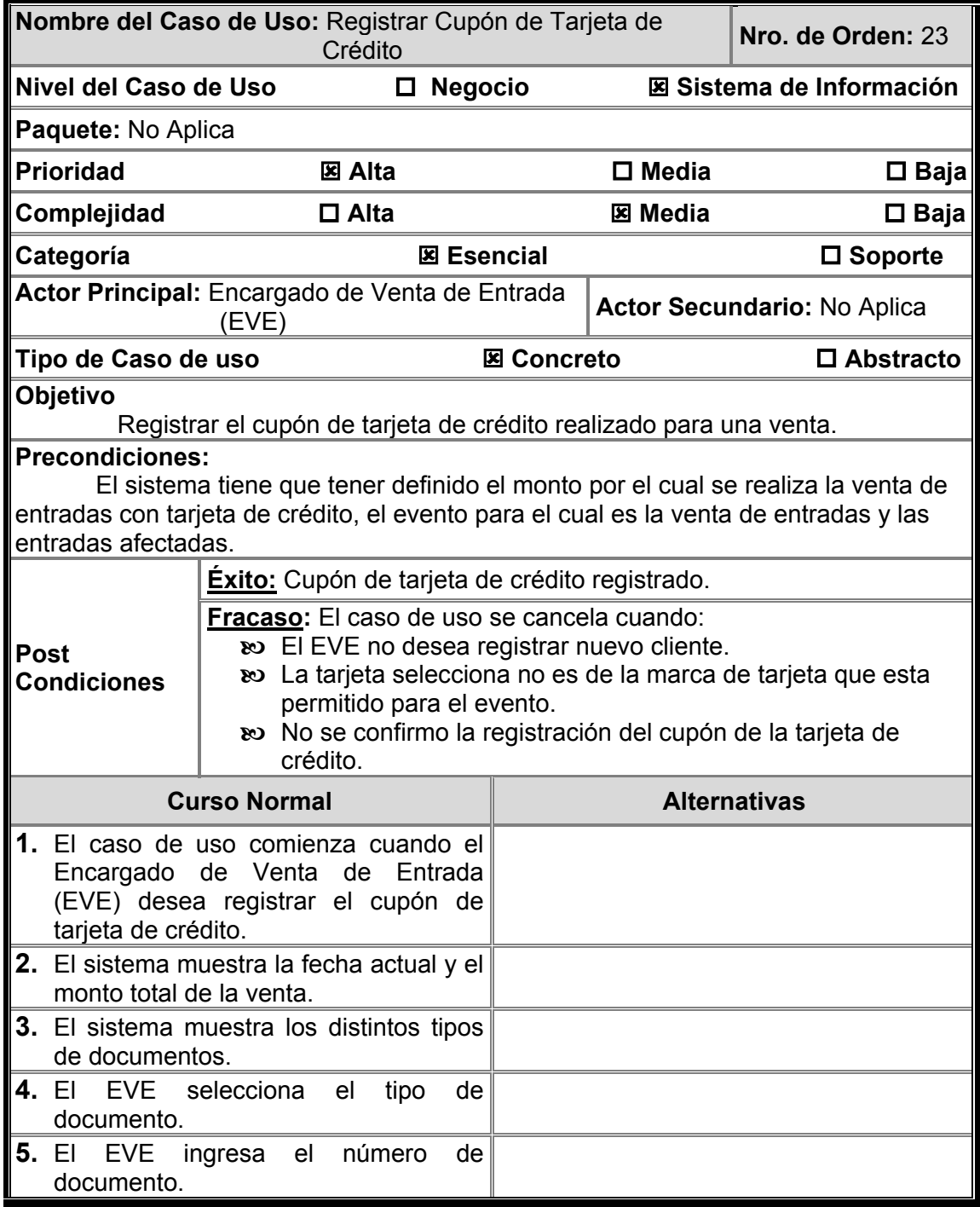

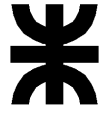

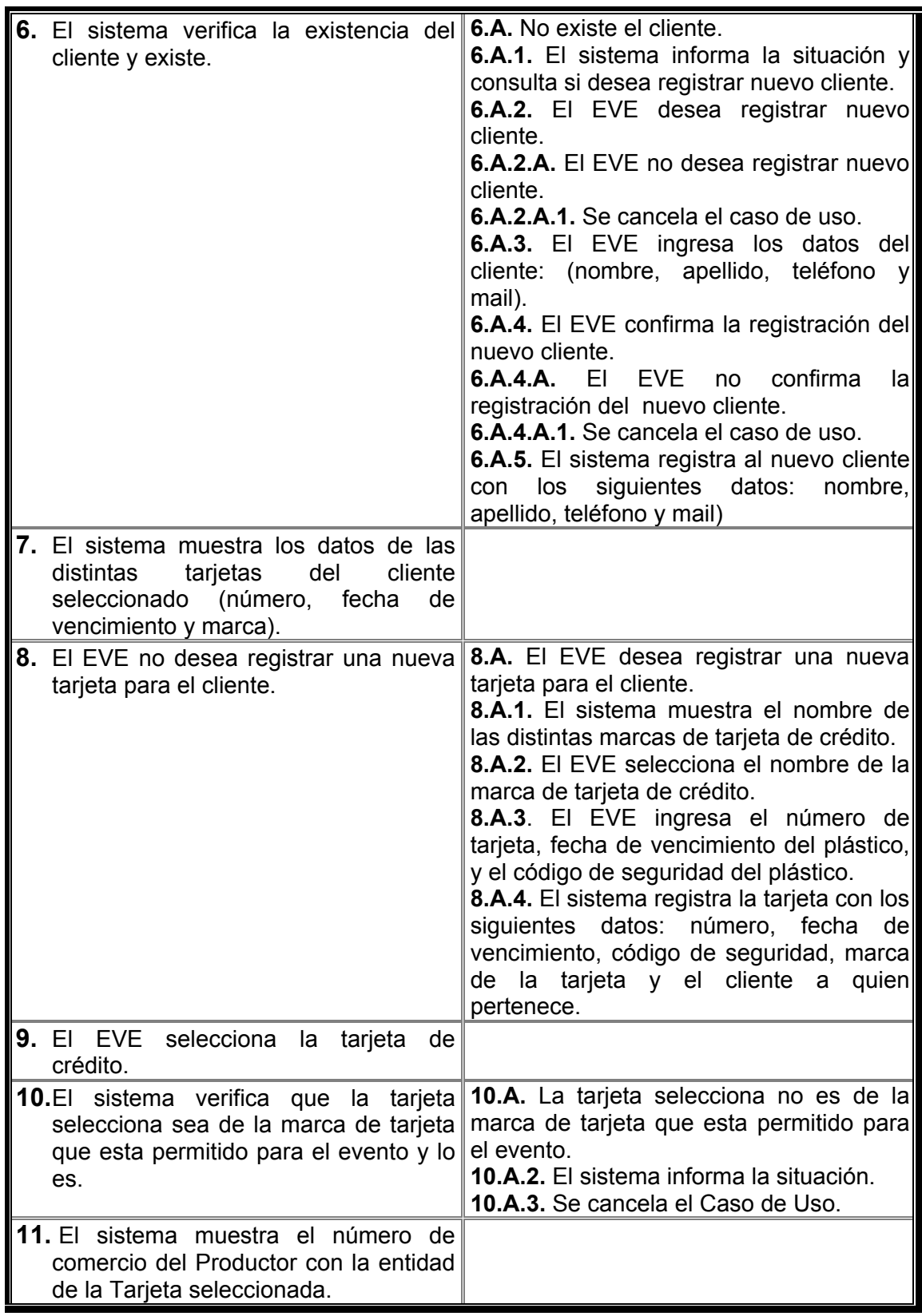

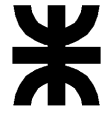

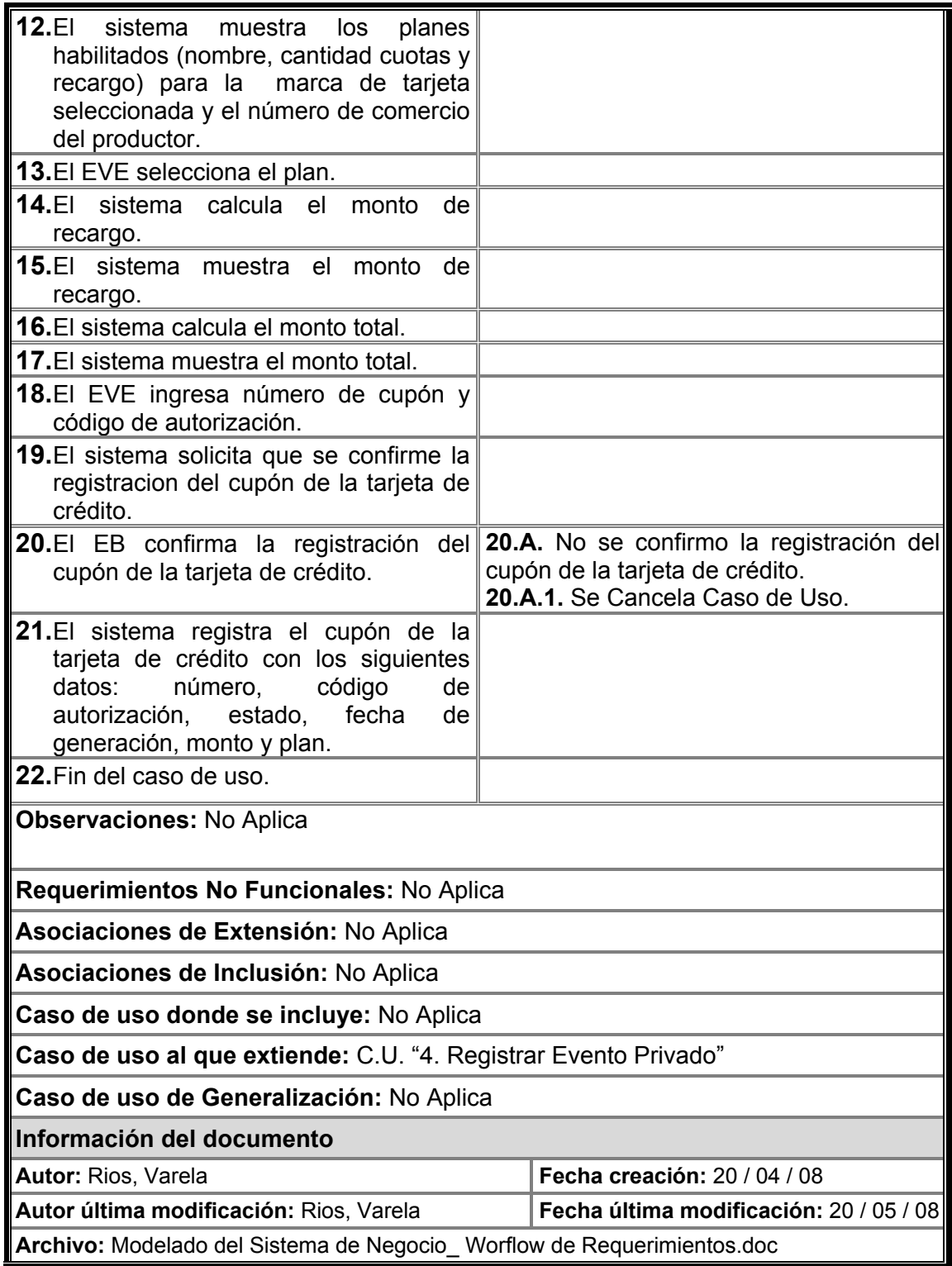

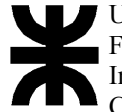

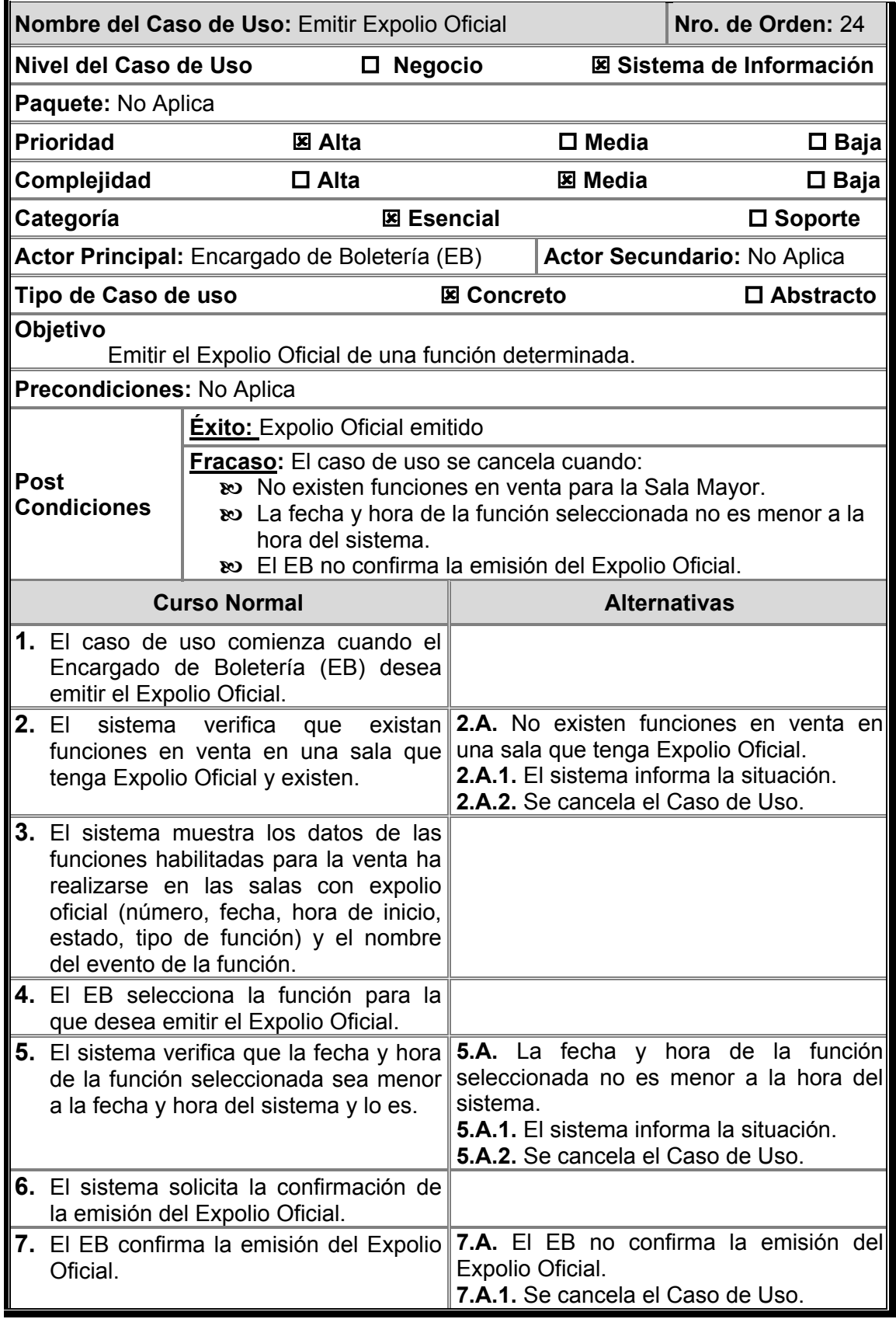

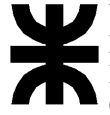

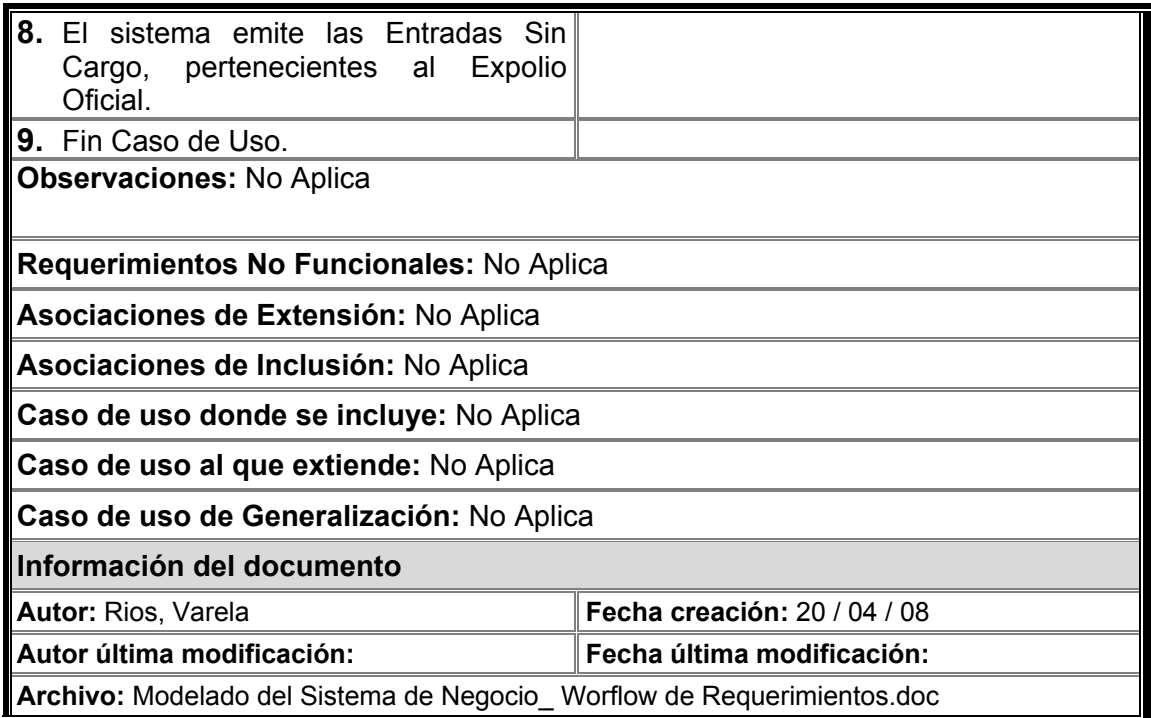

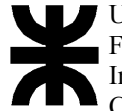

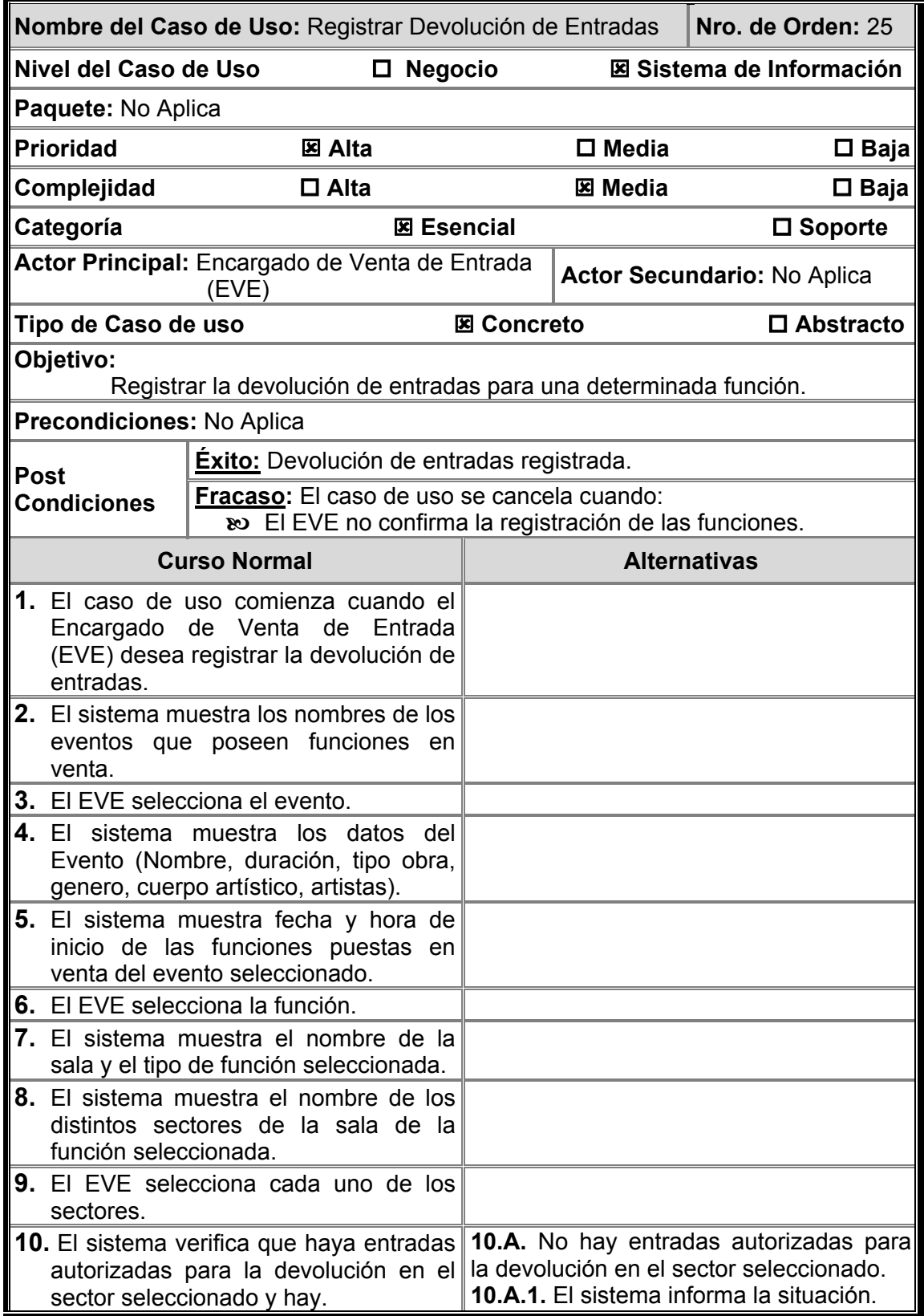

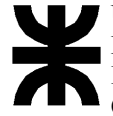

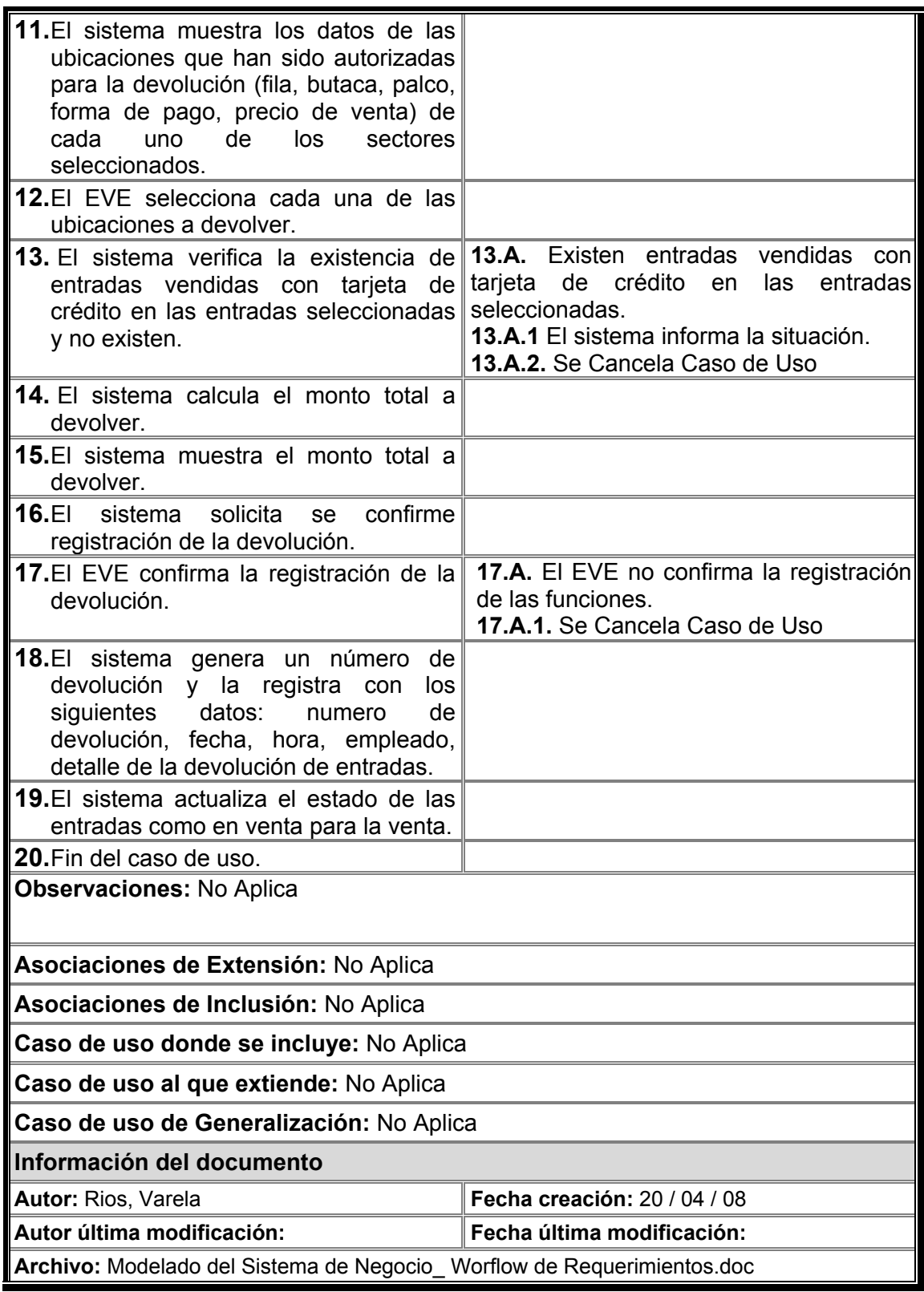

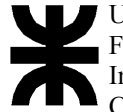

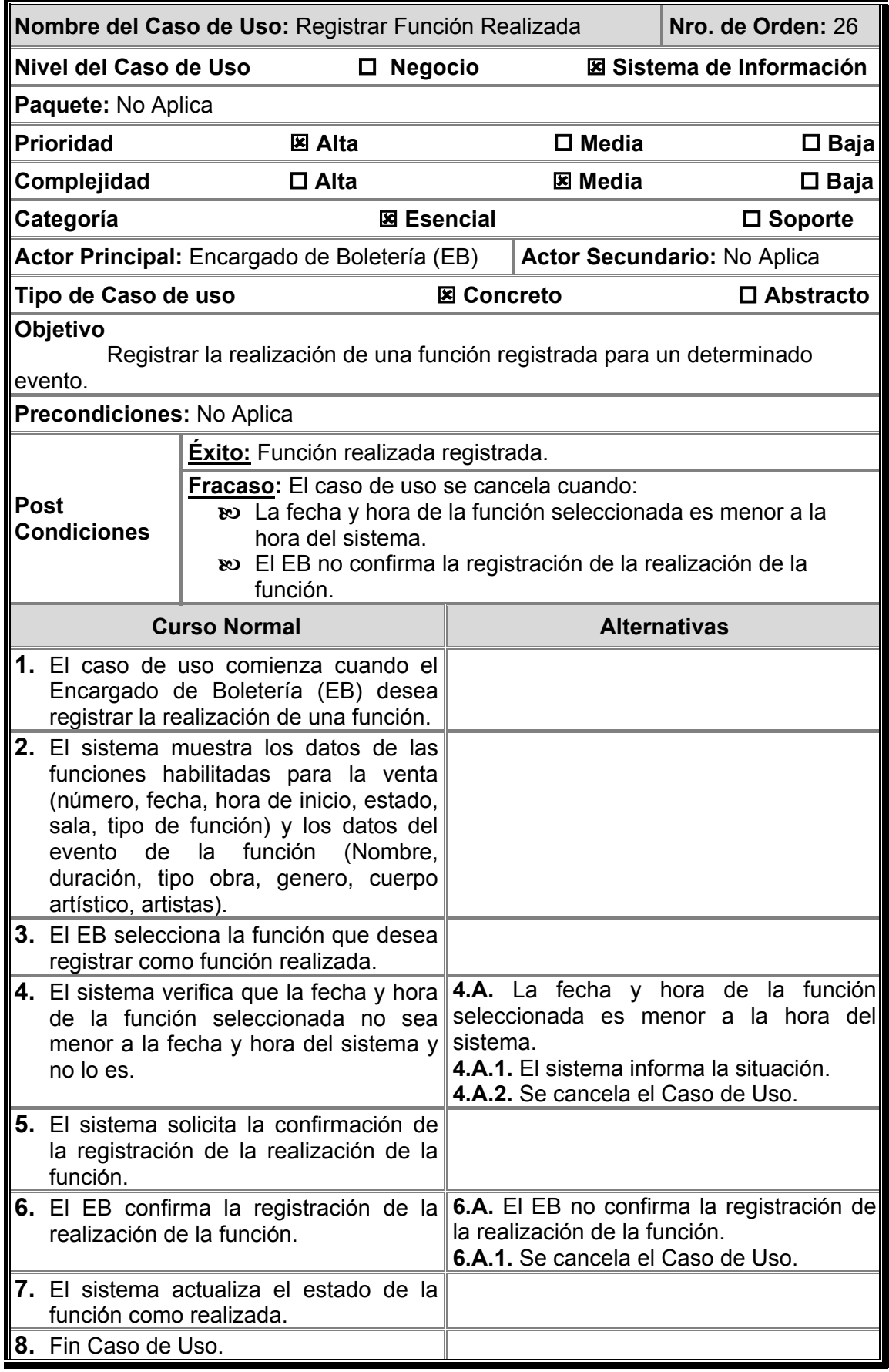

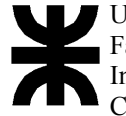

Universidad Tecnológica Nacional Facultad Regional Córdoba Ingeniería En Sistemas De Información Carrera: Analista Universitario de Sistemas

**Observaciones:** No Aplica

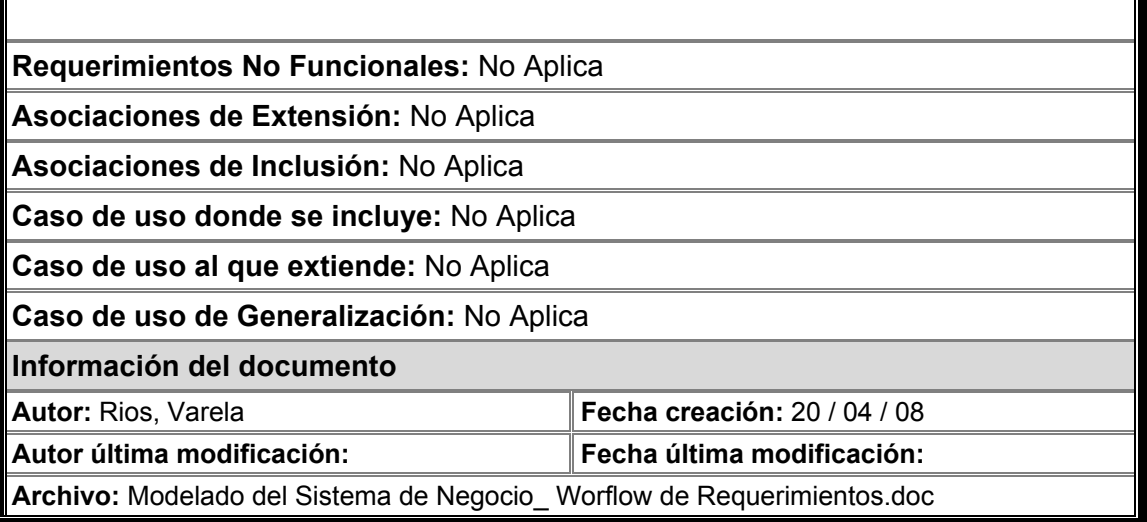

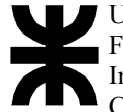

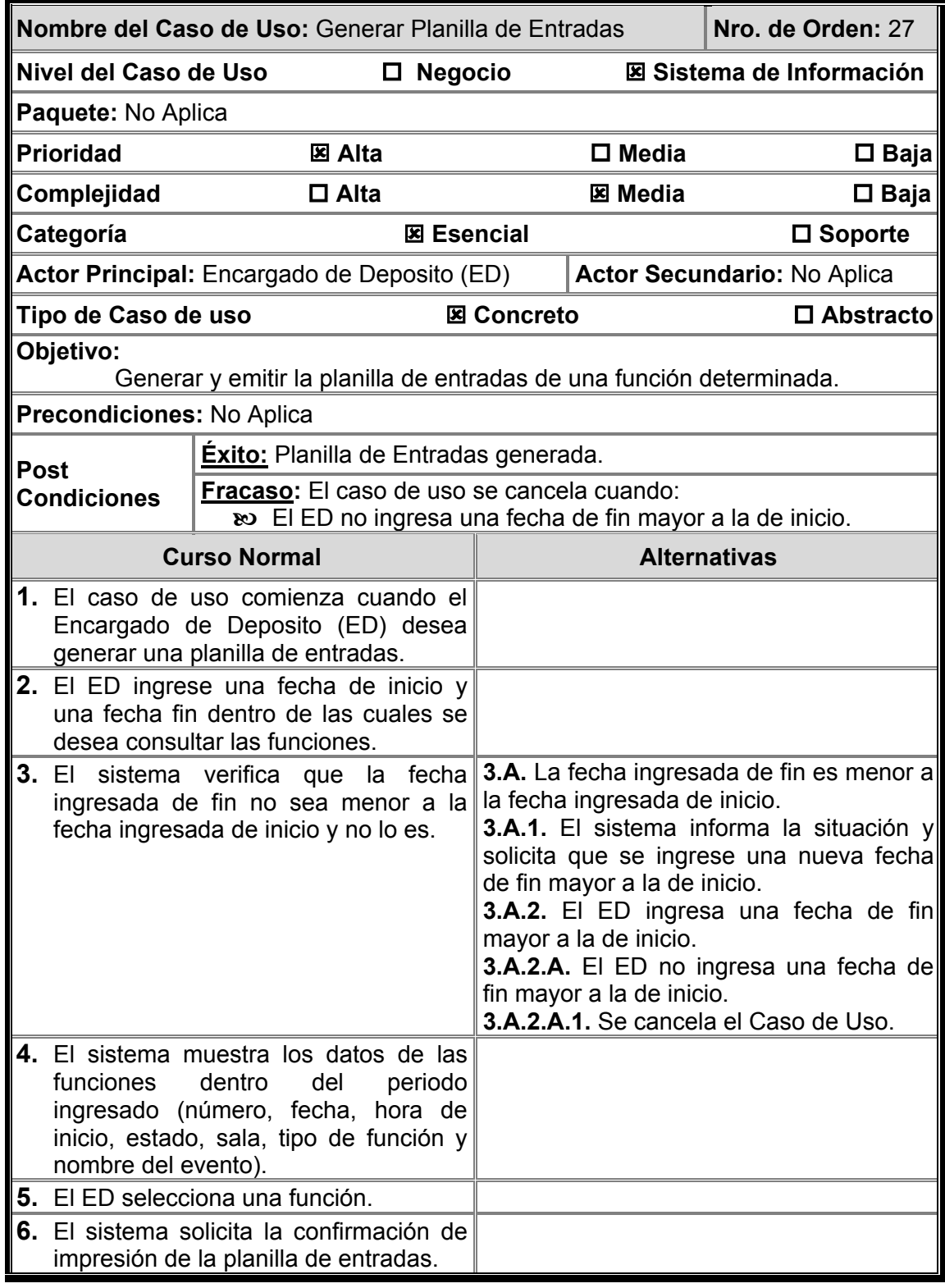

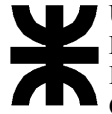

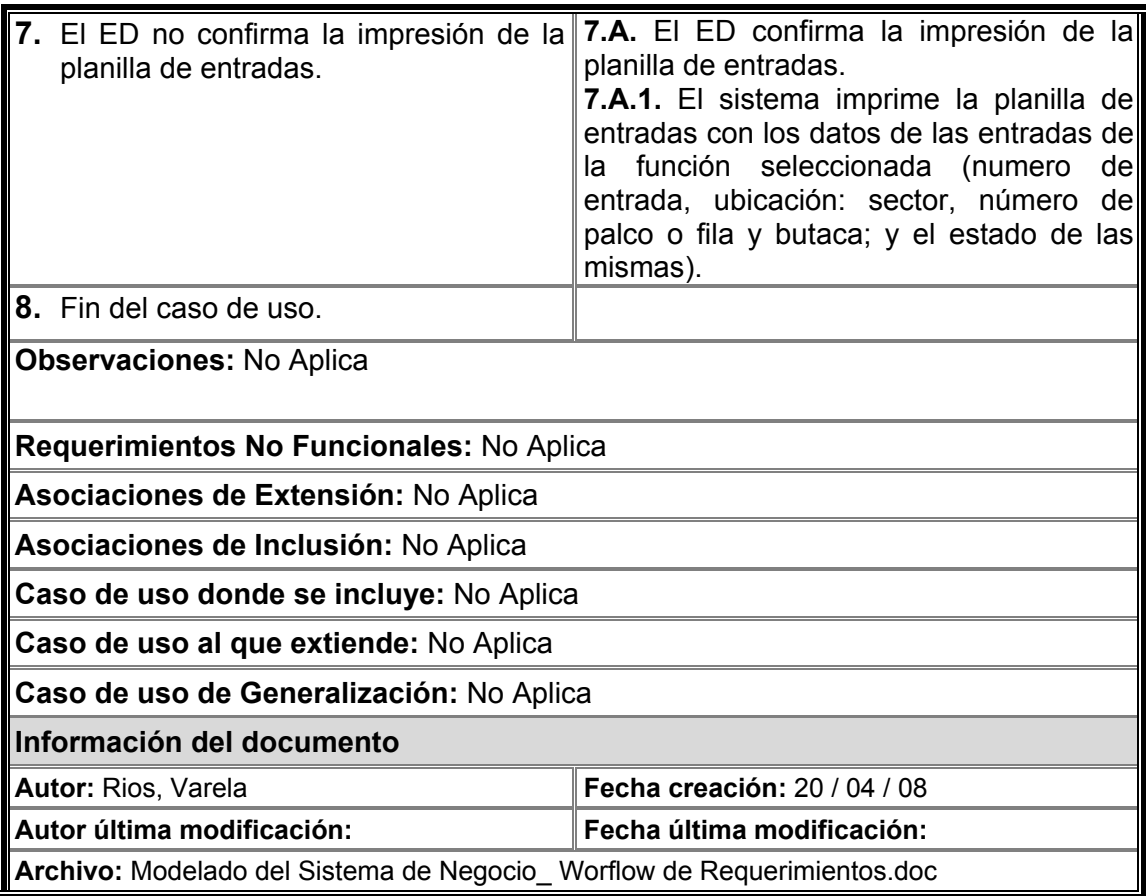

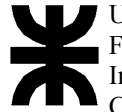

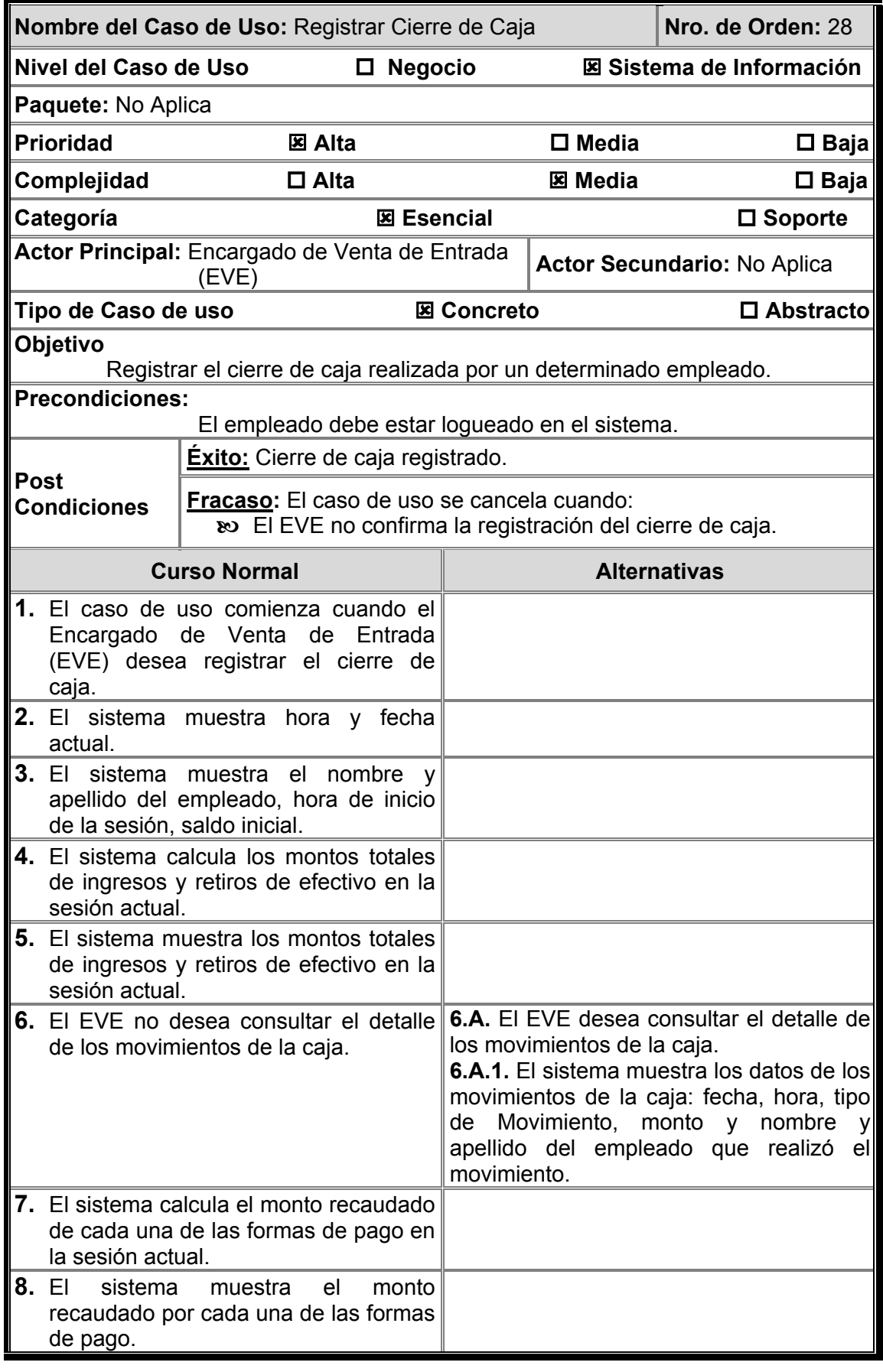

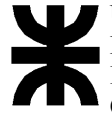

Universidad Tecnológica Nacional Facultad Regional Córdoba Ingeniería En Sistemas De Información Carrera: Analista Universitario de Sistemas

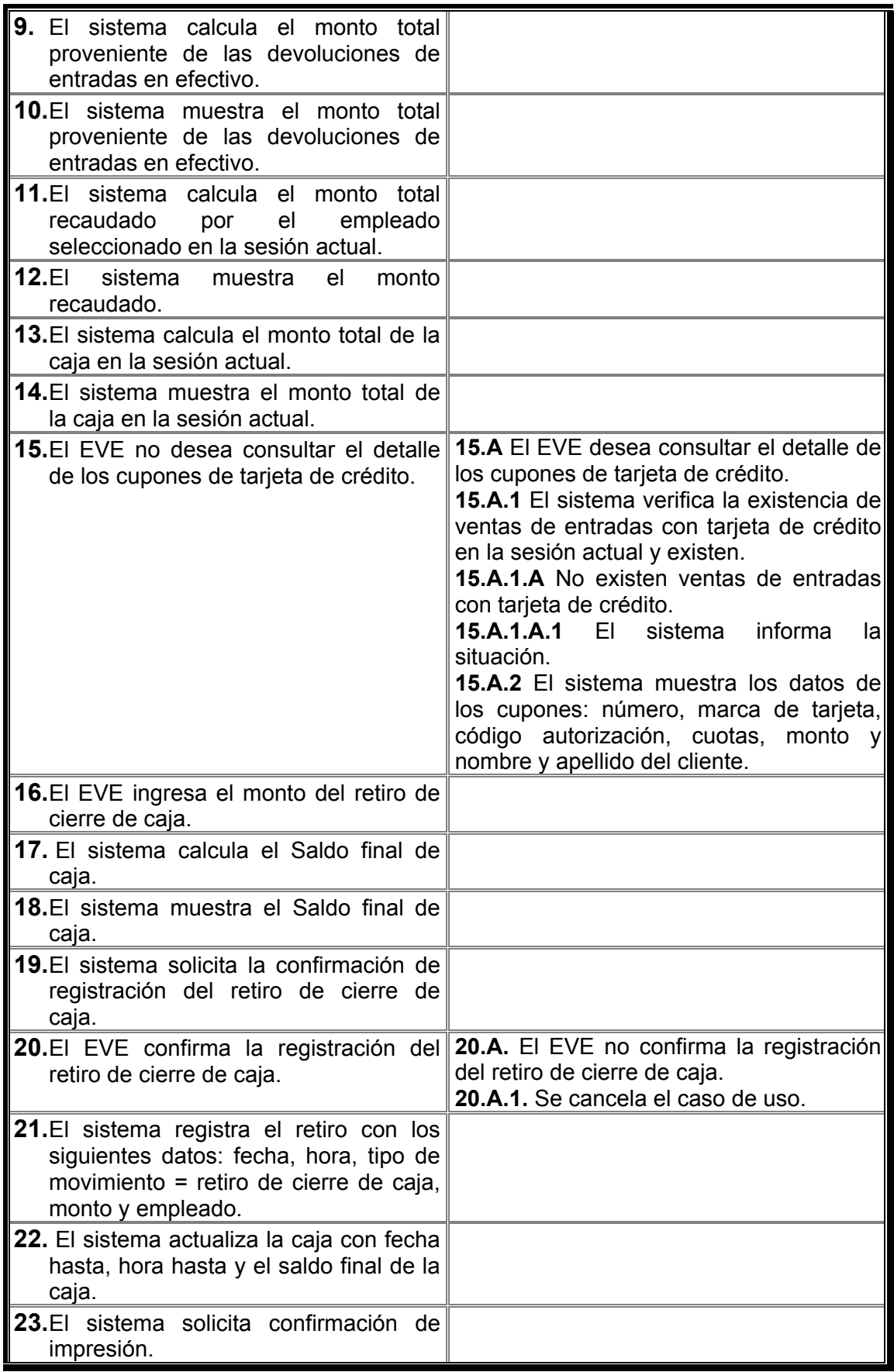

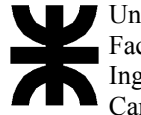

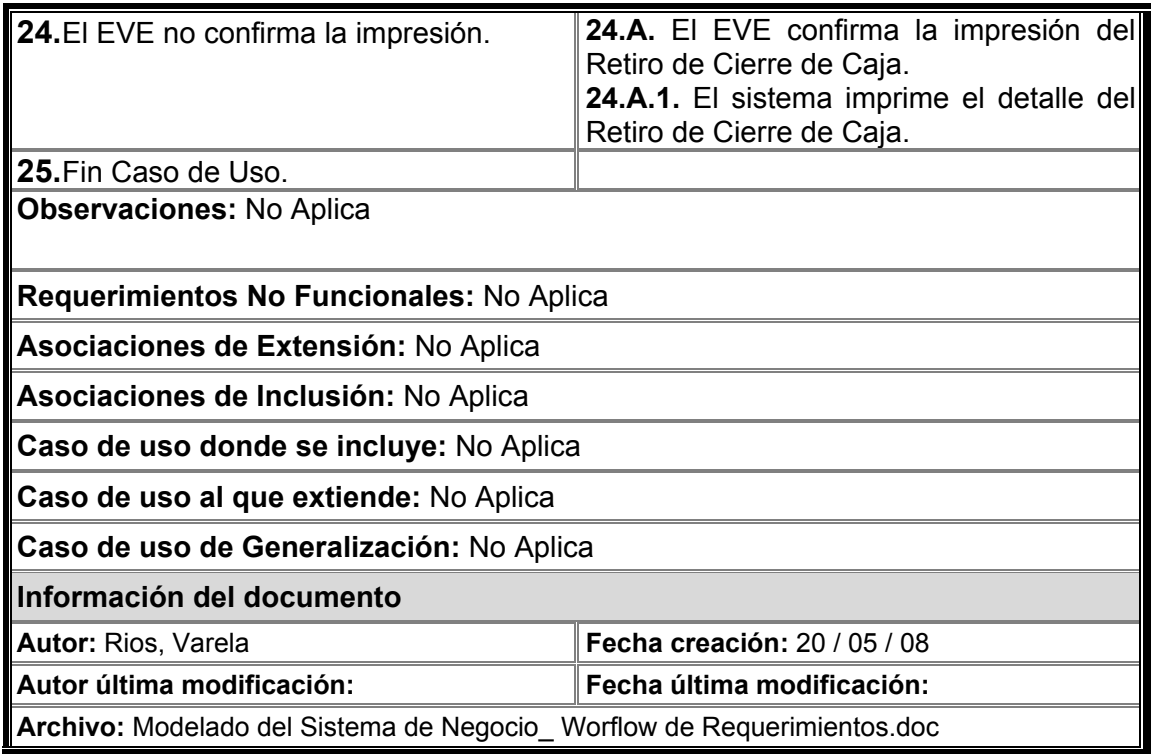

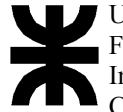

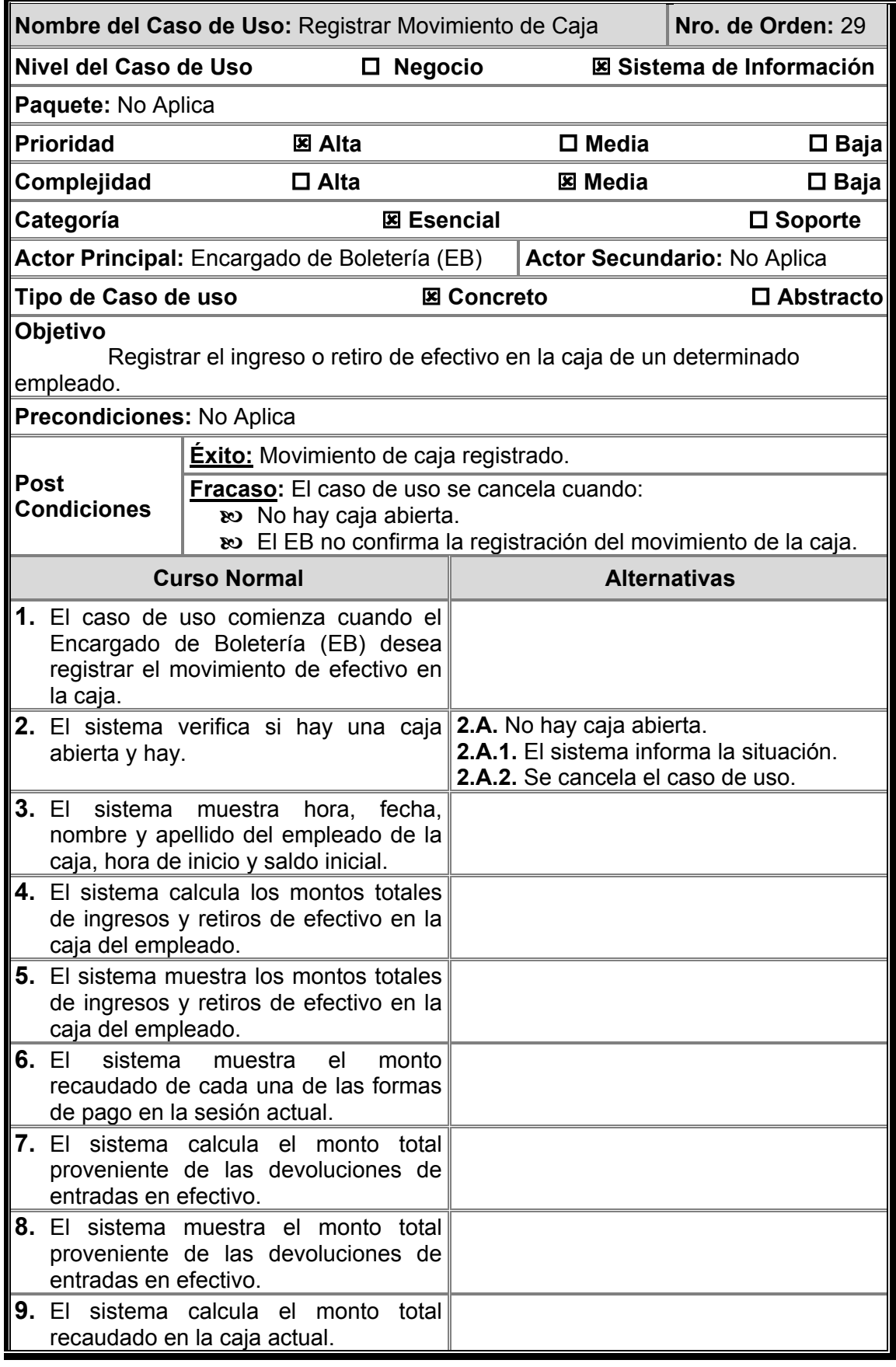

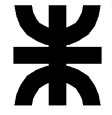

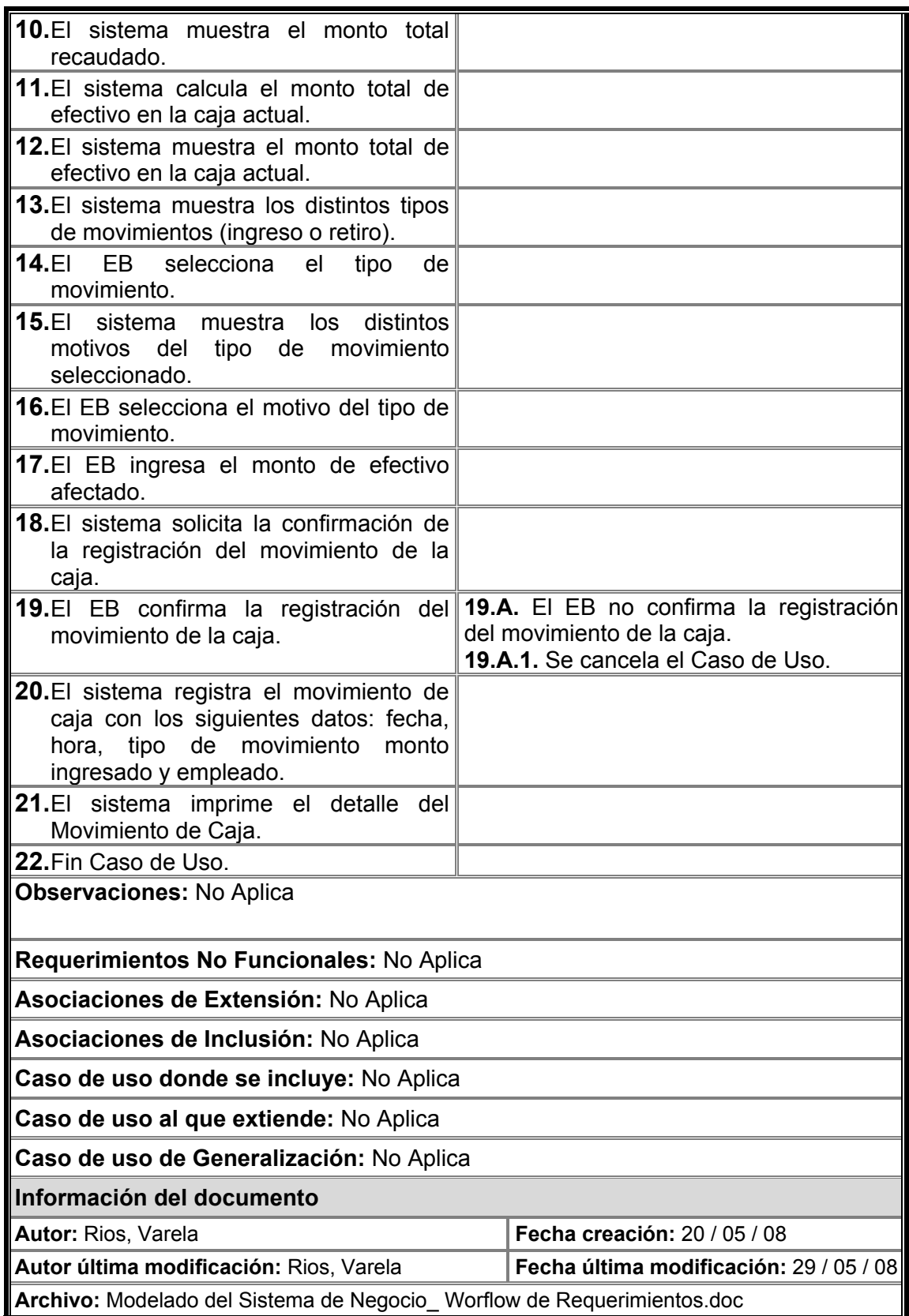

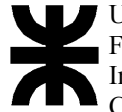

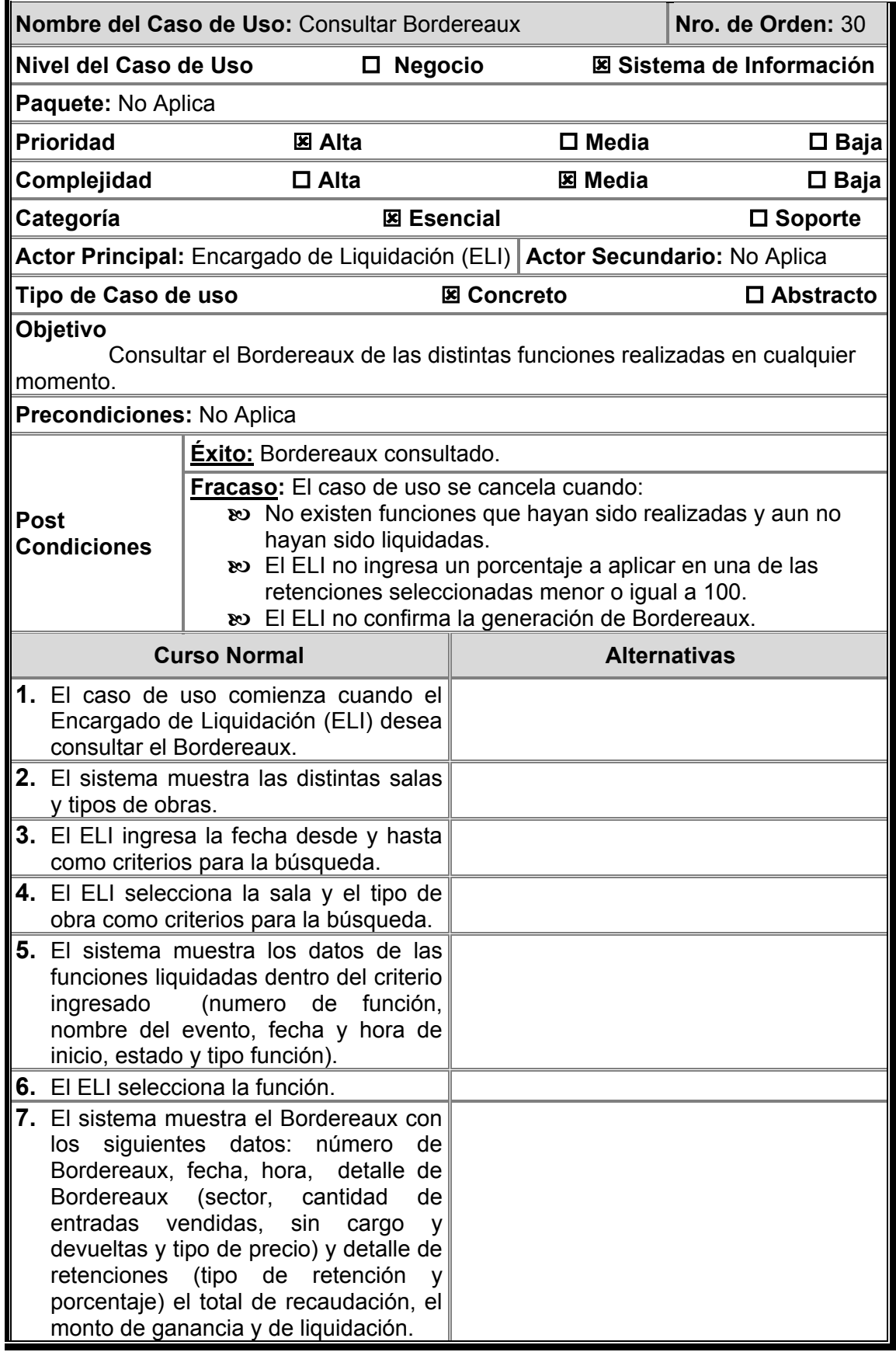

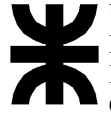

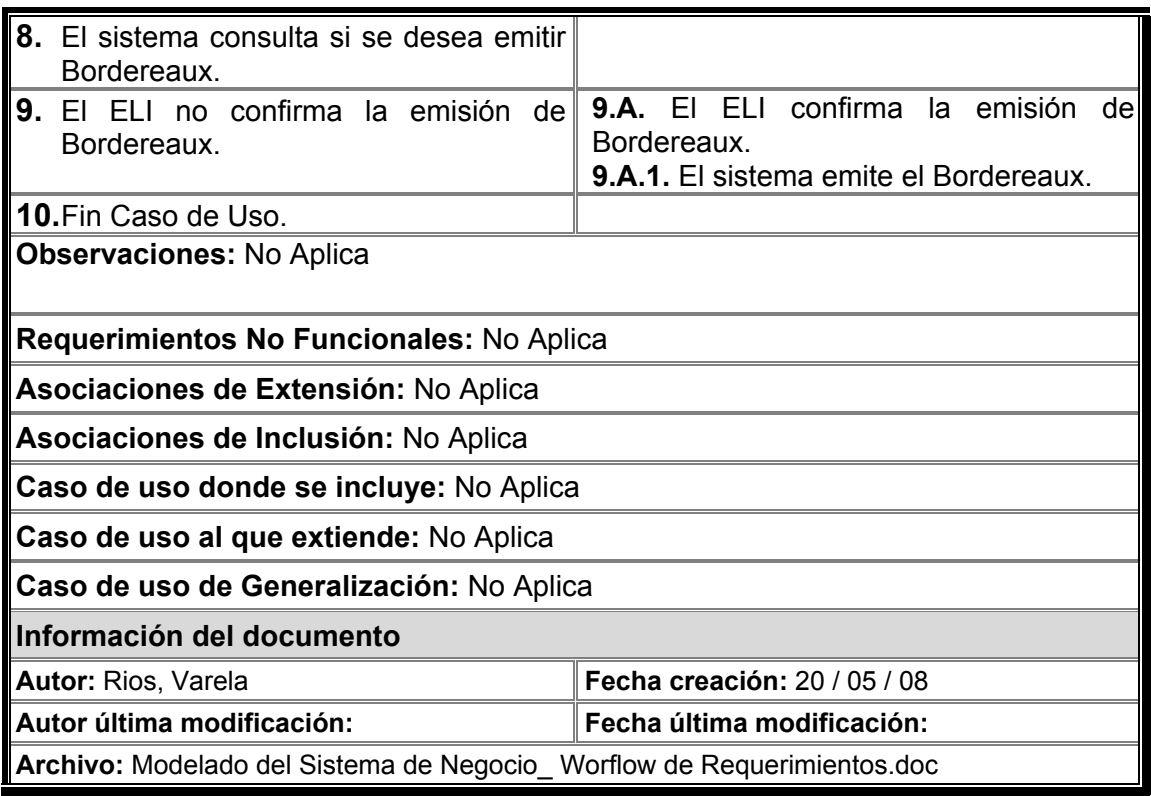

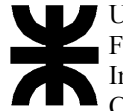

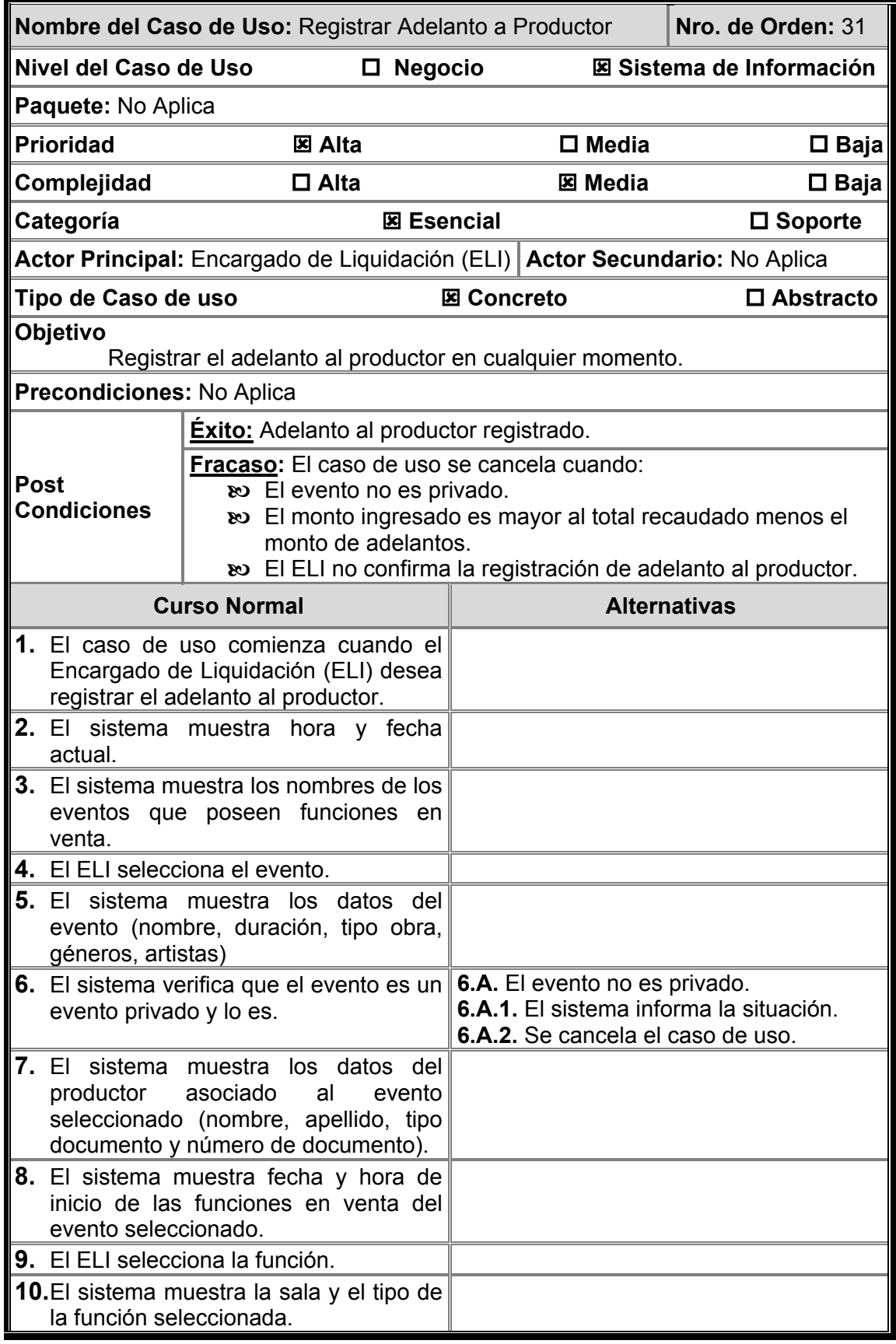

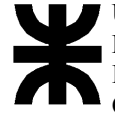

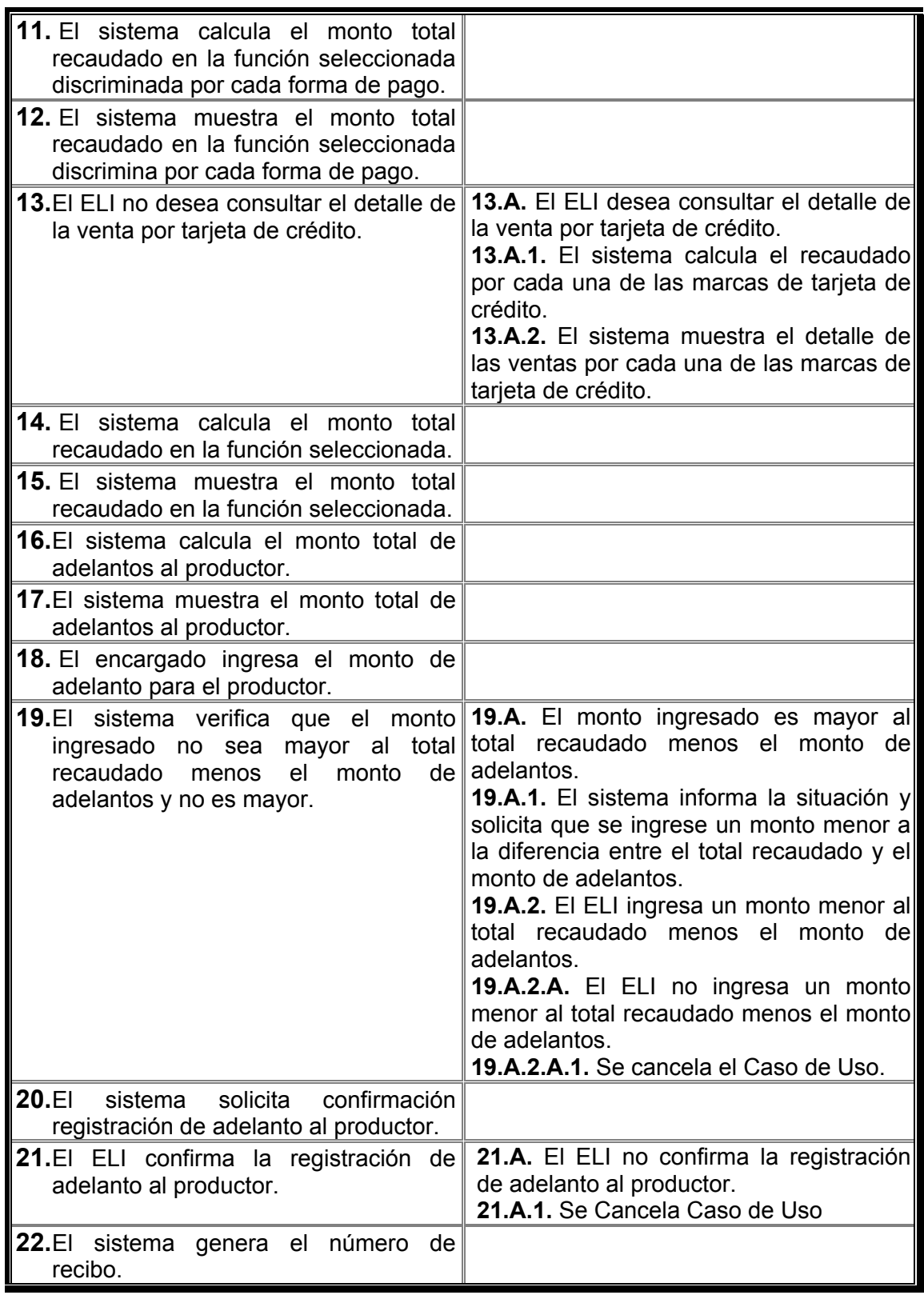

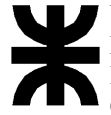

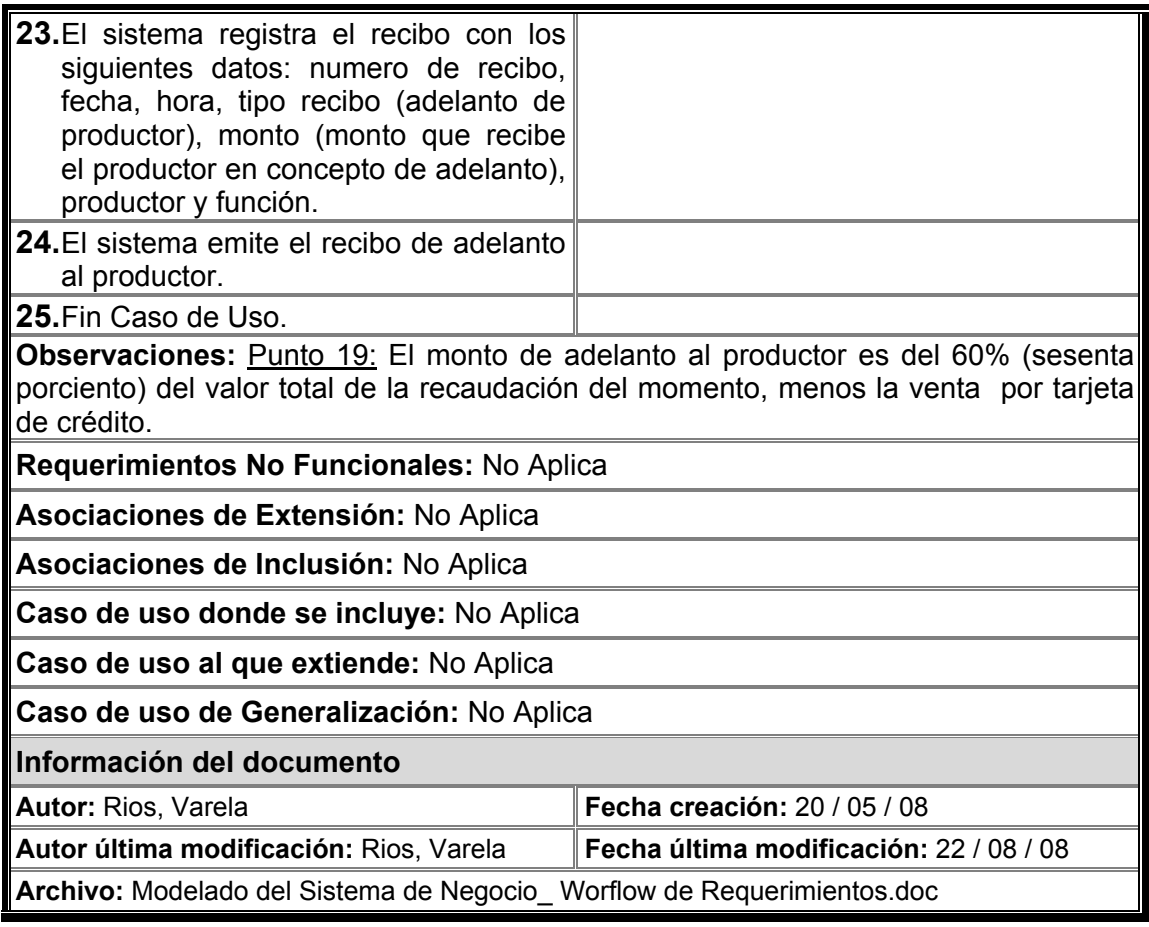

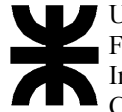

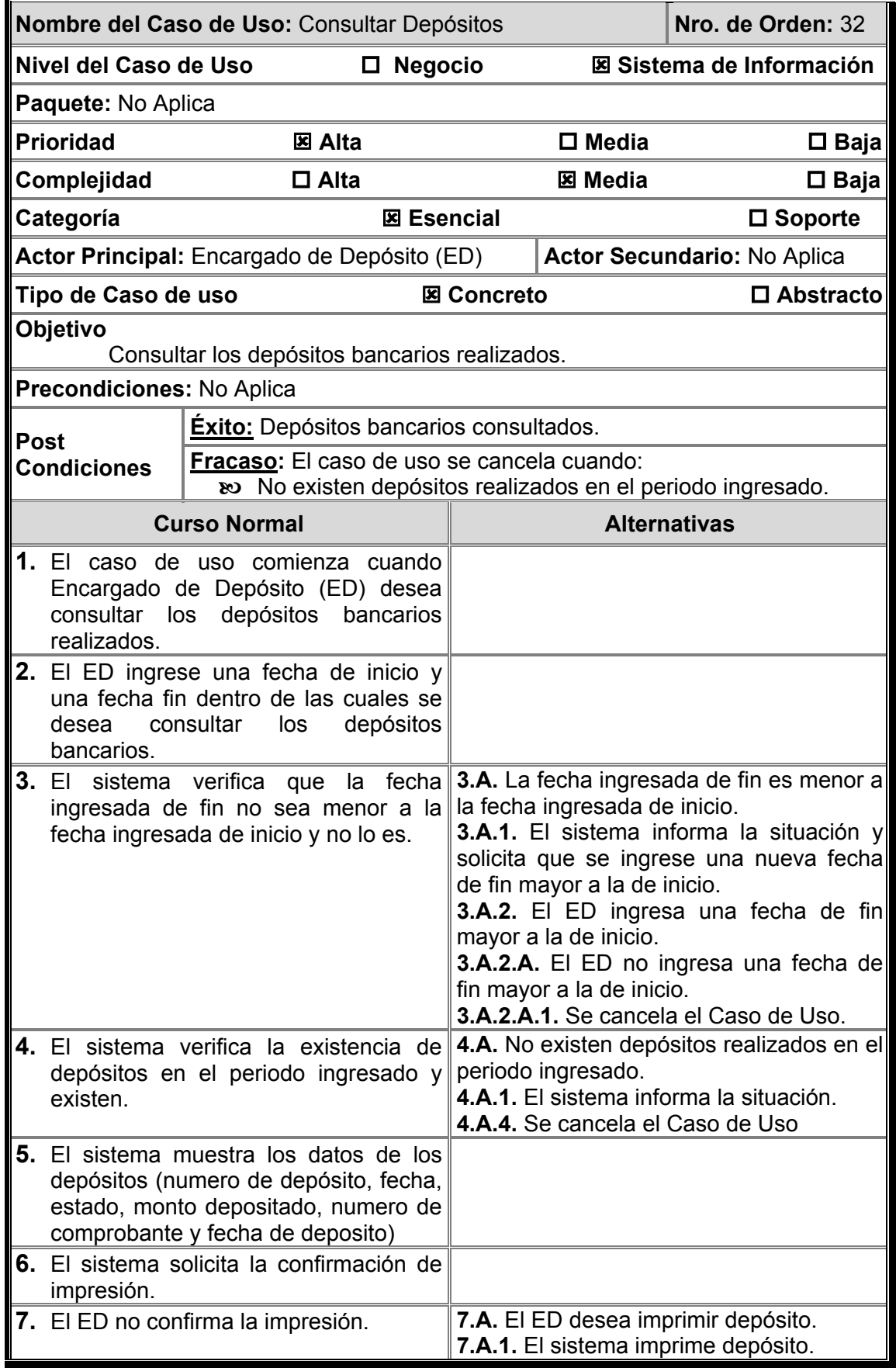

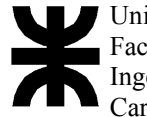

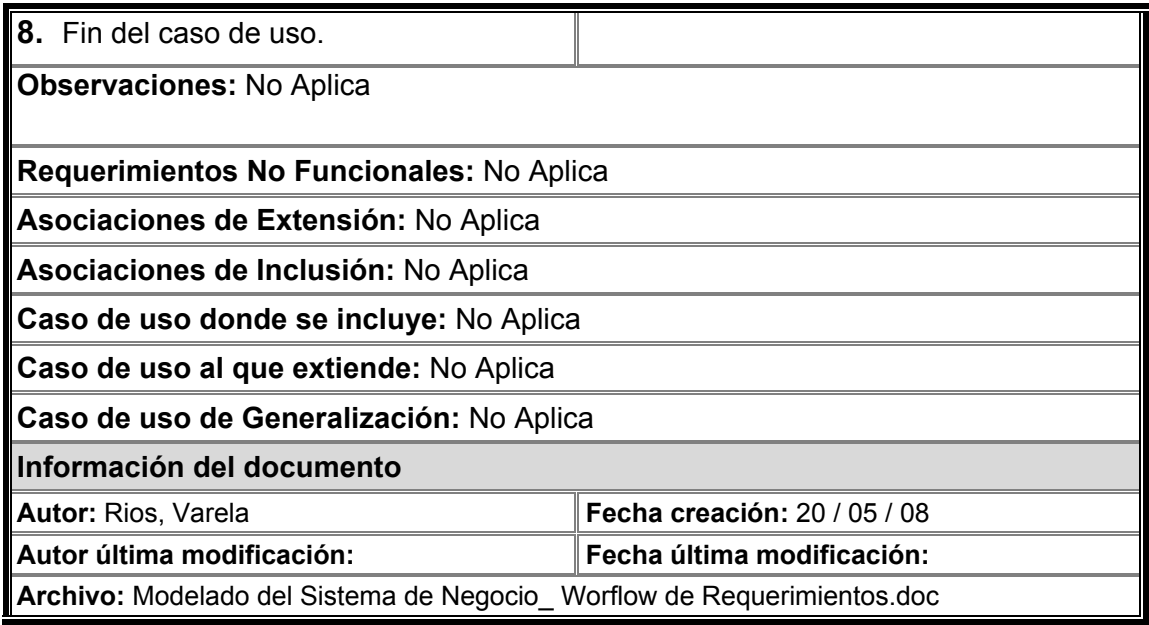

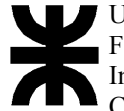

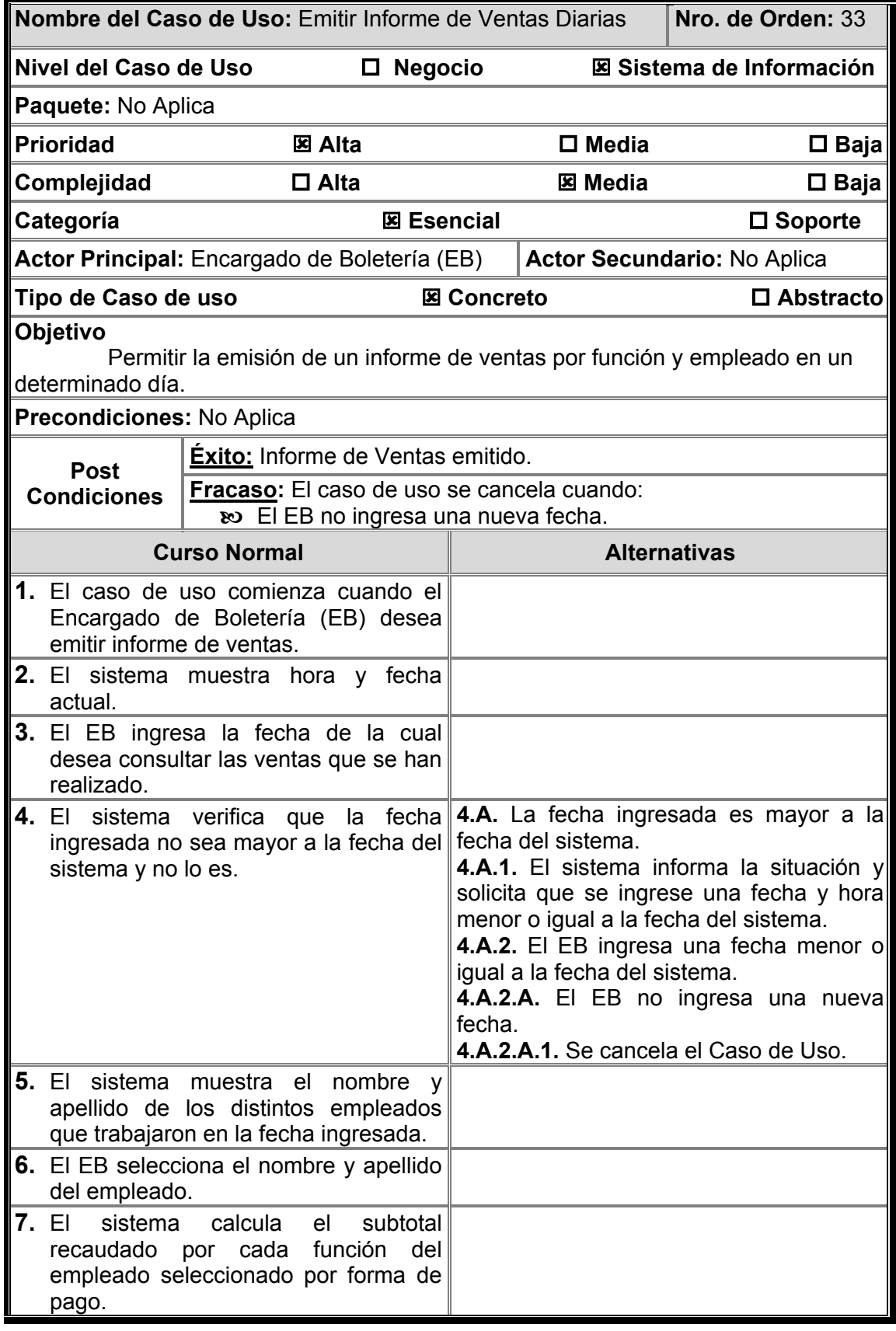

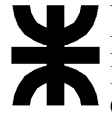

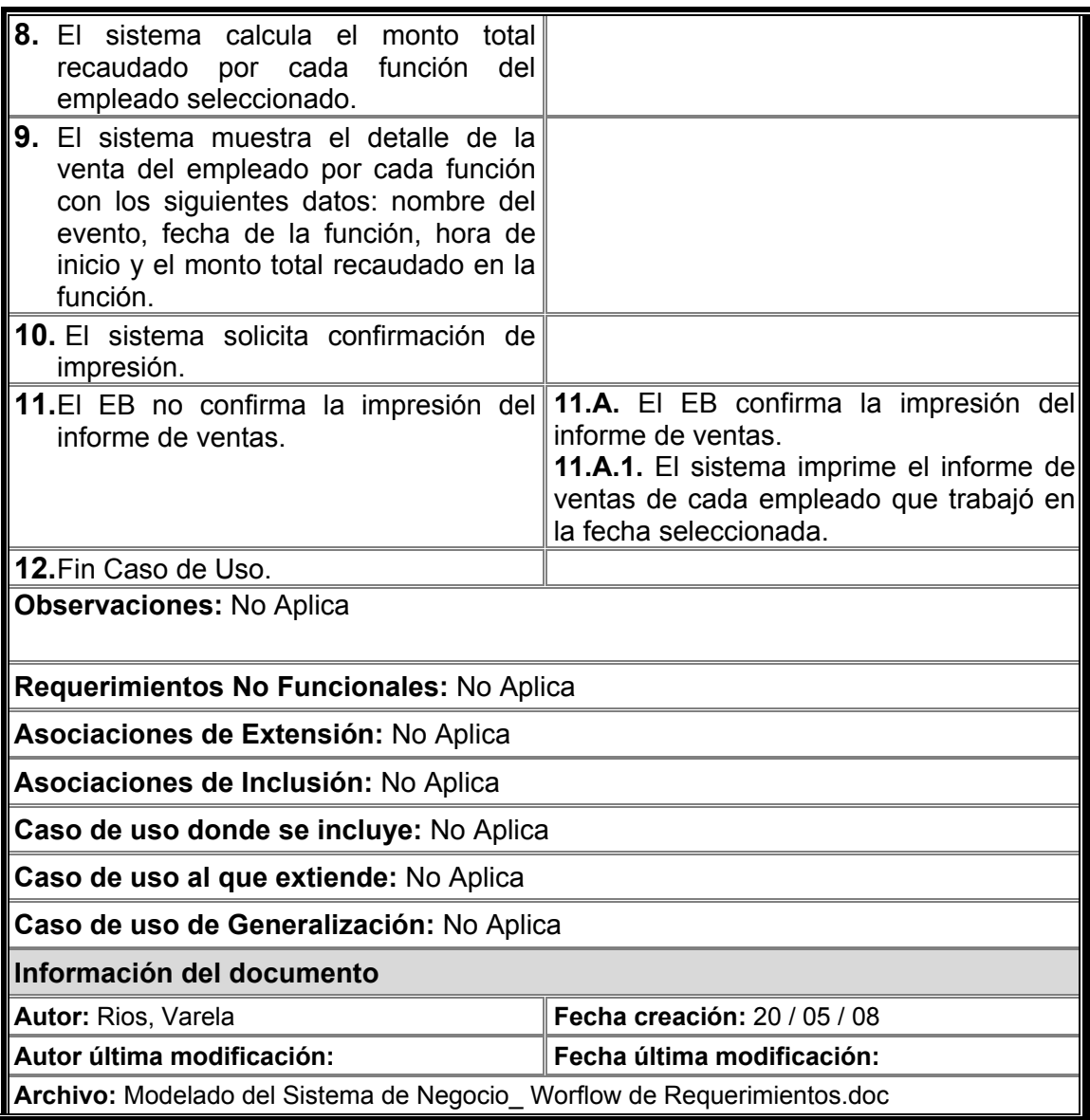

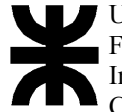

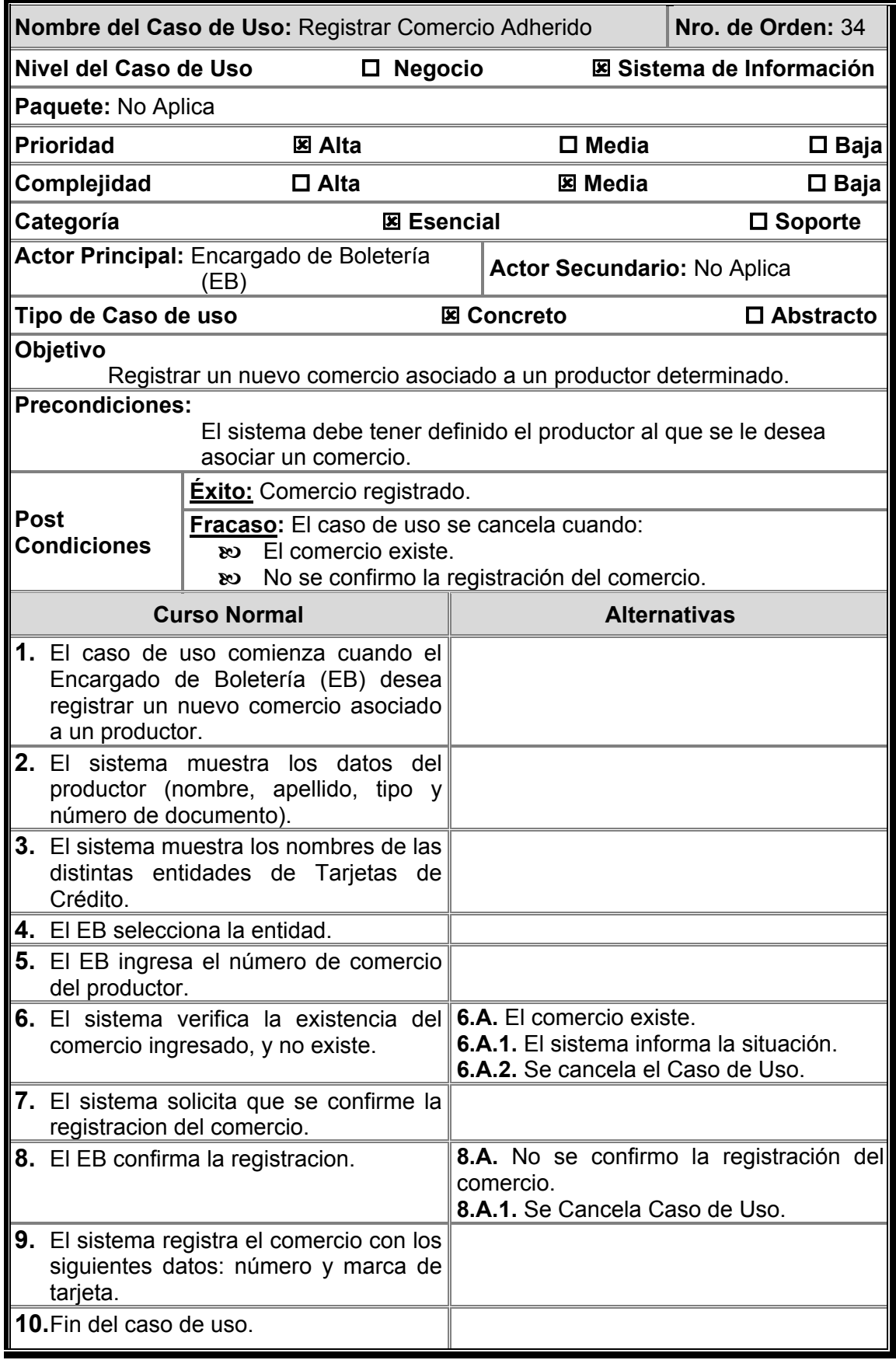

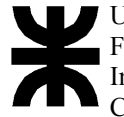

**Observaciones:** No Aplica

**Requerimientos No Funcionales:** No Aplica

**Asociaciones de Extensión:** No Aplica

**Asociaciones de Inclusión:** No Aplica

**Caso de uso donde se incluye:** No Aplica

**Caso de uso al que extiende:** C.U. "4. Registrar Evento Privado"

**Caso de uso de Generalización:** No Aplica

**Información del documento** 

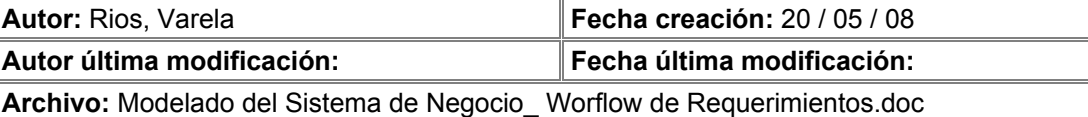

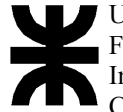

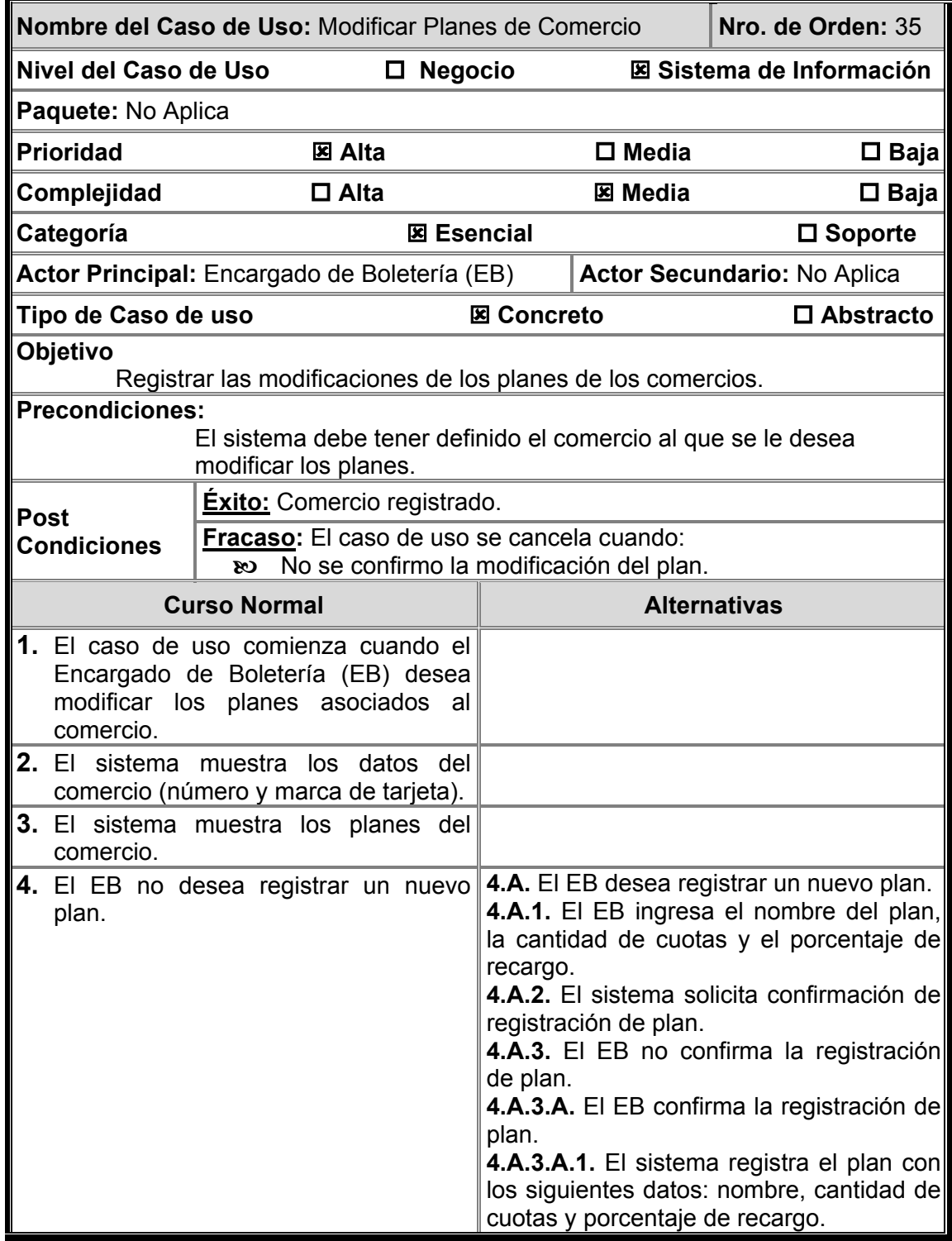

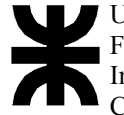

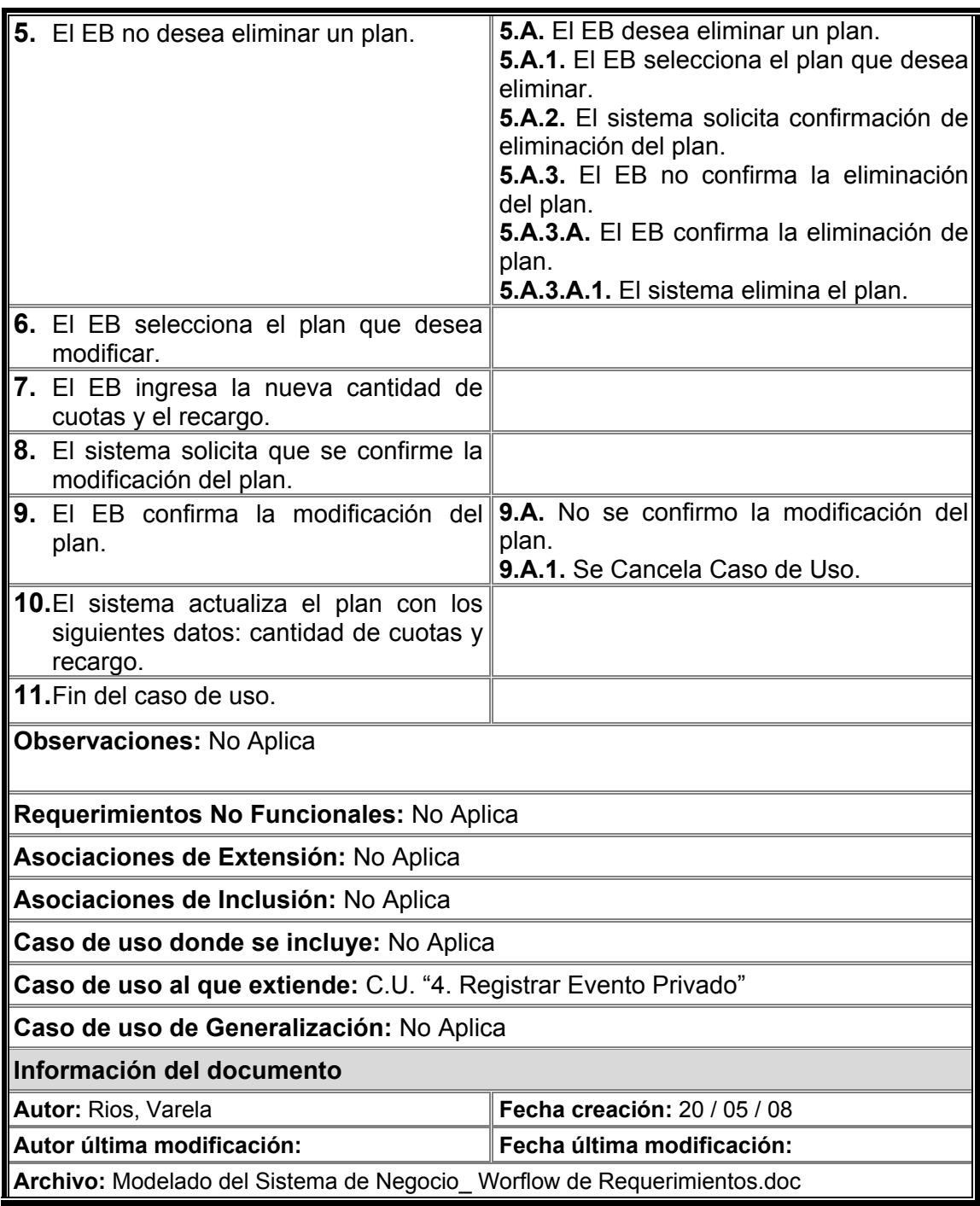

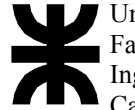

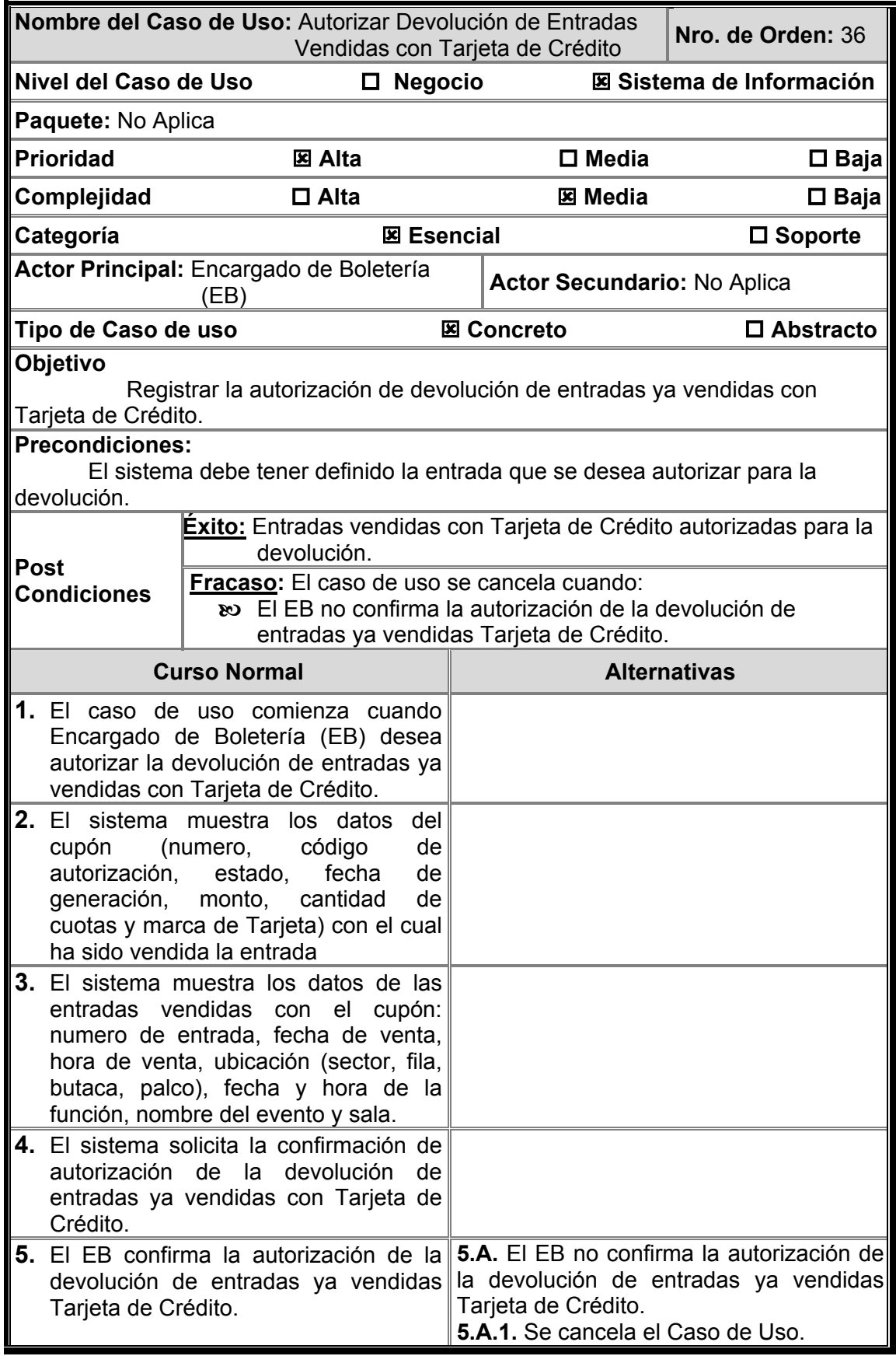

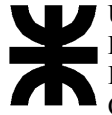

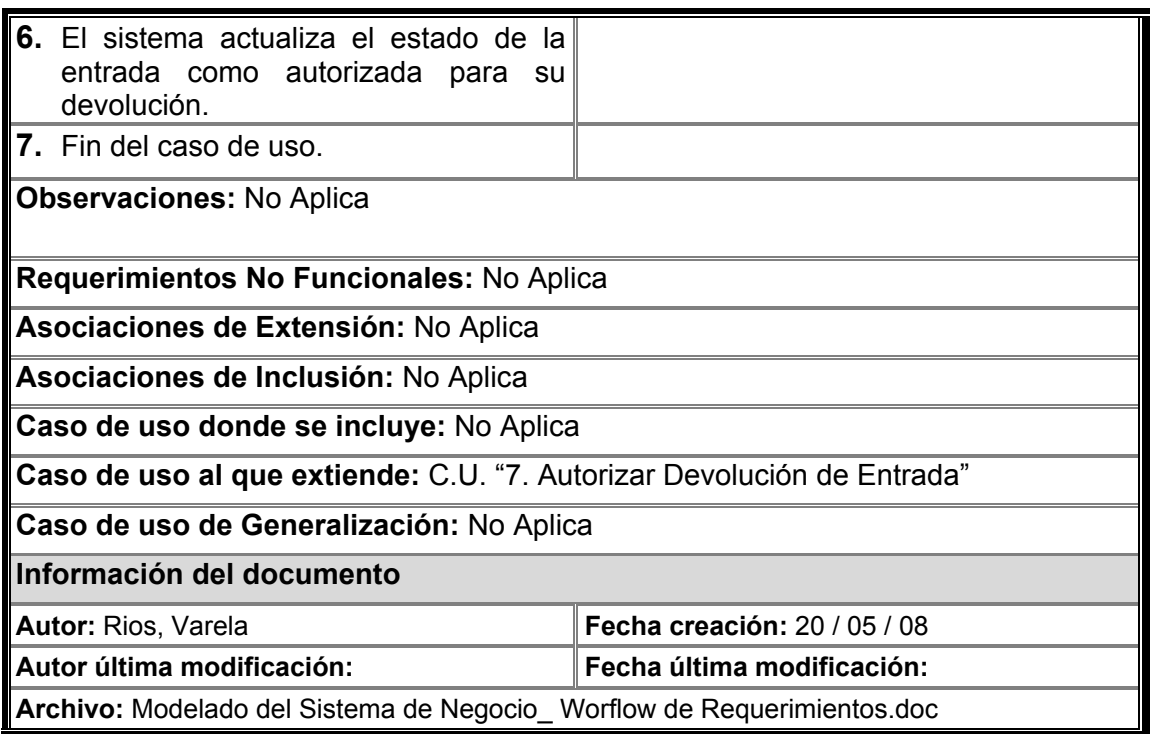

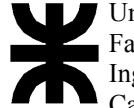

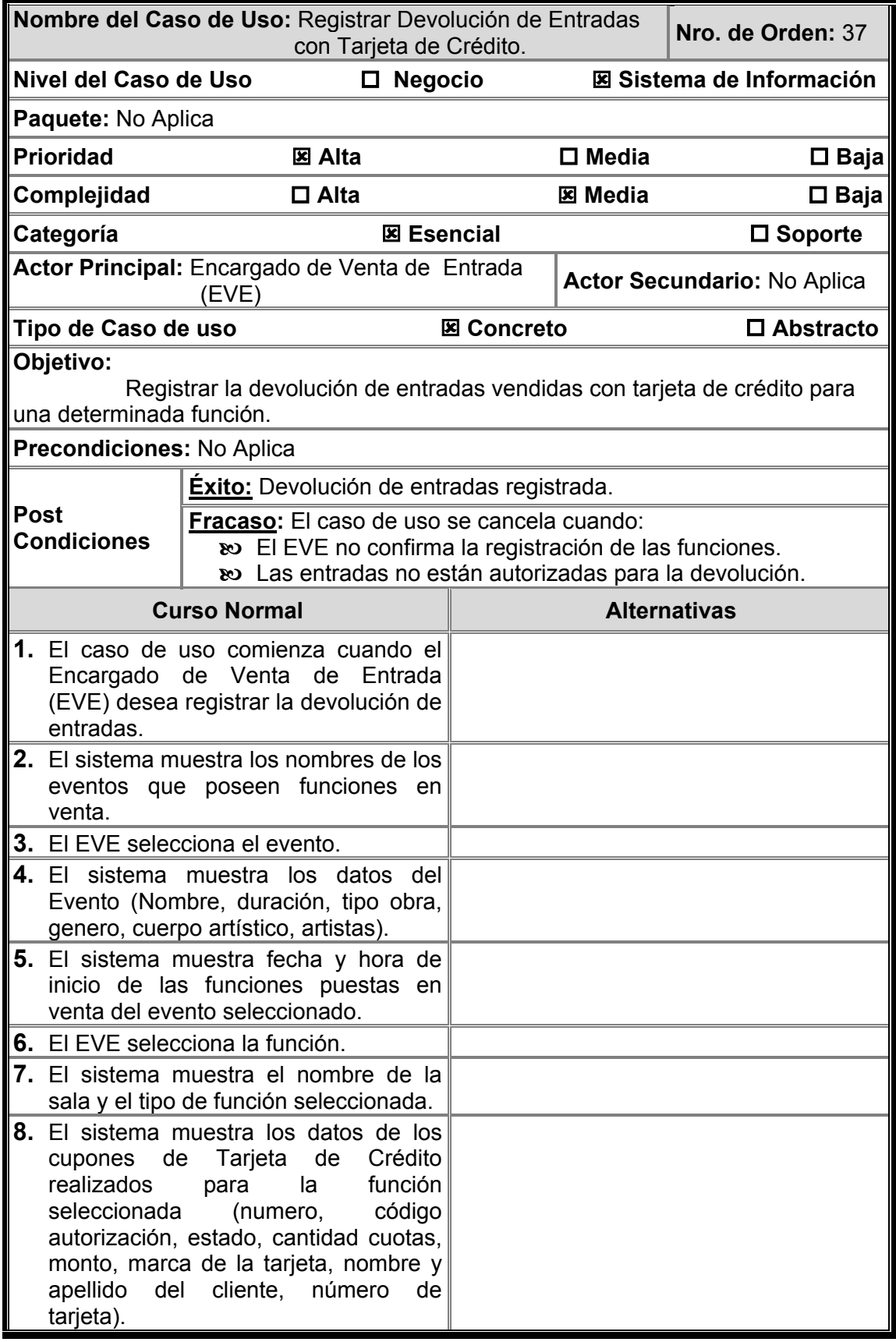

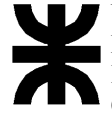

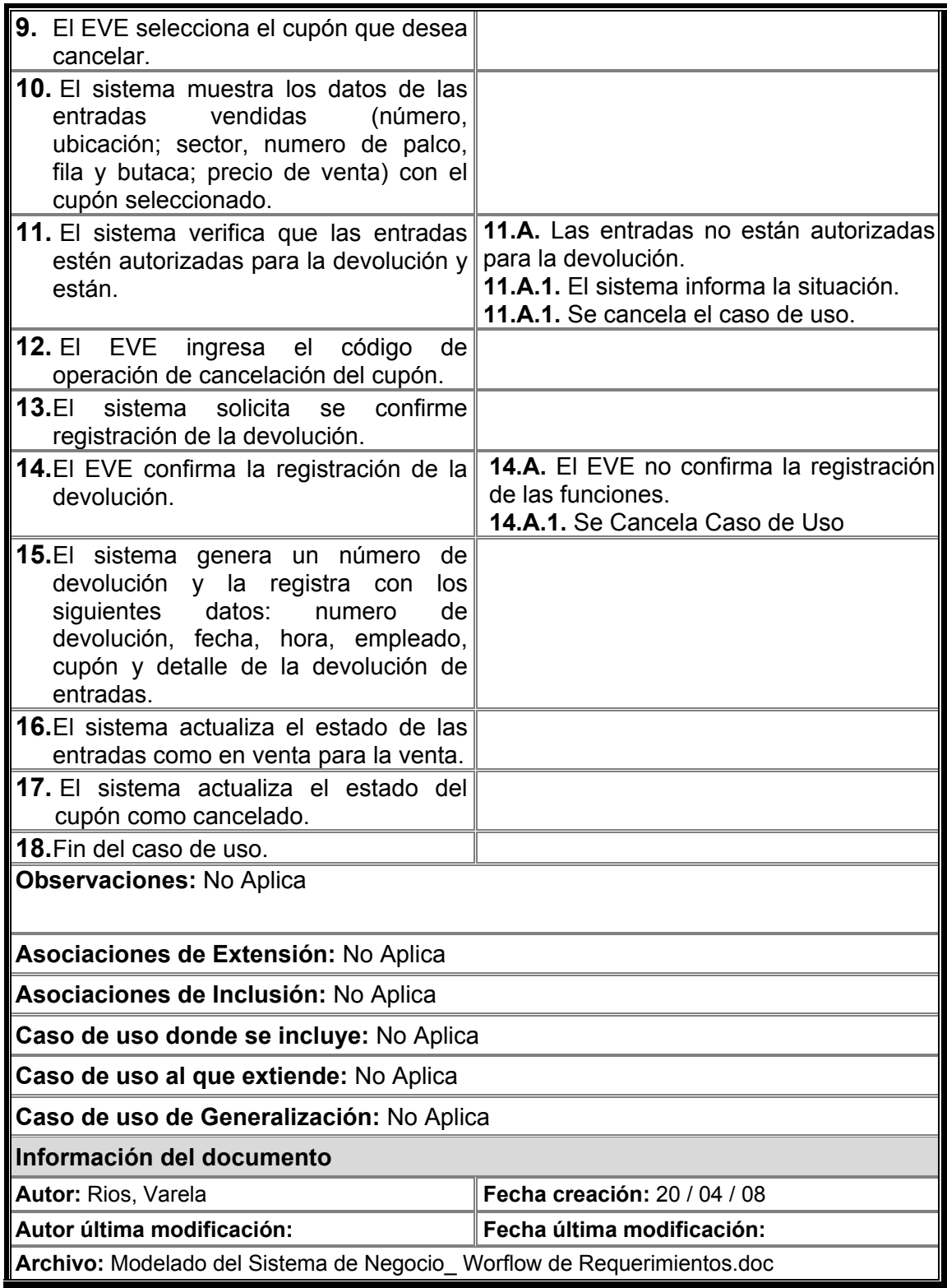
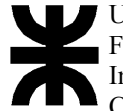

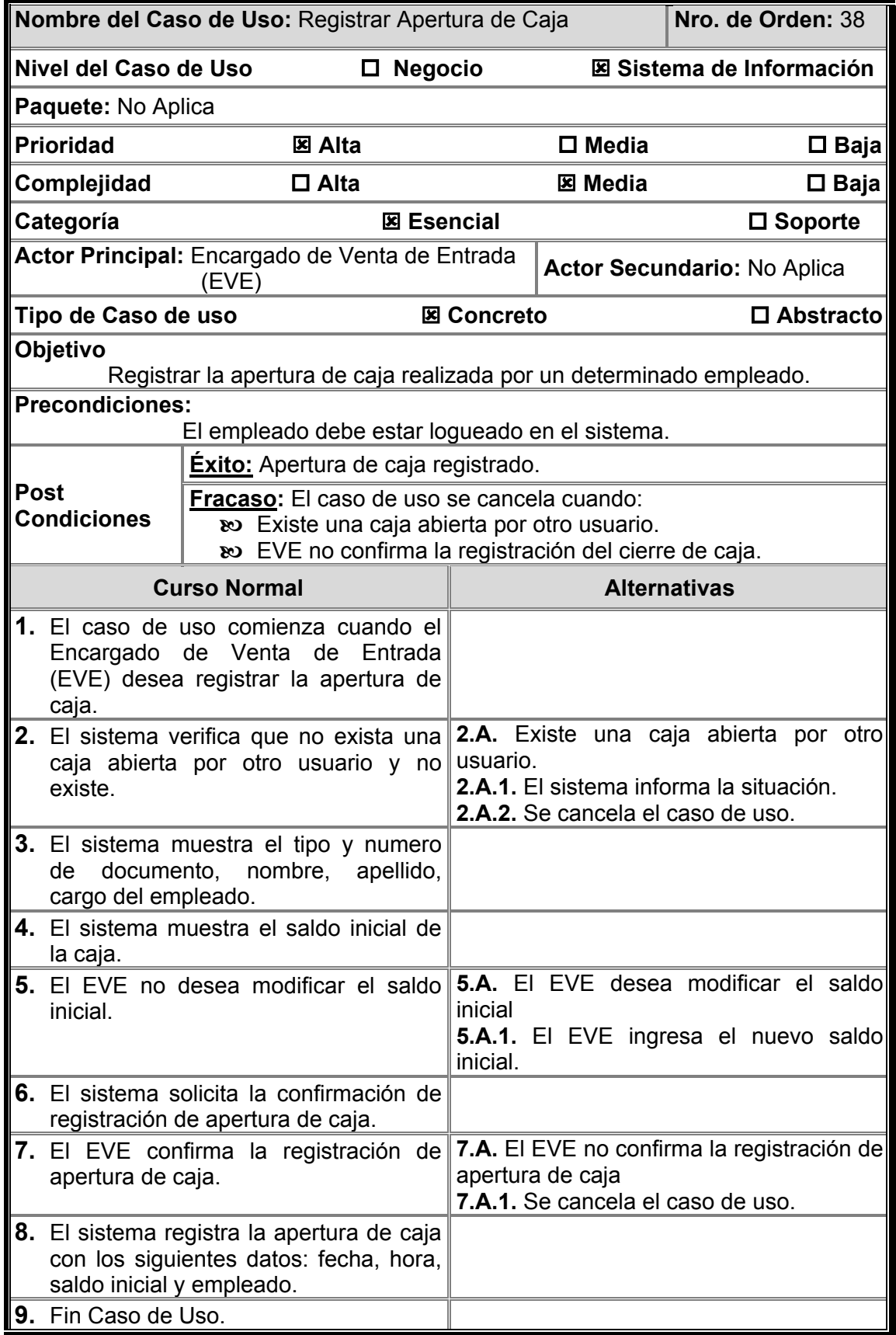

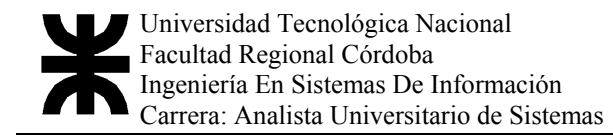

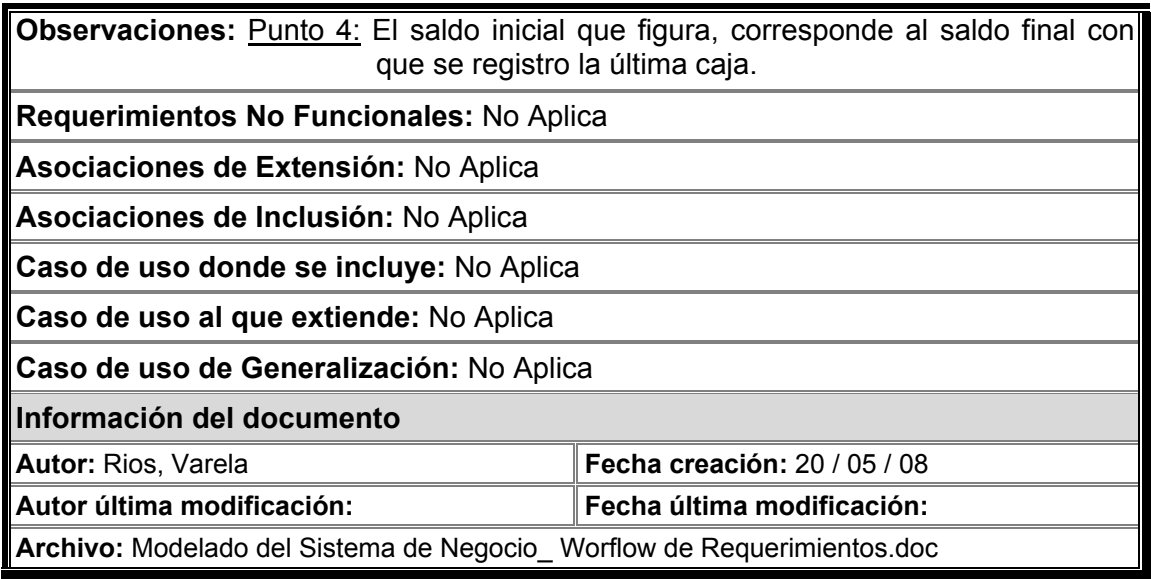